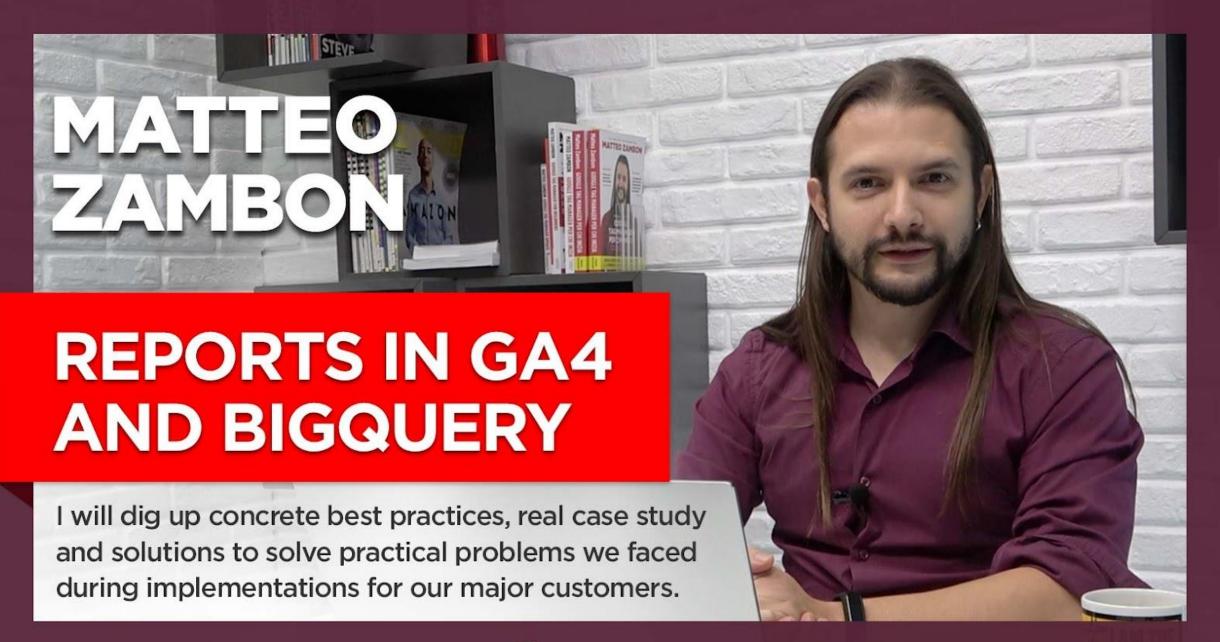

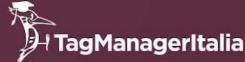

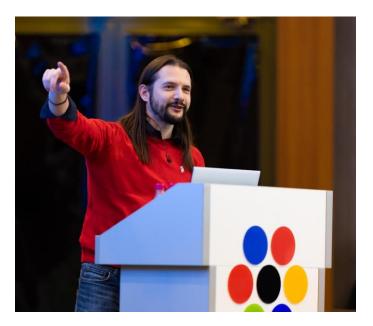

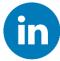

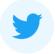

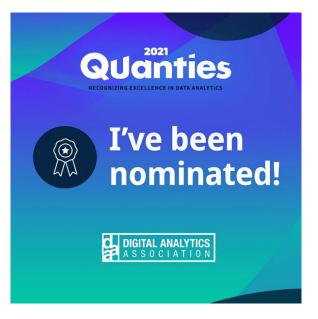

### **MATTEO ZAMBON**

### Tag Manager Italia

- Digital Analyst
- Founder of Tag Manager Italia
- Lecturer at University of Bergamo
- Beta Tester of Google Tag Manager
- Alpha Tester of Google Analytics 4

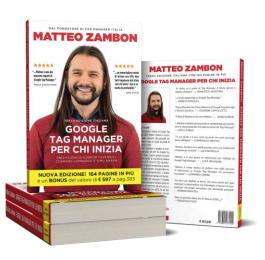

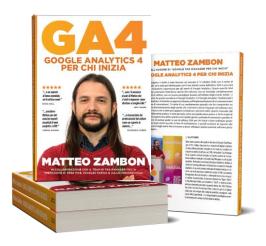

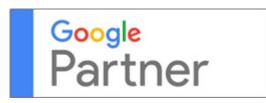

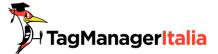

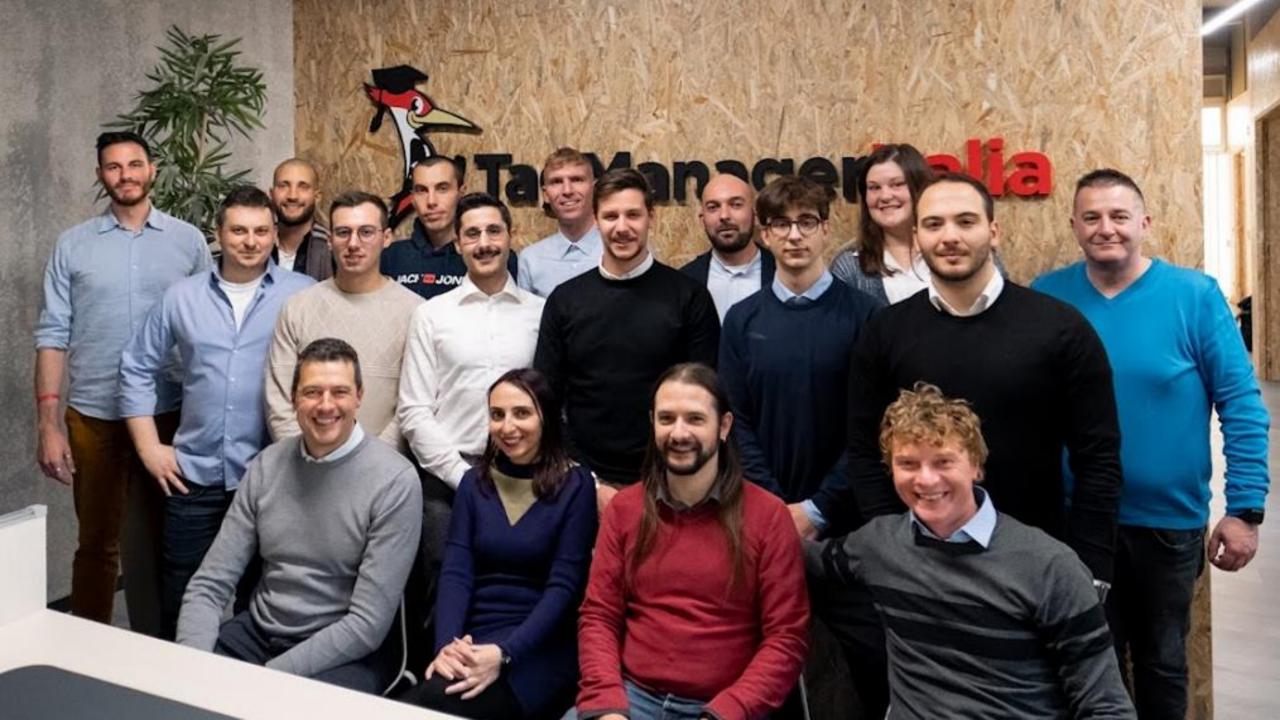

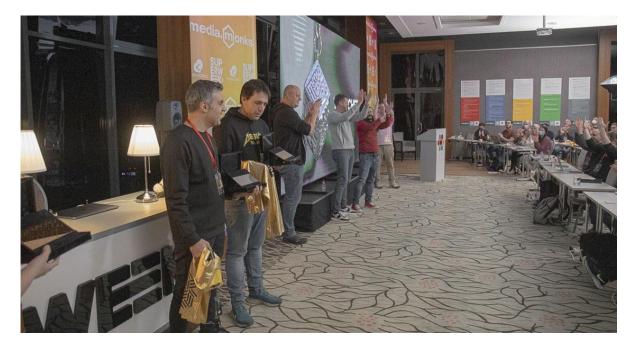

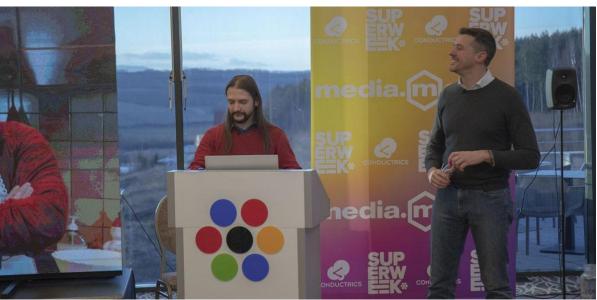

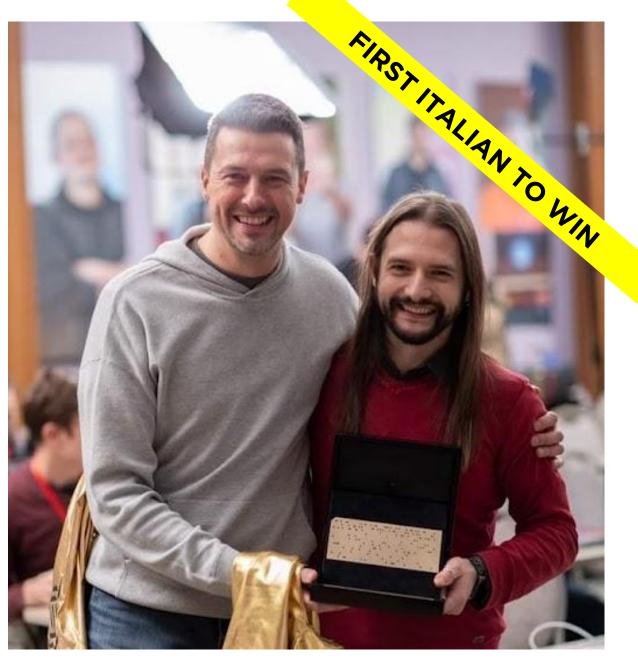

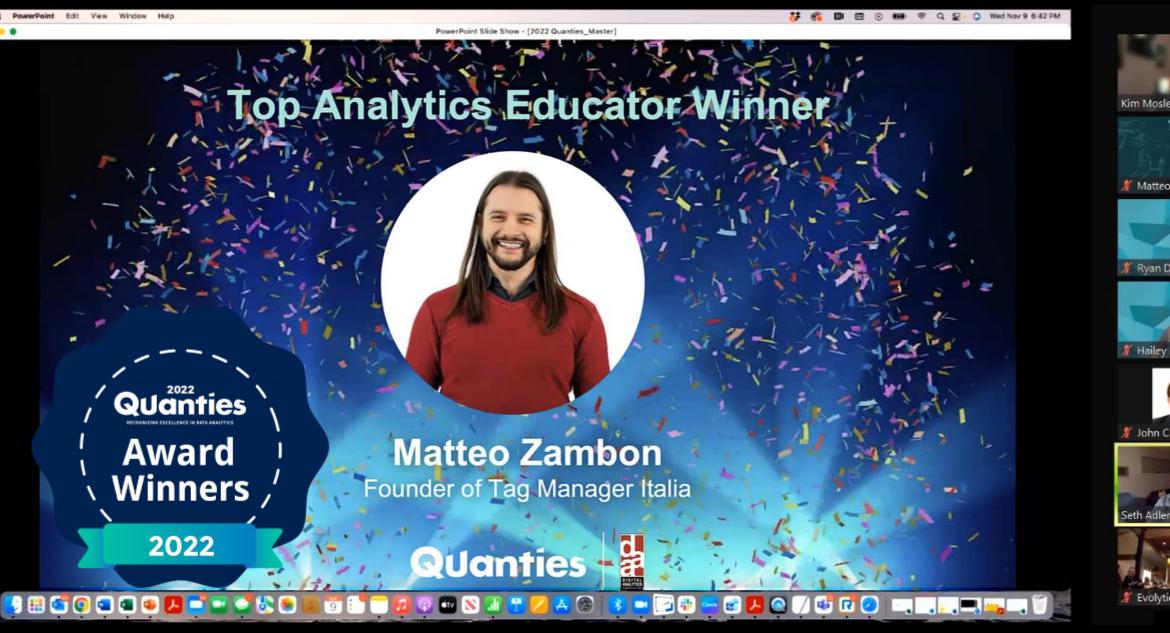

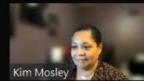

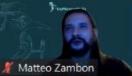

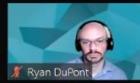

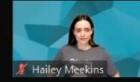

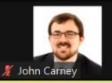

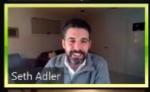

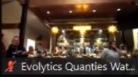

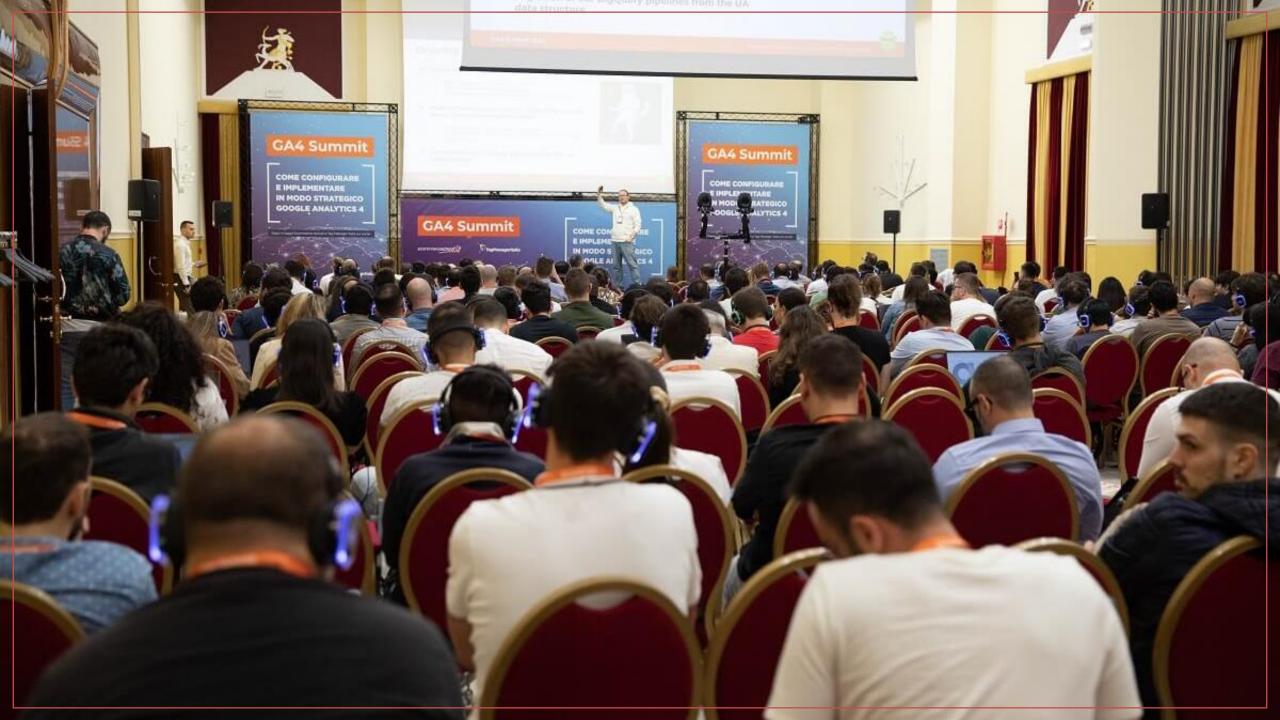

# I'M PRETTY SURE OF THREE THINGS...

1. My GTM Skills > My English skills

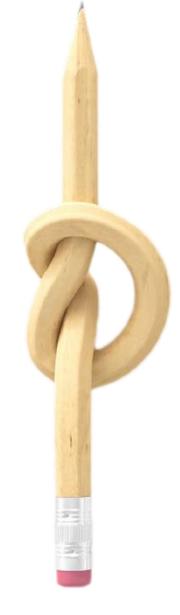

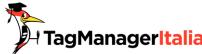

1. My GTM Skills My English skills

2. My GA4 Skills My English skills

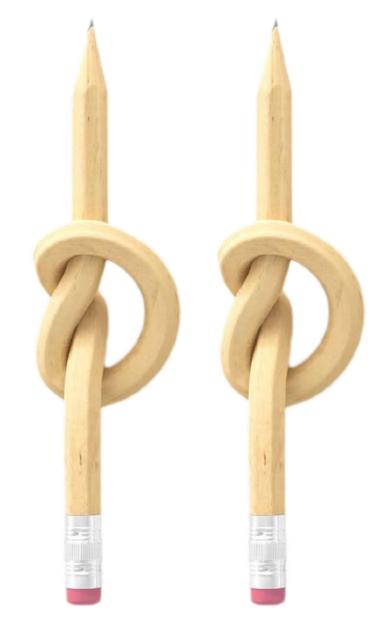

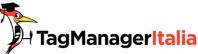

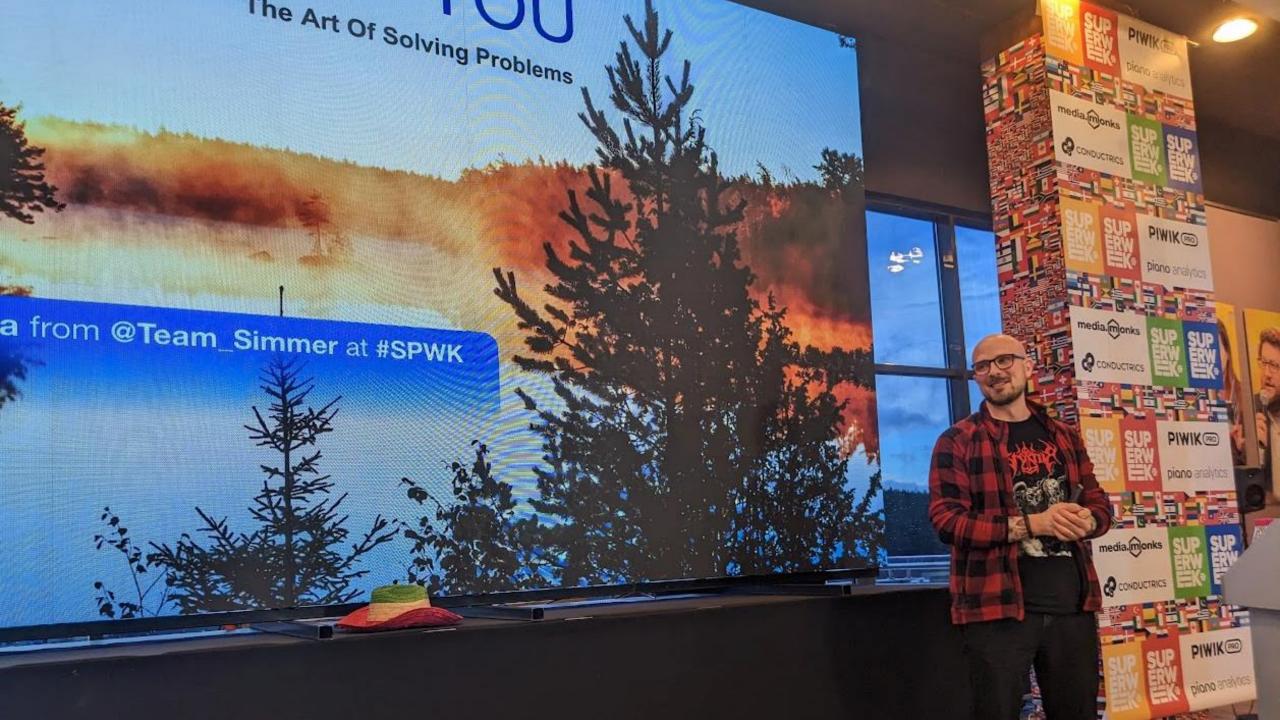

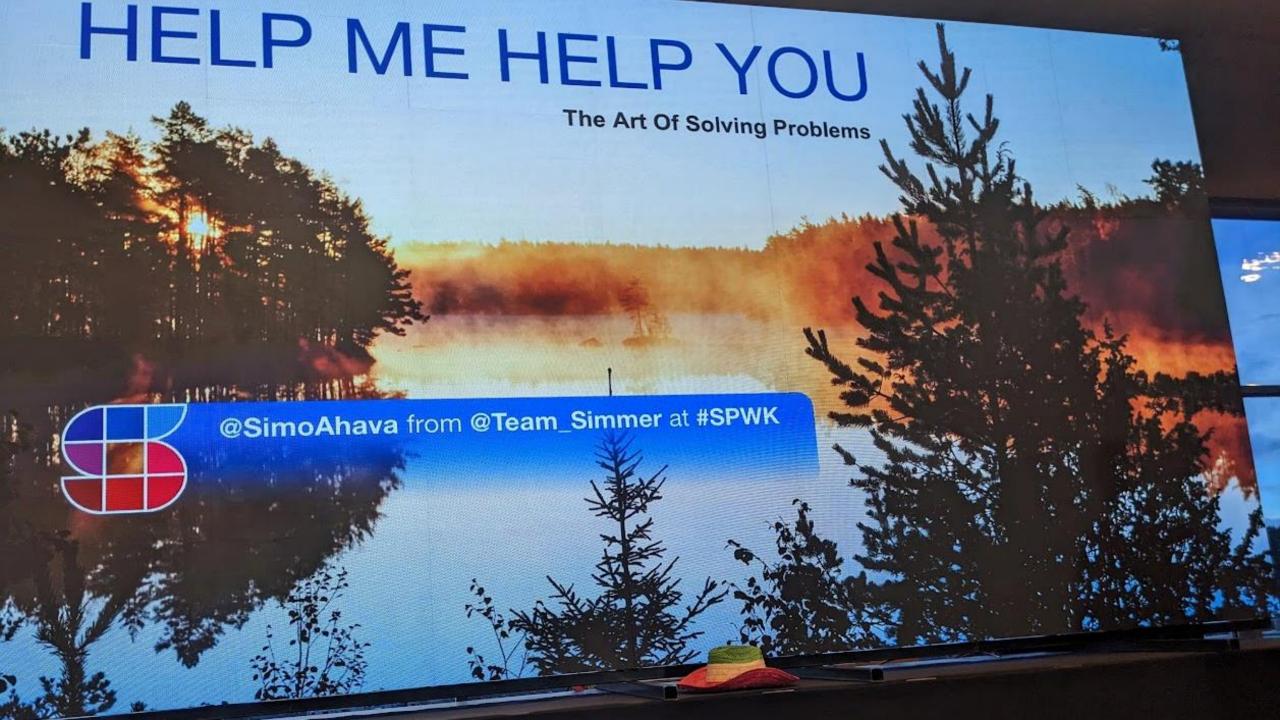

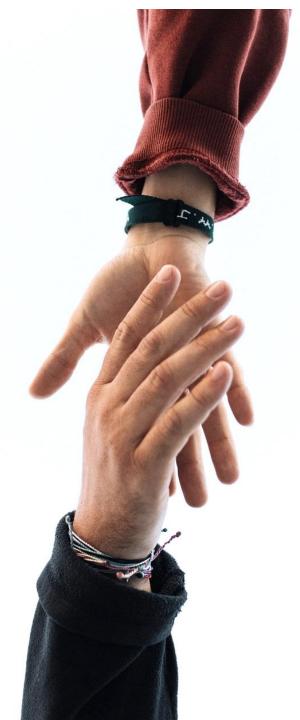

3. Help the community and the community will help you

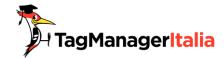

### How to move FROM Enhanced Ecommerce tracking TO Google Analytics 4 ecommerce tracking with Google Tag Manager

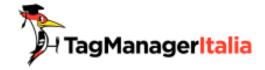

www.tagmanageritalia.it

<u>www.tagmanageritalia.it/how-to-move-from-enhanced-ecommerce-tracking-to-google-analytics-4-ecommerce-tracking-with-google-tag-manager/</u>

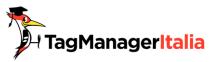

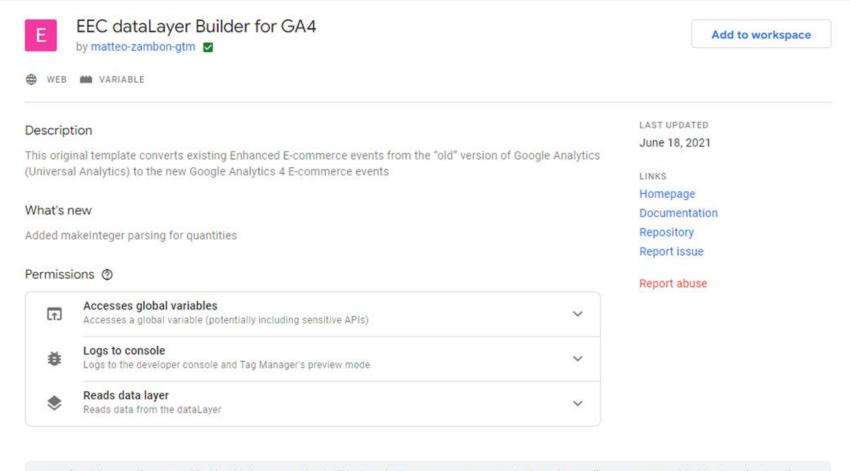

Attention: The templates provided by third party parties in this Google Tag Manager Community Template Gallery are not provided by Google. Google makes no promises or commitments about the performance, quality, or content of the services and applications provided by the templates. Your use of this Gallery is subject to the Community Template Gallery User Policies.

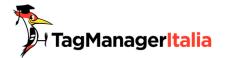

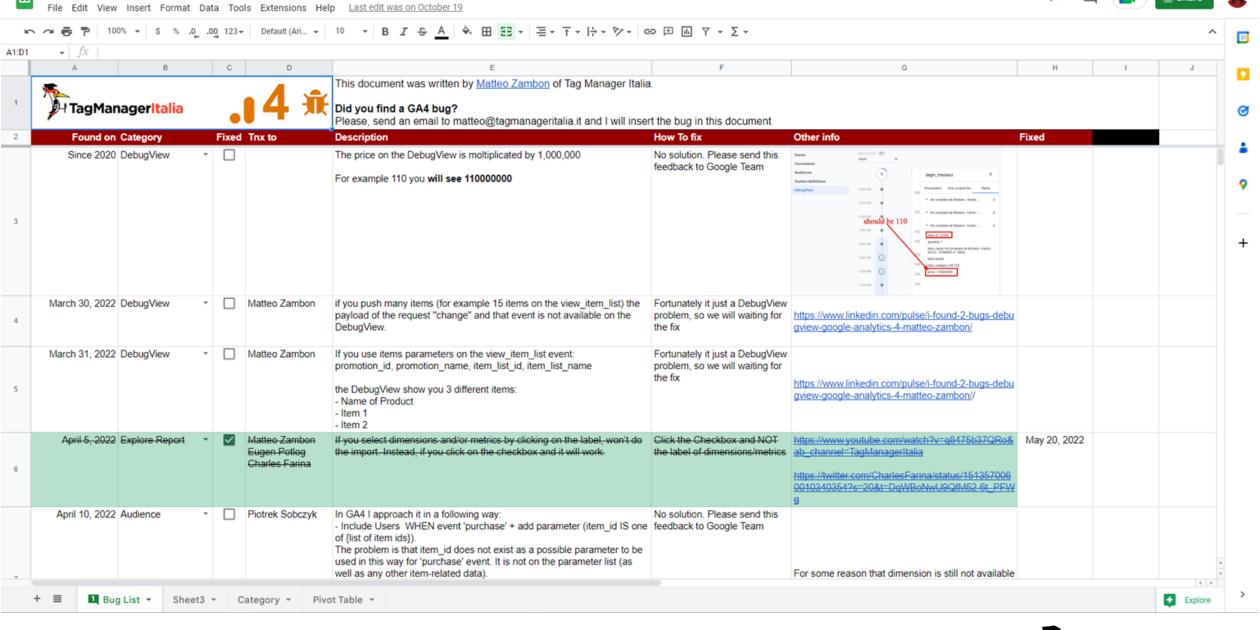

GA4 Bug List - by Tag Manager Italia 🔅 🗈 📀

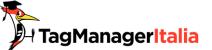

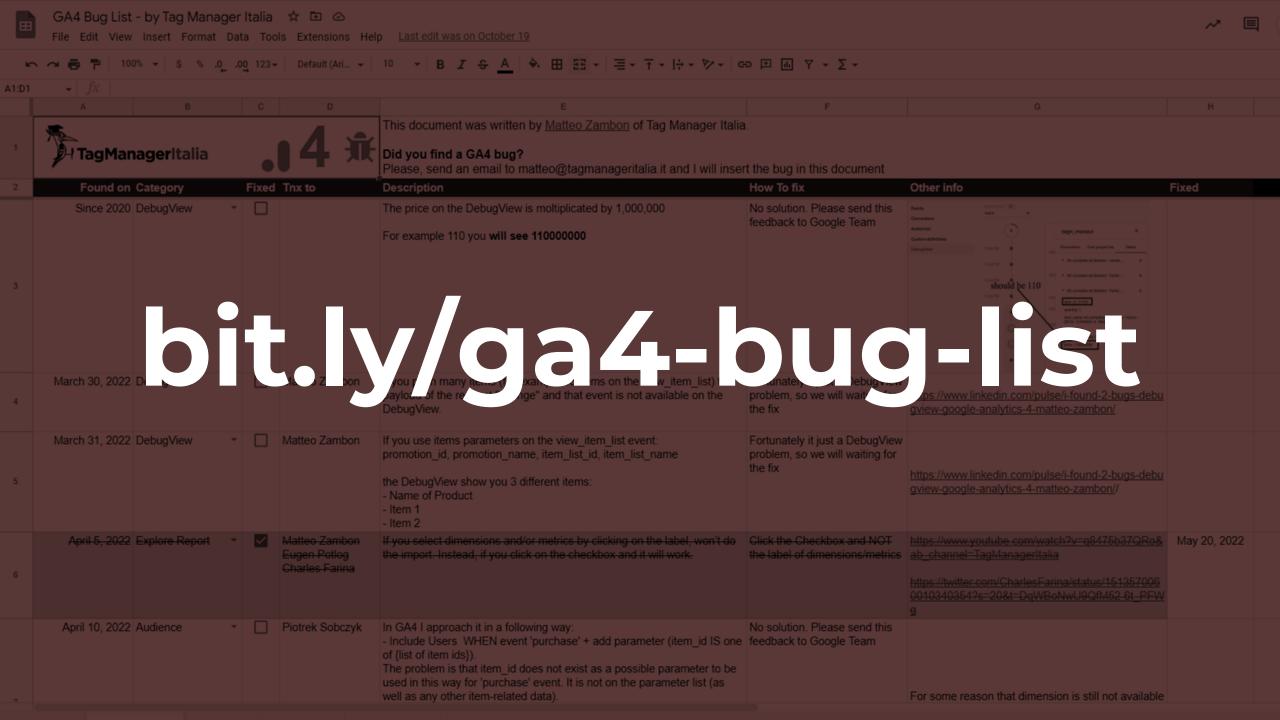

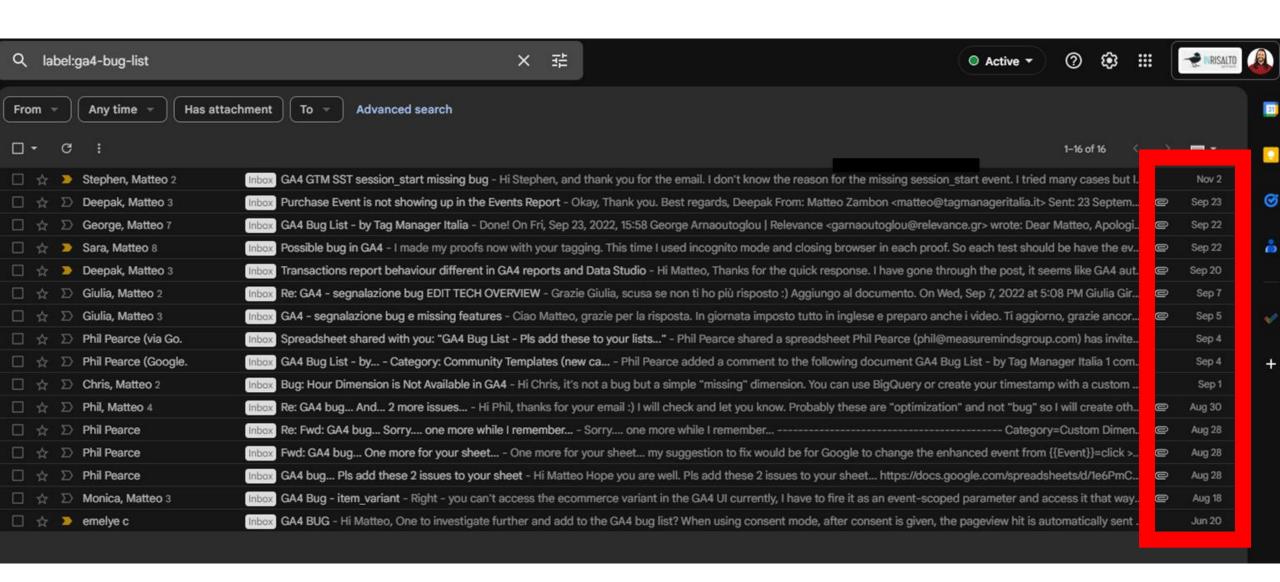

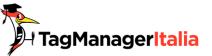

#### Sara Pa l.com>

Hi Matteo,

I'm Sara from Spain. Last week when I was testing the tagging guide of GA4 to see if attribution traffic of different channels was right, I saw a strange thing that I suppose was a bug.

I use different utms to make sure that traffic comes to a determinate channel, using Google's guidelines

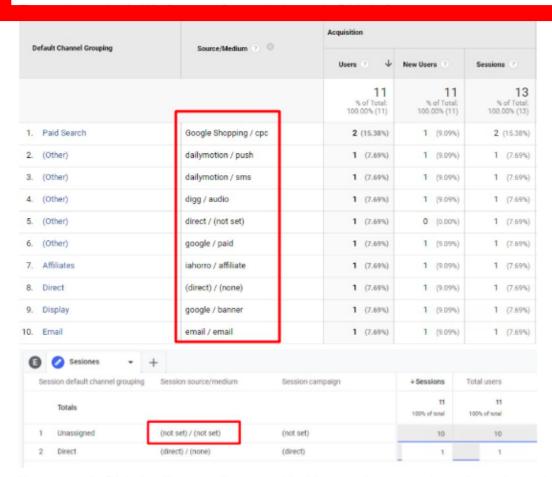

You can see in GA4 all traffic enters like not set (And I'm not using automatic tagging, only utms). I made a consult in twitter, and following some advices I checked my BQ. And....oh, surprise!!! In BQ was ok all my proofs. but not in GA4 platform.

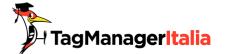

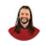

Matteo Zambon <matteo@tagmanageritalia.it>

to Sara, Matteo 🕶

Hi Sara,

glad to hear you and your test

I tested these UTM and I always delete cookies to be sure there was a new session

https://demo.tagmanageritalia.it/esempio/privacy-policy/?utm\_source=webinar+addio+ga3&utm\_medium=paid&utm\_campaign=consulenza+ga4
https://demo.tagmanageritalia.it/esempio/privacy-policy/?utm\_source=test+term&utm\_medium=paid&utm\_campaign=consulenza+ga4&utm\_term=term
https://demo.tagmanageritalia.it/esempio/privacy-policy/?utm\_source=test+content&utm\_medium=paid&utm\_campaign=consulenza+ga4&utm\_content=content
https://demo.tagmanageritalia.it/esempio/privacy-policy/?utm\_source=test+content+e+term&utm\_medium=paid&utm\_campaign=consulenza+ga4&utm\_term=term&utm\_content=content

https://demo.tagmanageritalia.it/esempio/privacy-policy/?utm\_source=test+content+e+term&utm\_medium=paid&utm\_campaign=errore+name

https://demo.tagmanageritalia.it/esempio/privacy-policy/?utm\_source=test+content+e+term&utm\_medium=paid&utm\_campaignerr=errore+campaign
https://demo.tagmanageritalia.it/esempio/privacy-policy/?utm\_source=test+content+e+term&utm\_medium=paid&utm\_campaign=errore+term&utm\_termerr=term
https://demo.tagmanageritalia.it/esempio/privacy-policy/?utm\_source=test+content+e+term&utm\_medium=paid&utm\_campaign=errore+content&utm\_contenterr=content

All are paid medium I added different UTM and errors.

This is the Session Result

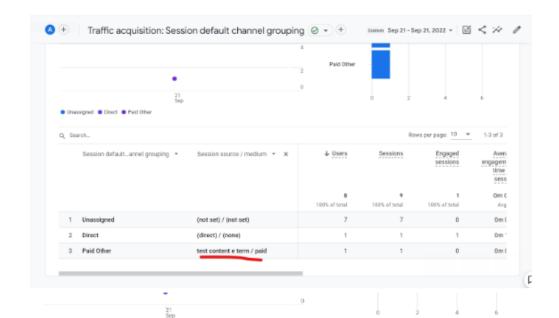

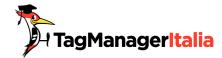

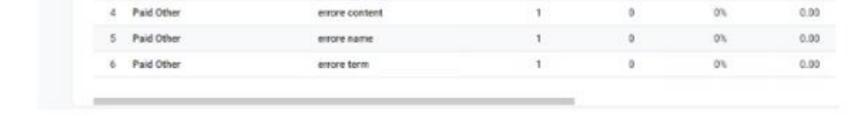

I see the session\_start event is just counted 2 times: Probably this could be the missed session attribution

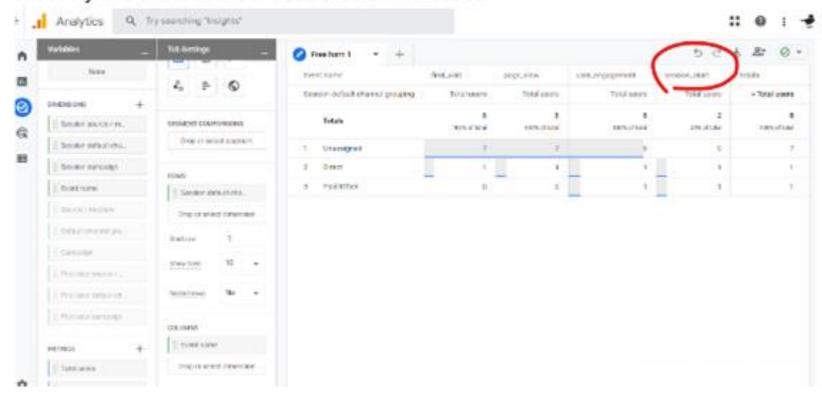

Can you check if you have the session\_start event?

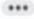

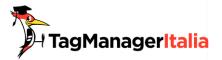

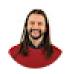

#### Matteo Zambon <matteo@tagmanageritalia.it>

to Matteo, Sara 🔻

I can confirm it.

Without session\_start event the session default channel grouping is always Unassigned

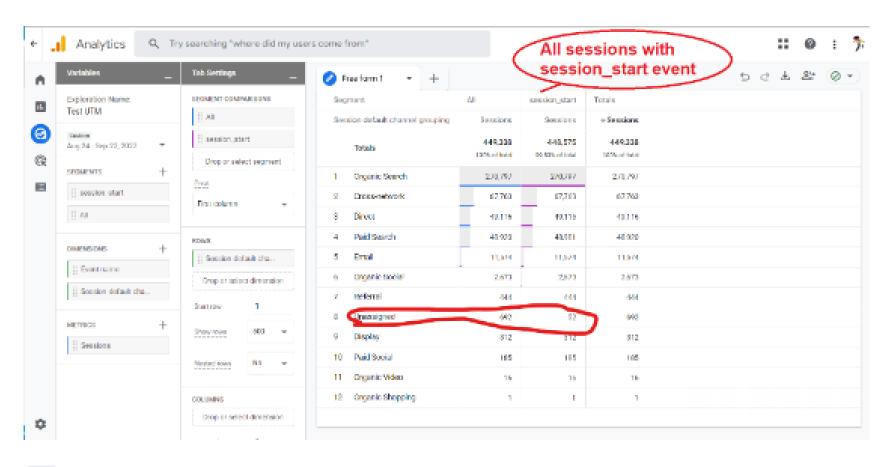

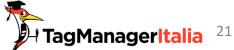

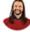

to Matteo, Sara 🕶

I can confirm it.

▶ chat.google.com

Without session\_start event the session default channel grouping is always Unassigned

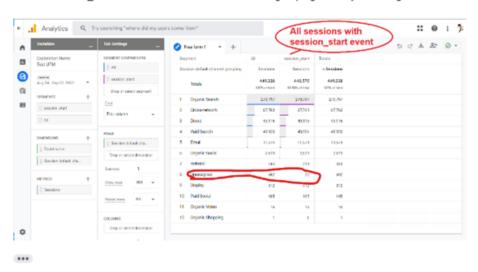

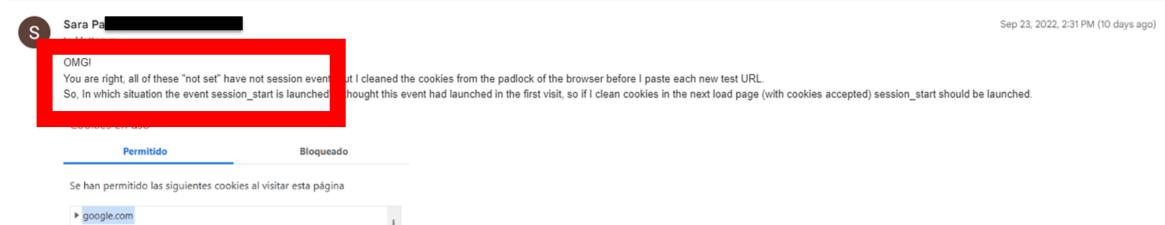

# Fight the Bot

Analyze. Suffer. Exclude. Prevent.

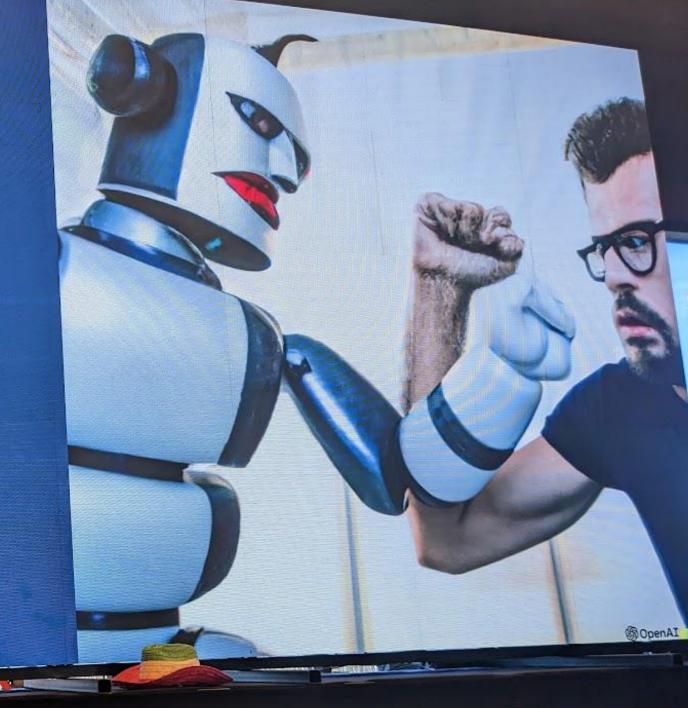

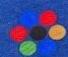

David Hermann & Lukas Oldenburg Superweek, February 1st, 2023

### Fight the Bot

Analyze, Suffer, Exclude, Prevent.

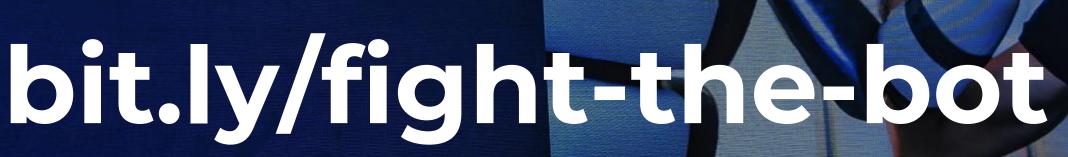

THE THE PARTY OF THE PARTY OF T

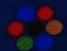

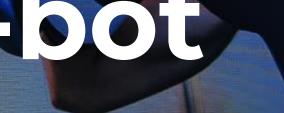

**SOpenAI** 

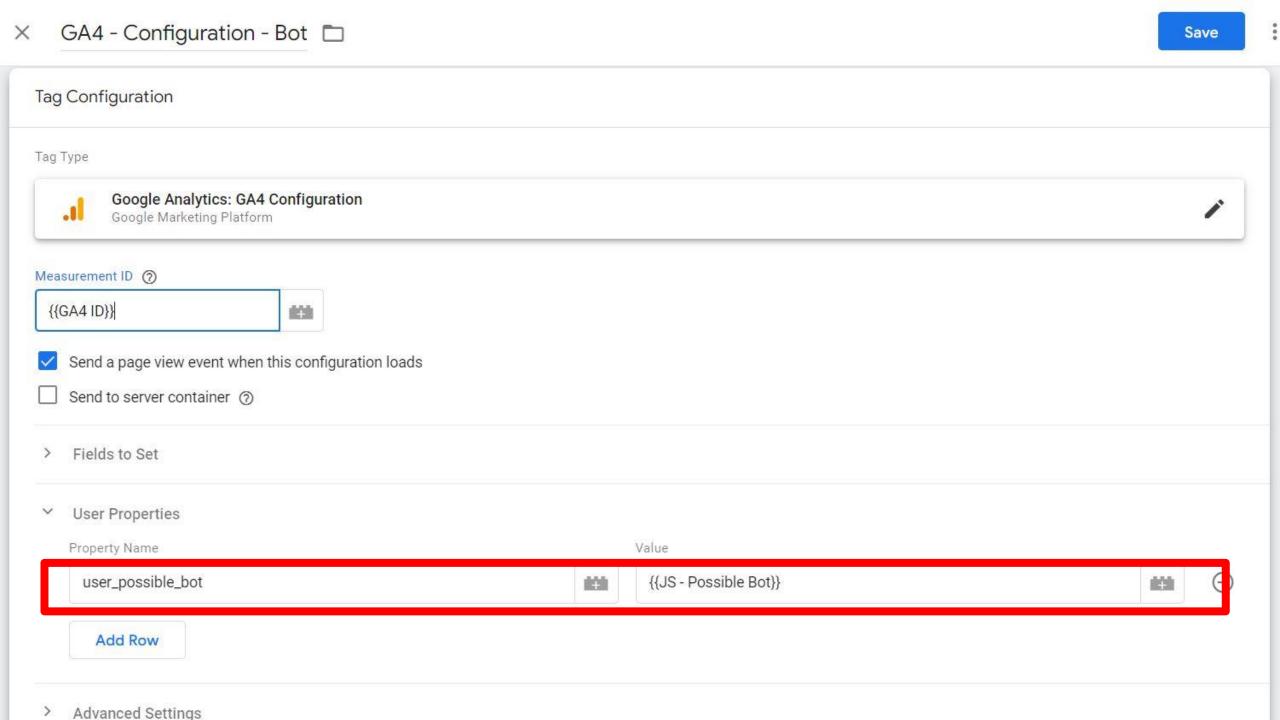

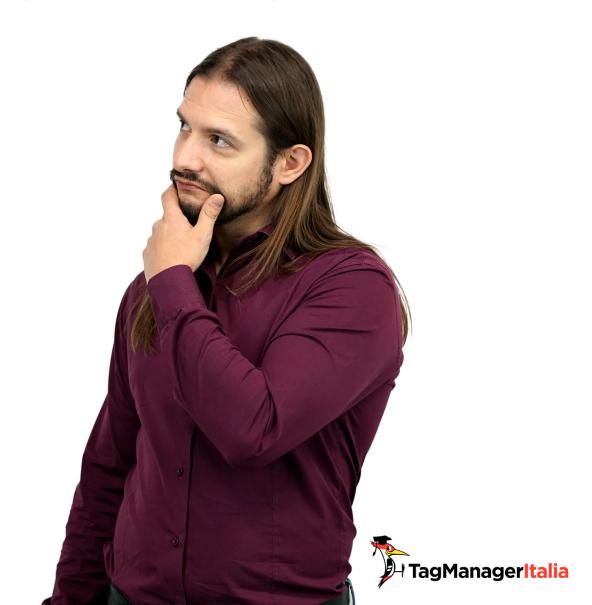

But there is a teeny-tiny problem...

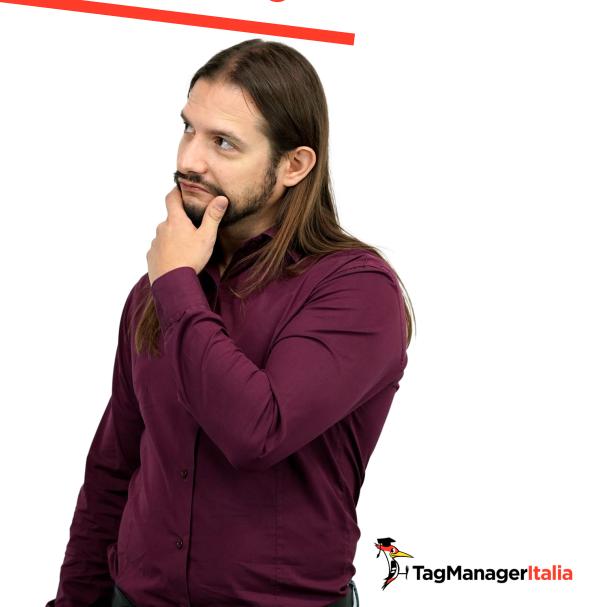

Solution #1: using Google Sheets as support

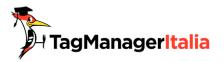

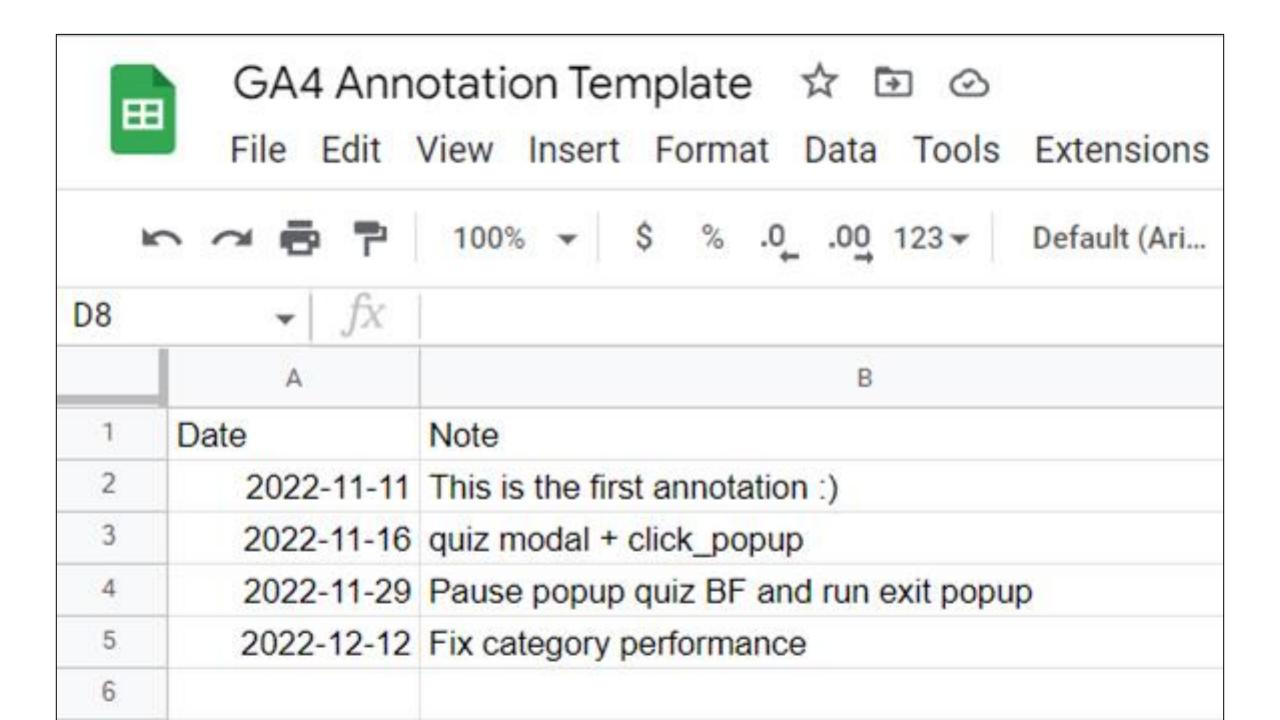

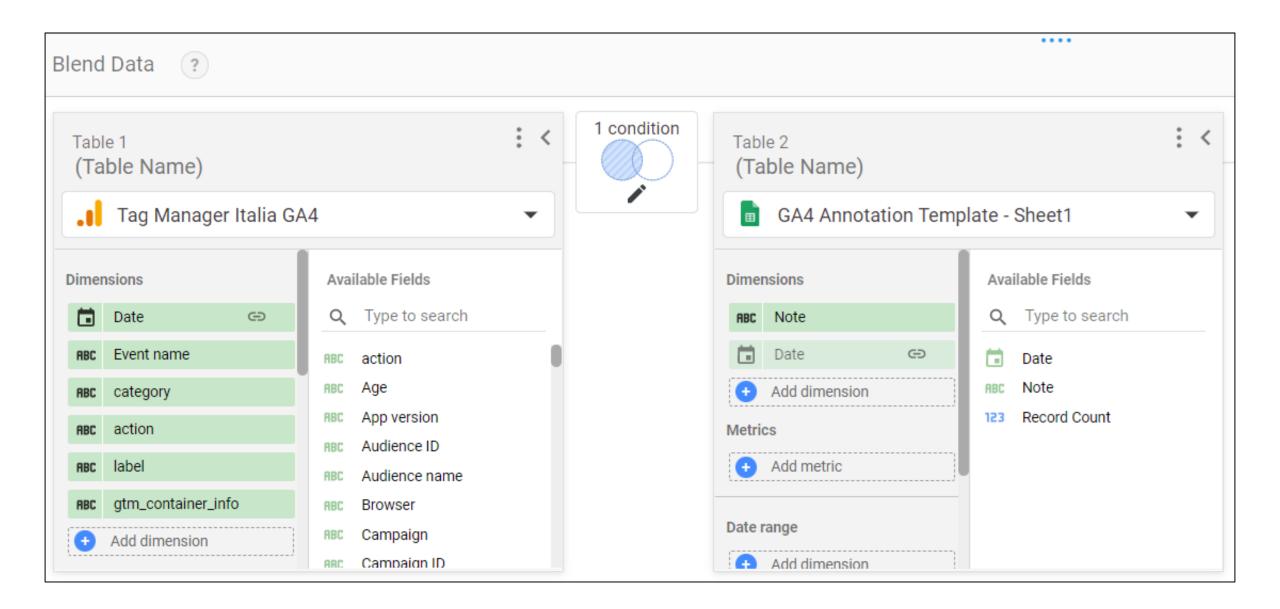

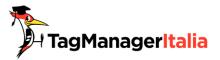

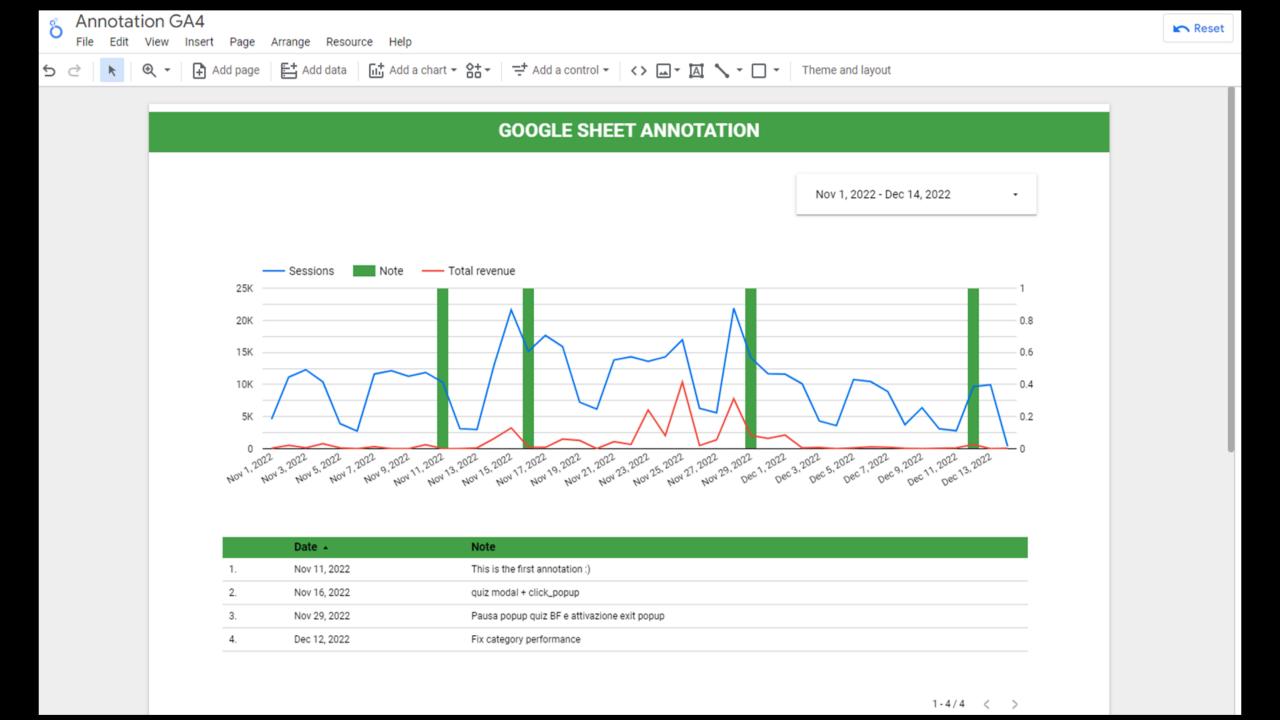

Solution #2: using custom events in GA4

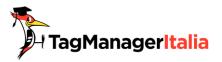

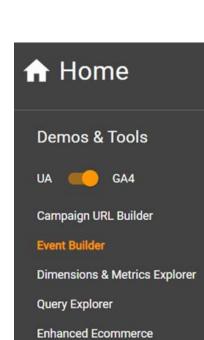

#### Resources

About this Site

Help & feedback

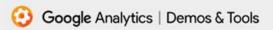

#### **#** :

### **Event Builder**

#### Overview

#### Event details

Finally, specify the parameters to send with the event. By default, only recommended parameters for the event will appear here. Check "show advanced options" to add custom parameters or user properties.

☐ show advanced options

#### **Parameters**

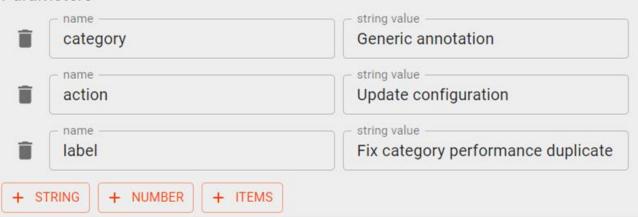

The unique identifier for an instance of a web client

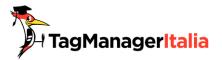

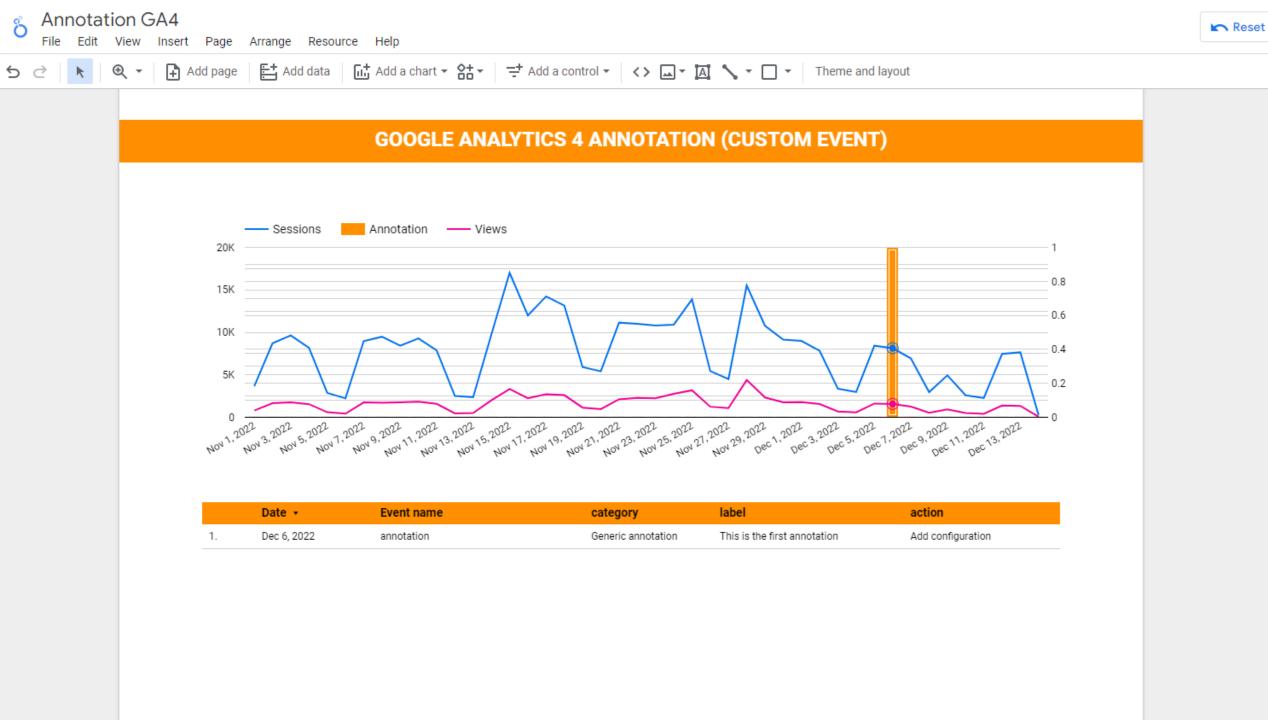

### GA4 REAL TIME REPORT PROBLEMS

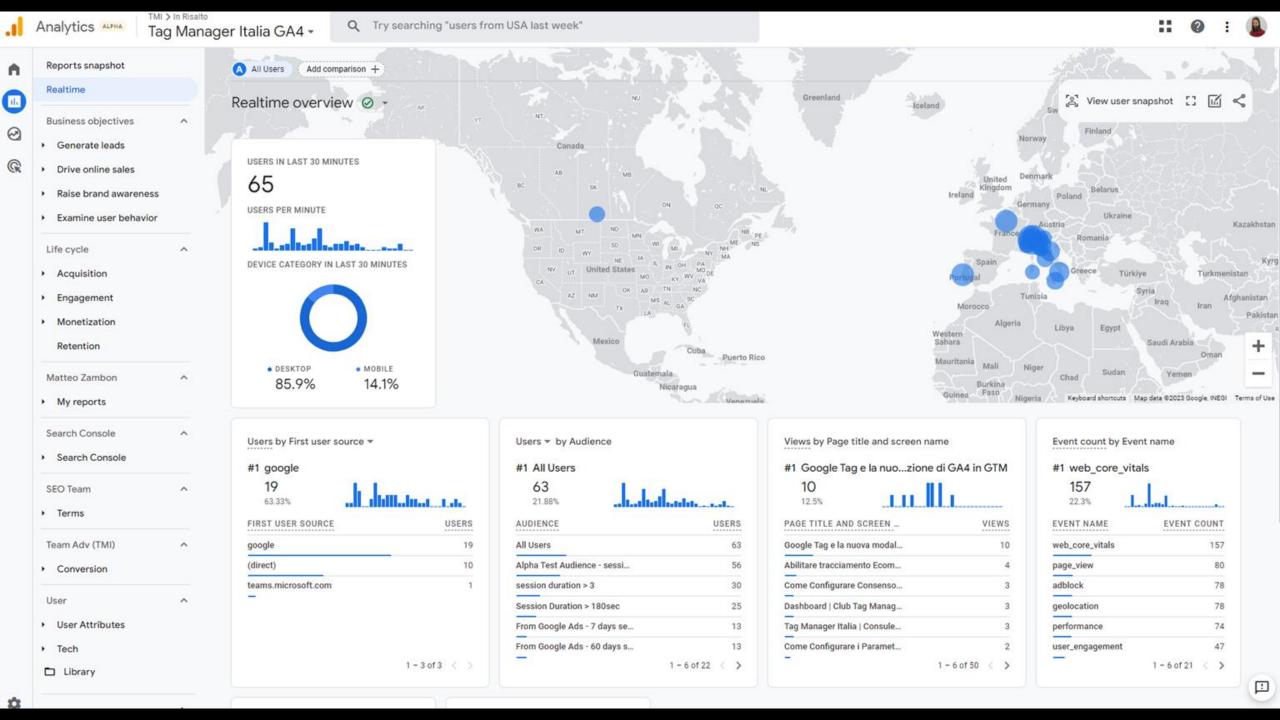

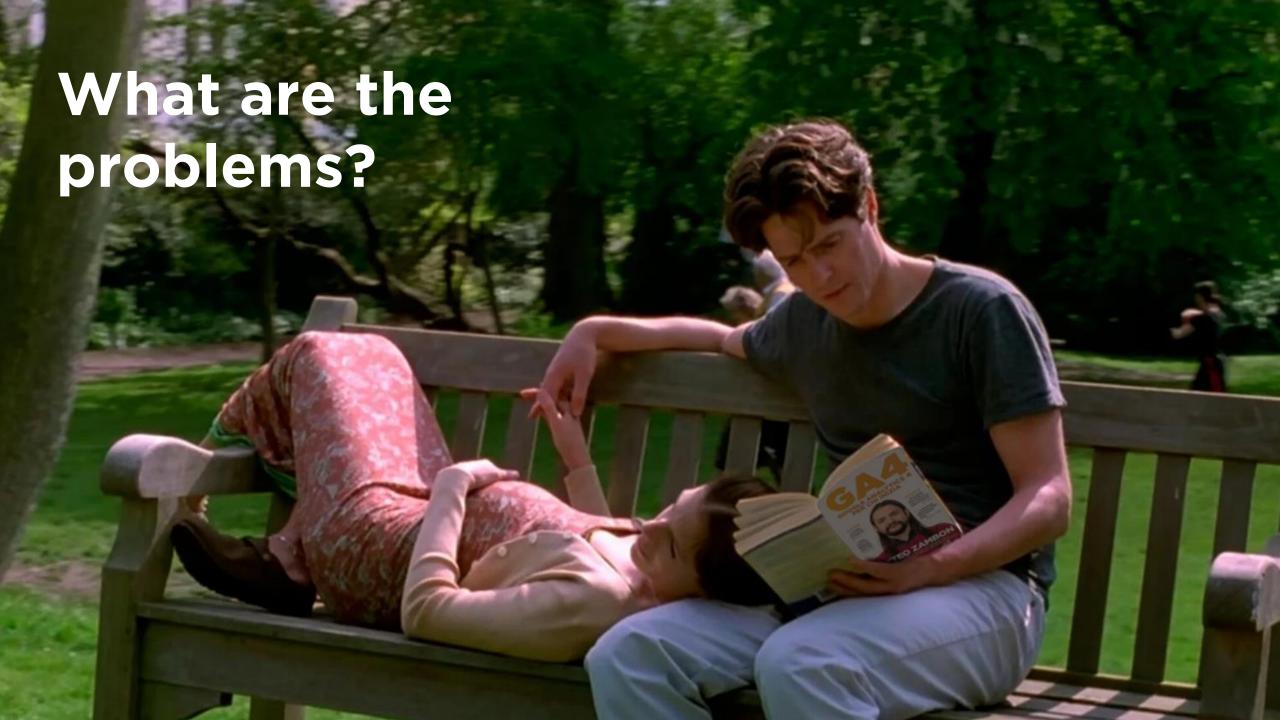

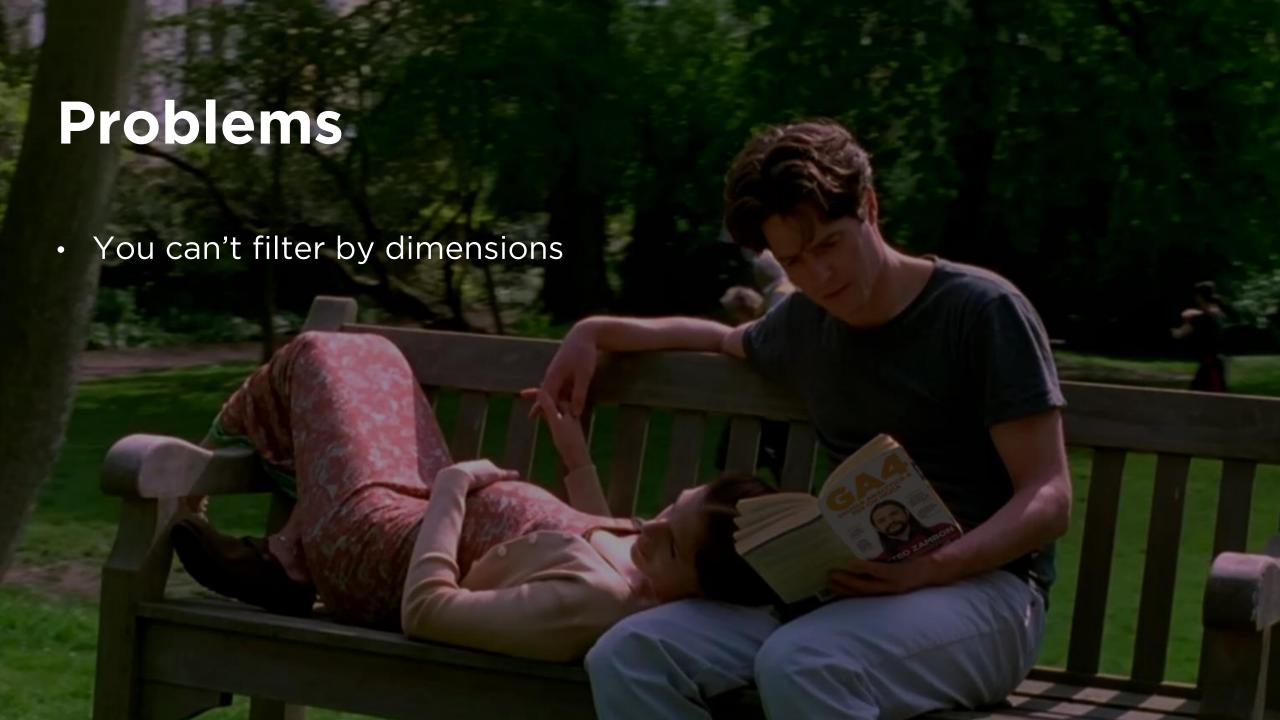

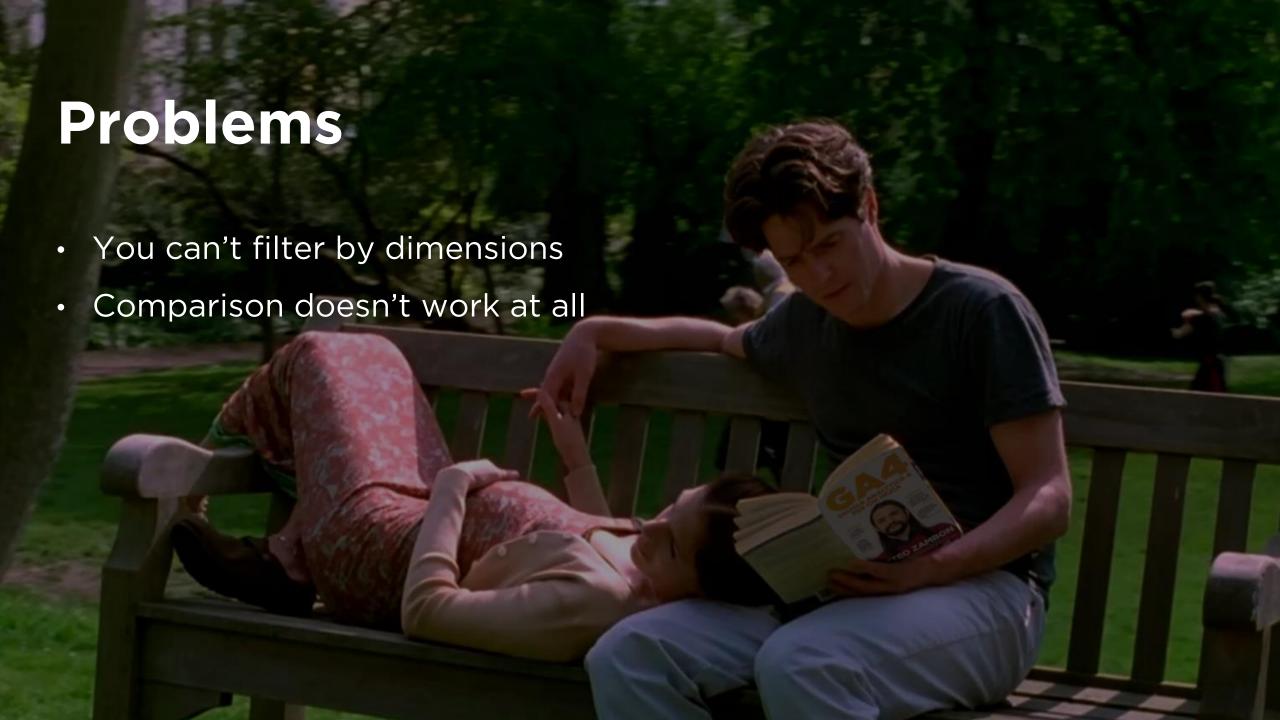

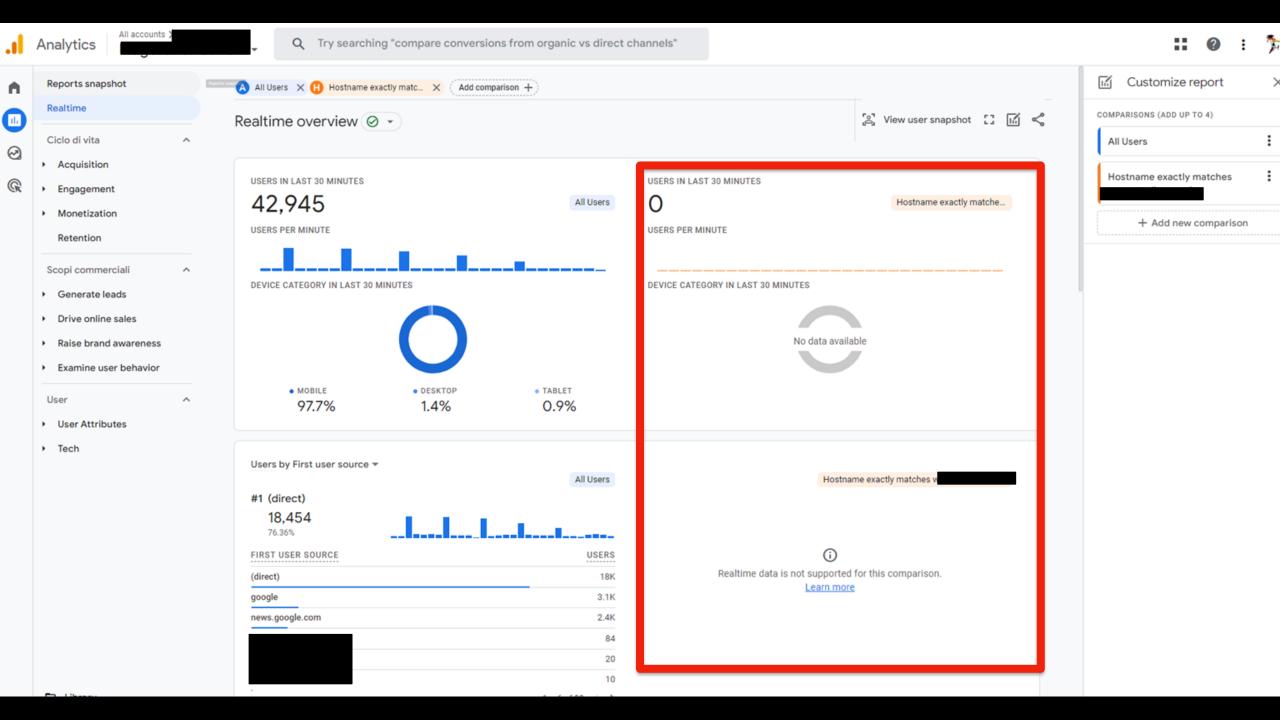

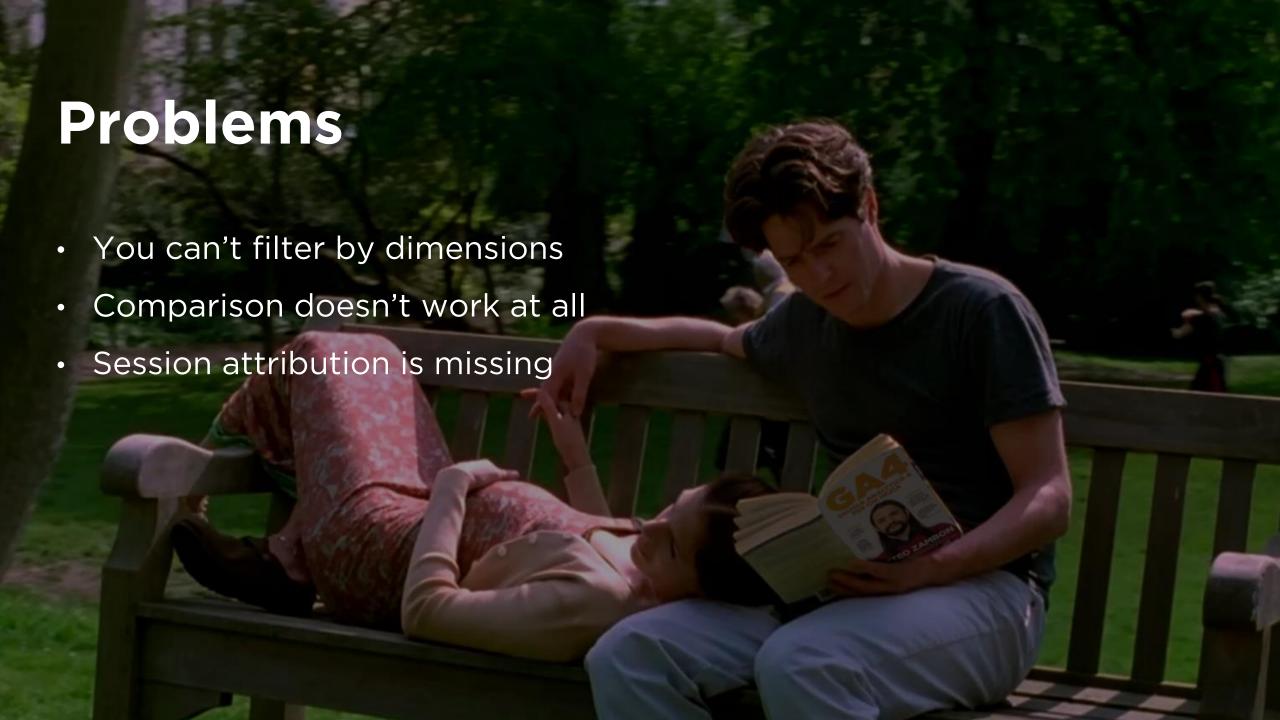

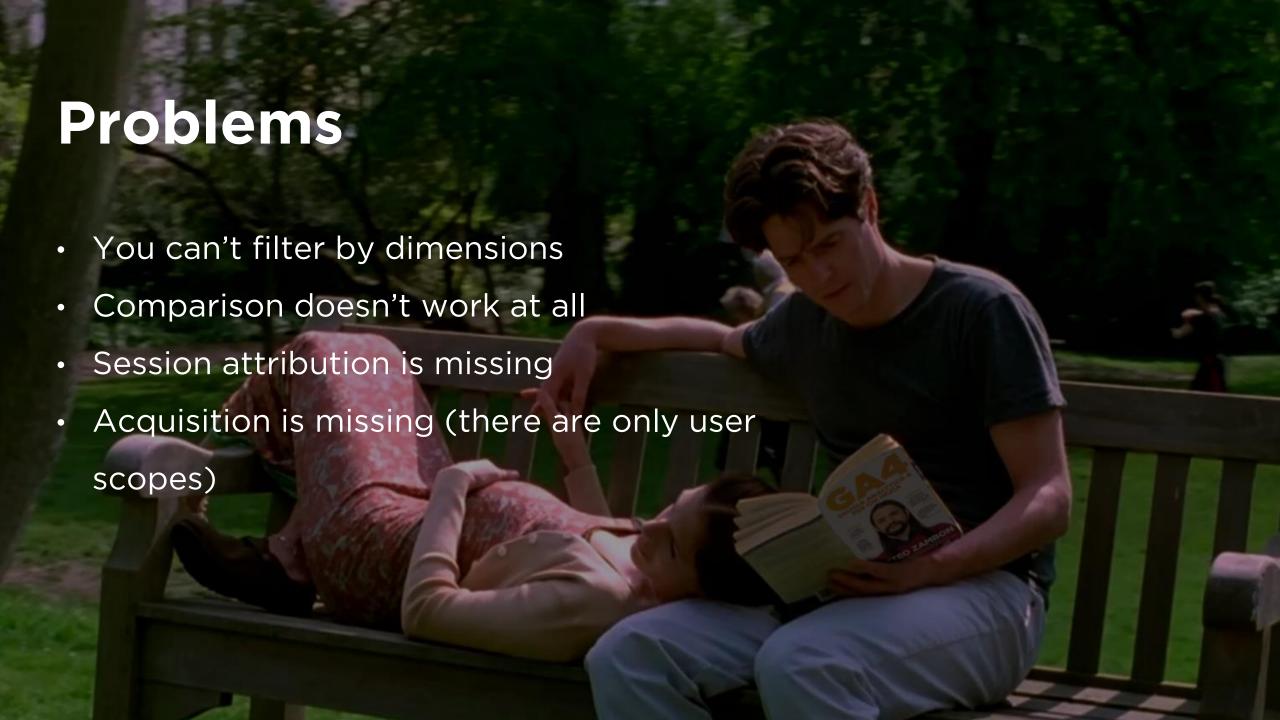

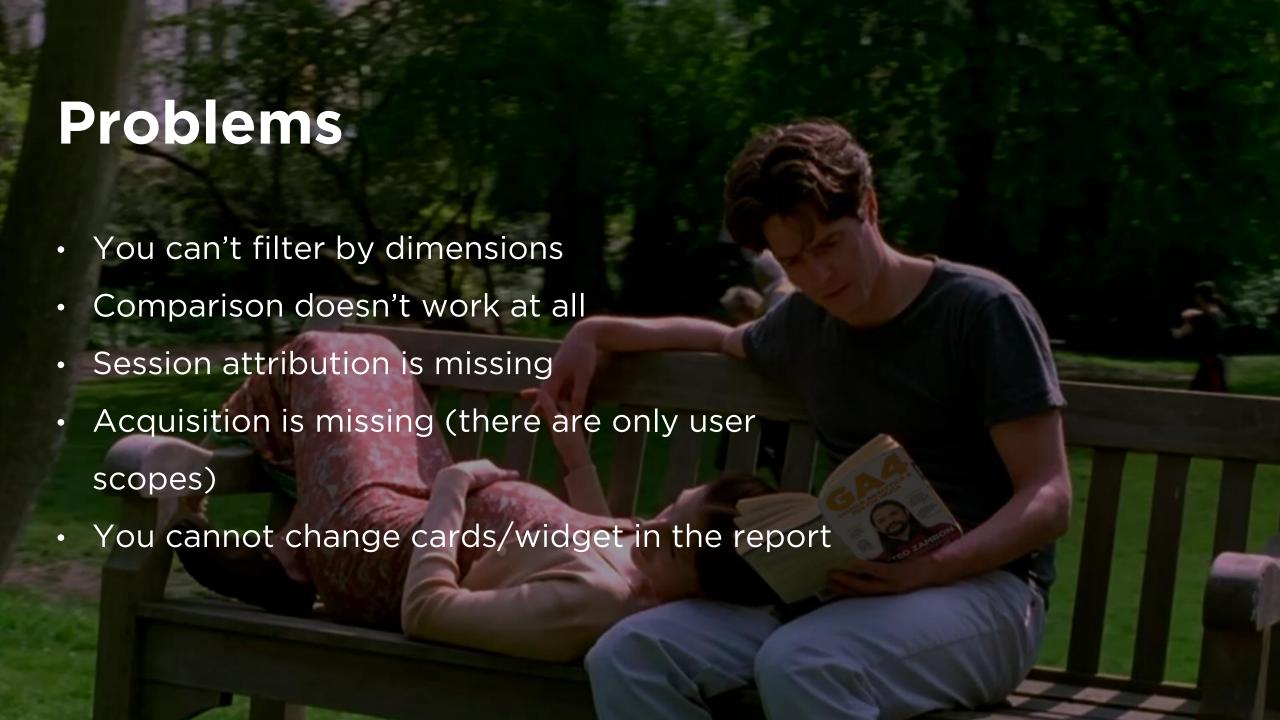

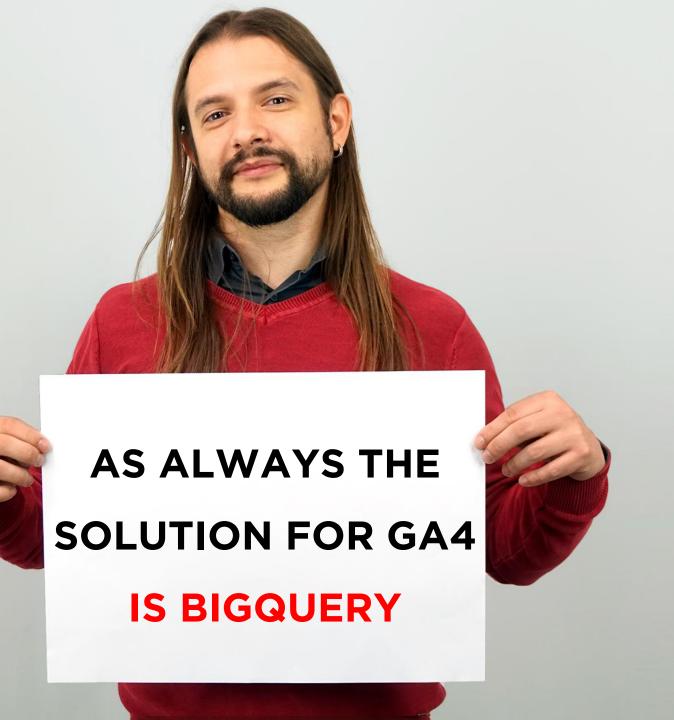

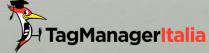

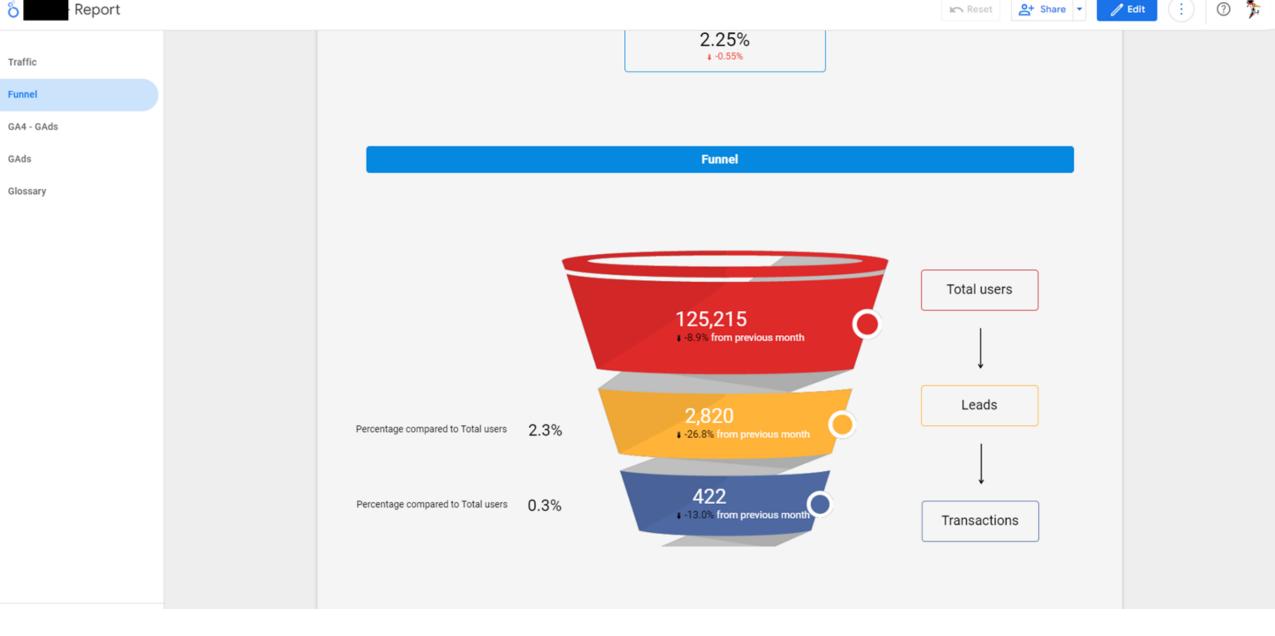

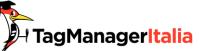

## December 20, 2022

### **Product Updates**

### Monitor a report's Google Analytics 4 usage data

For Looker Studio reports that connect to Google Analytics 4 (GA4) data, you can now monitor quota token usage to more easily keep your reports within Google Analytics Data API (GA4) quotas Z.

In edit mode, right-click on a report chart or canvas to access the *Google Analytics Token Usage* dialog, where you can view both the amount of quota tokens consumed by report components and the remaining amount of tokens. This information, combined with the recommended best practices for reducing the amount of data that is queried from GA4, can help reports keep within GA4 quota limits.

| Report              | Component                |         |             |                      |                               |  |
|---------------------|--------------------------|---------|-------------|----------------------|-------------------------------|--|
| Tokens used this se | ssion                    |         |             |                      |                               |  |
|                     | Tokens consumed          |         | Tokens sav  | ed by caching        | Total tokens                  |  |
| Session             | 189                      |         | 0           |                      | 189                           |  |
| Current page        | 189                      | 189     |             |                      | 189                           |  |
| Remaining tokens    |                          |         |             |                      |                               |  |
| Datasource          |                          | Per day | Per hour    | Per project per hour | Last update                   |  |
| lott or Straph You  | No. 507 Telephone (C.)   | 249770  | 49770       | 12270                | Tue, 20 Dec 2022 19:13:17 GMT |  |
| Top charts by token | usage                    |         |             |                      |                               |  |
| Chart               | Tokens used this session |         | Tokens from | most recent request  |                               |  |
| Table               | 59                       |         | 59          |                      | Details                       |  |
| Pie chart           | 39                       |         | 39          |                      | Details                       |  |
| Table               | 17                       |         | 17          |                      | Details                       |  |
| Aron chart          | 16                       |         | 16          |                      | Details                       |  |

# Google Analytics > Reporting > Google Analytics Data API (GA4)

| Guide Riferimento Assistenza                                        |                           |                                |                                                                        |                              |                                |
|---------------------------------------------------------------------|---------------------------|--------------------------------|------------------------------------------------------------------------|------------------------------|--------------------------------|
| Nome quota NEW LIMITS                                               | Limite proprietà standard | Limite proprietà Analytics 360 | Nome quota OLD LIMITS                                                  | Limite di proprietà standard | Limite proprietà Analytics 360 |
| Token principali per proprietà al giorno                            | 200.000                   | 2.000.000                      | Token principali per proprietà al giorno                               | 25.000                       | 250.000                        |
| Token principali per proprietà all'ora                              | 40.000                    | 400.000                        | Token principali per proprietà all'ora                                 | 5000                         | 50.000                         |
| Token principali per progetto Per proprietà all'ora                 | 14.000                    | 140.000                        | Token principali per progetto per proprietà all'ora                    | 1.250                        | 12.500                         |
| Richieste simultanee principali per proprietà                       | 10                        | 50                             | Richieste simultanee principali per proprietà                          | 10                           | 50                             |
| Errori del server principale per progetto per proprietà all'ora     | 10                        | 50                             | Errori principali del server per progetto per proprietà all'ora        | 10                           | 50                             |
| Token in tempo reale per proprietà al giorno                        | 200.000                   | 2.000.000                      | Token in tempo reale per proprietà al giorno                           | 25.000                       | 250.000                        |
| Token in tempo reale per proprietà all'ora                          | 40.000                    | 400.000                        | Token in tempo reale per proprietà all'ora                             | 5000                         | 50.000                         |
| Token in tempo reale per progetto per proprietà all'ora             | 14.000                    | 140.000                        | Token in tempo reale per progetto per proprietà all'ora                | 1.250                        | 12.500                         |
| Richieste in tempo reale per proprietà in tempo reale               | 10                        | 50                             | Richieste simultanee in tempo reale per proprietà                      | 10                           | 50                             |
| Errori del server in tempo reale per progetto per proprietà all'ora | 10                        | 50                             | Errori in tempo reale del server per progetto per proprietà all'ora    | 10                           | 50                             |
| Token della canalizzazione per proprietà al giorno                  | 200.000                   | 2.000.000                      | Token della canalizzazione per proprietà al giorno                     | 25.000                       | 250.000                        |
| Token della canalizzazione per proprietà all'ora                    | 40.000                    | 400.000                        | Token della canalizzazione per proprietà all'ora                       | 5000                         | 50.000                         |
| Token della canalizzazione per progetto per proprietà all'ora       | 14.000                    | 140.000                        | Token della canalizzazione per progetto per proprietà all'ora          | 1.250                        | 12.500                         |
| Richieste simultanee di canalizzazione per proprietà                | 10                        | 50                             | Richieste simultanee della canalizzazione per proprietà                | 10                           | 50                             |
| Errori del server di canalizzazione per progetto e per ora oraria   | 10                        | 50                             | Errori del server di canalizzazione per progetto per proprietà all'ora | 10                           | 50                             |

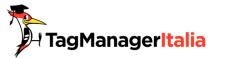

TESTO

Novità e aggiornamenti su 0/42 ~ Google Tag Manager Archivio dei Webinar 0/75 ^ Cosa troverai in questa sezione TESTO Webinar gratuito Club Febbraio 2023 -"SuperWeek Review 2023" - (durata 01:39:50) TESTO Webinar gratuito Club Gennaio 2023 - "GA4 nel 2023: Novità, Privacy, GPT-3..." (durata 01:31:00) TESTO Webinar gratuito Club Dicembre 2022 - "Le ultime novità di GA4" (durata 01:52:05) TESTO Webinar gratuito Novembre 2022 - "Le ultime novità di GA4" (durata 01:06:40) TESTO Webinar gratuito Club Ottobre 2022 - "I Report in GA4" (durata 02:38:39) TESTO Webinar gratuito Club Settembre 2022 -"GA4 per il GDPR: Casi studio" (durata 02:29:12)

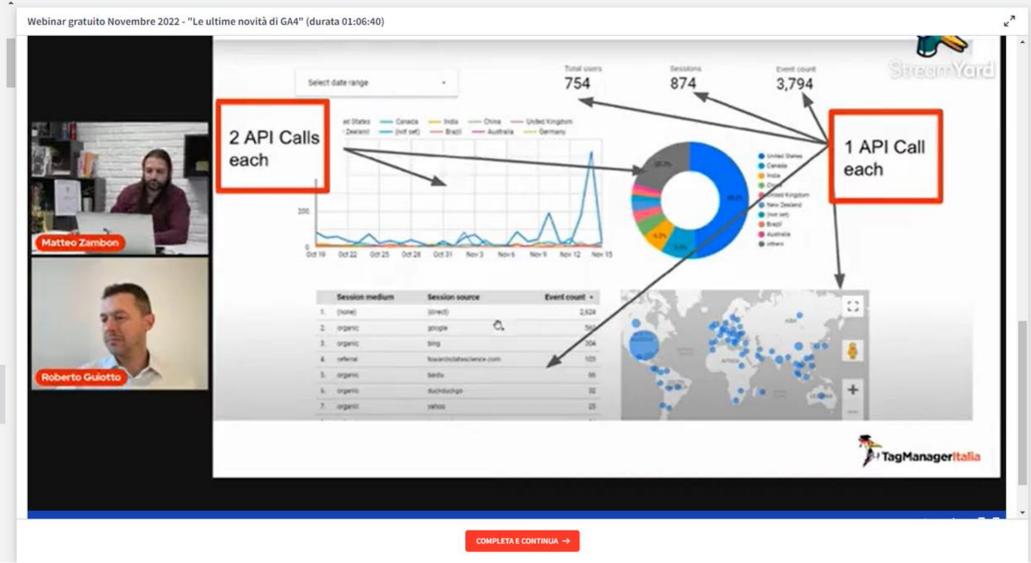

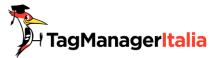

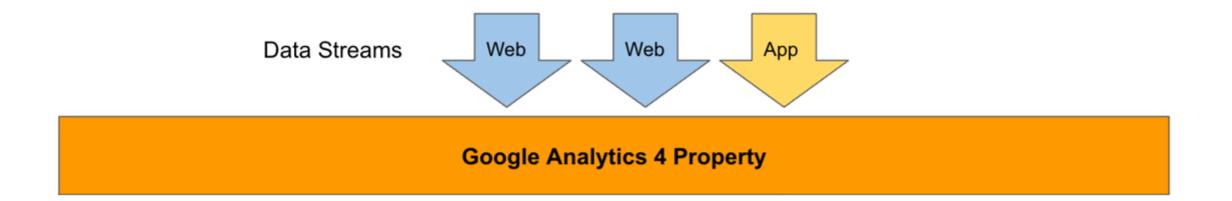

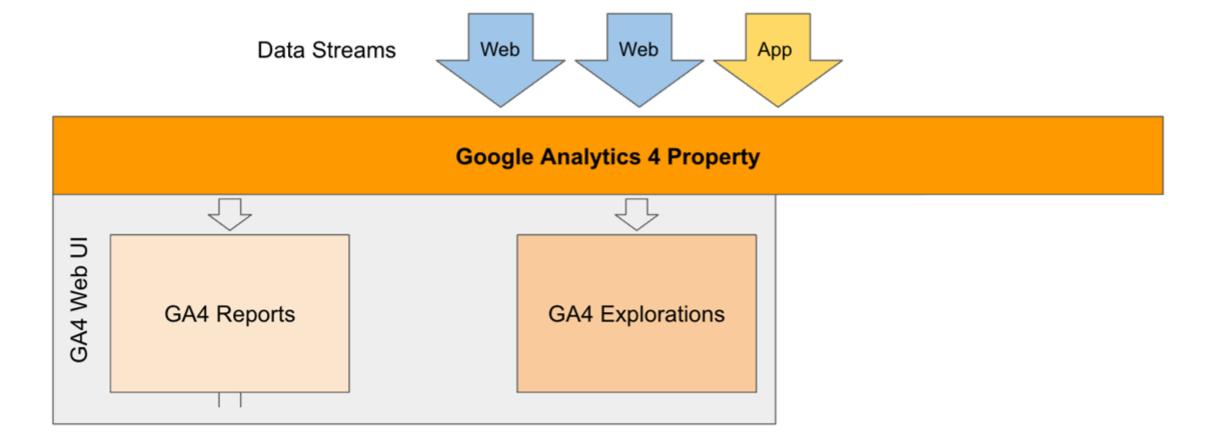

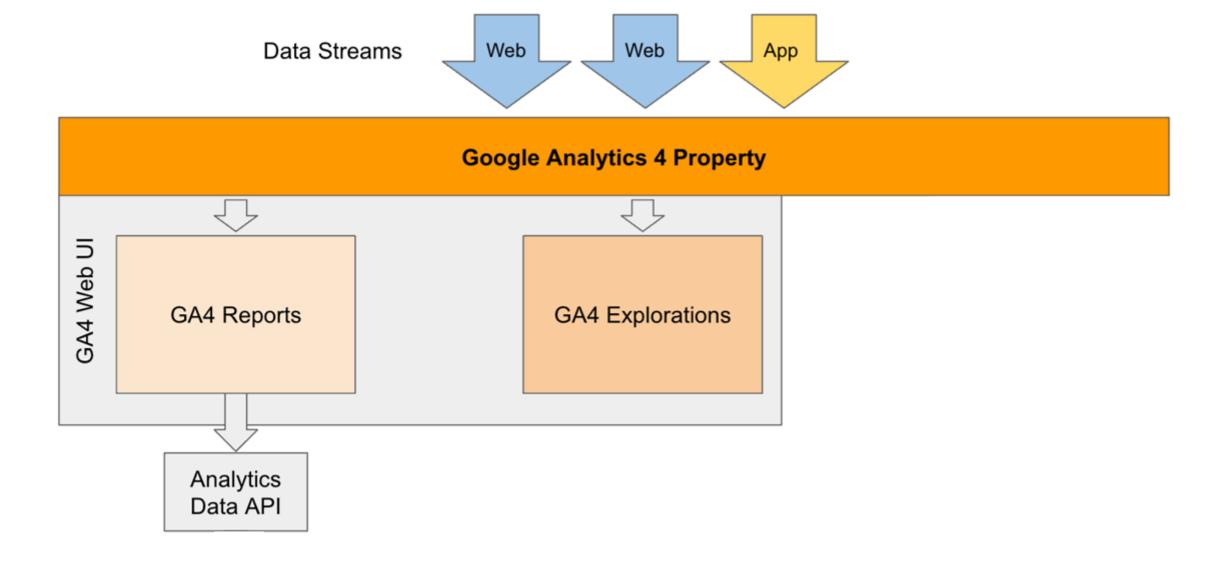

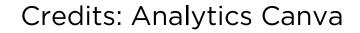

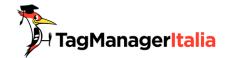

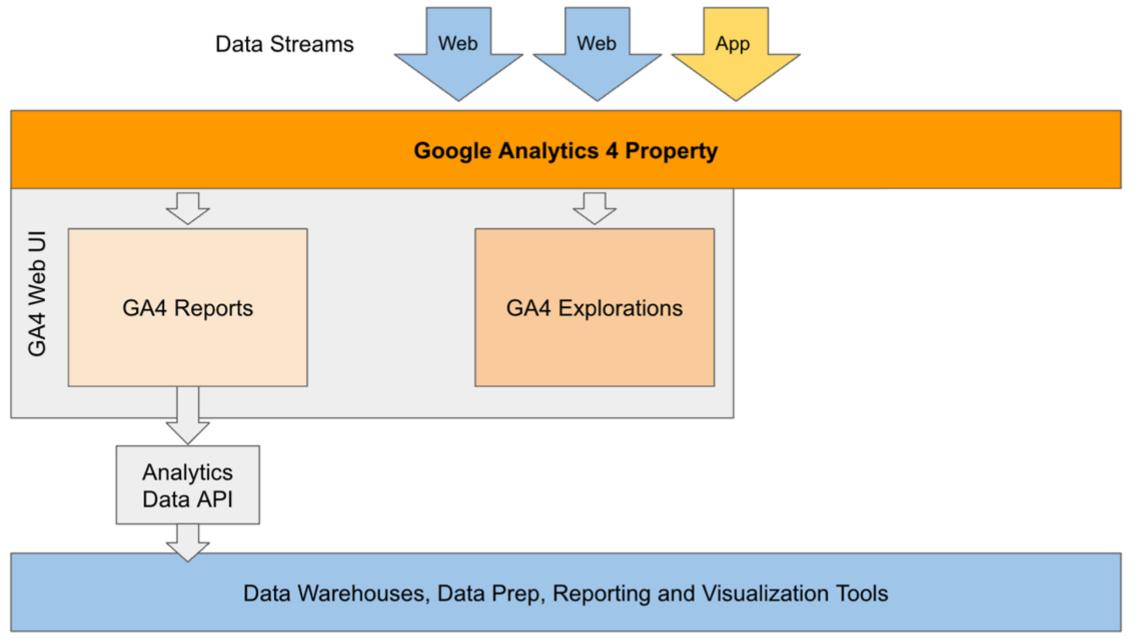

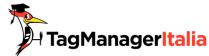

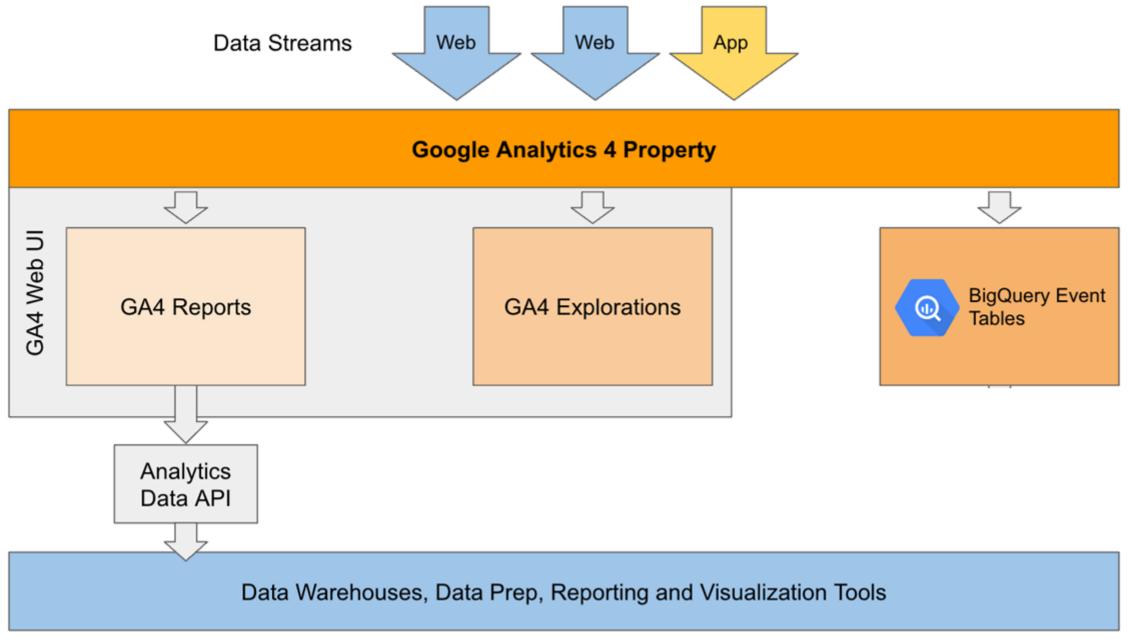

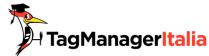

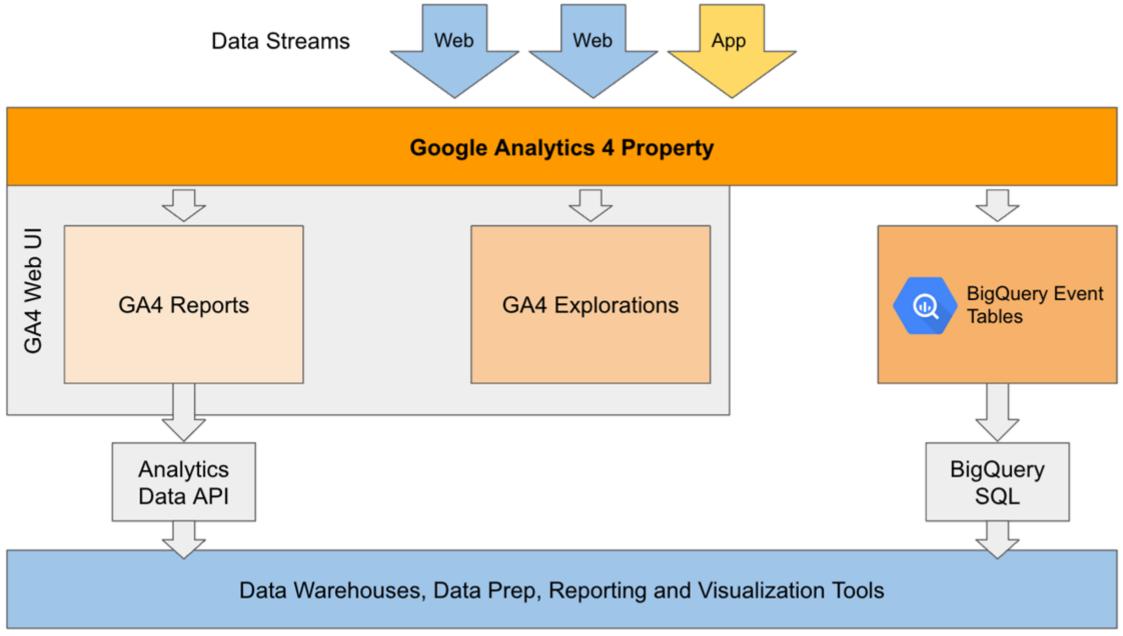

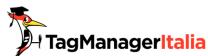

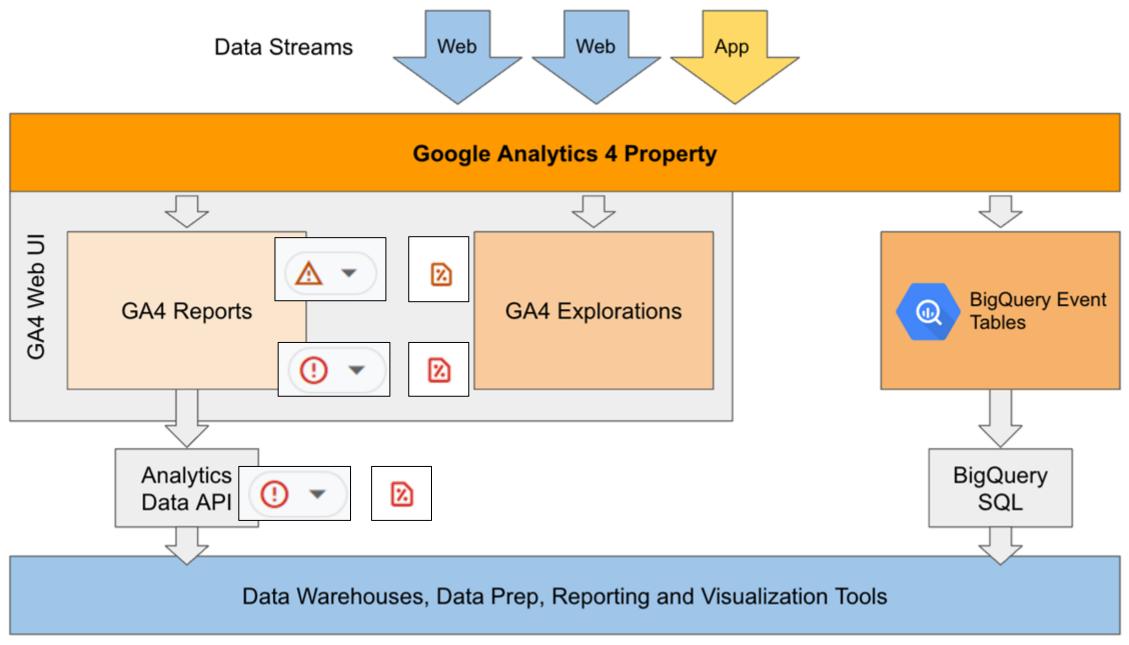

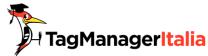

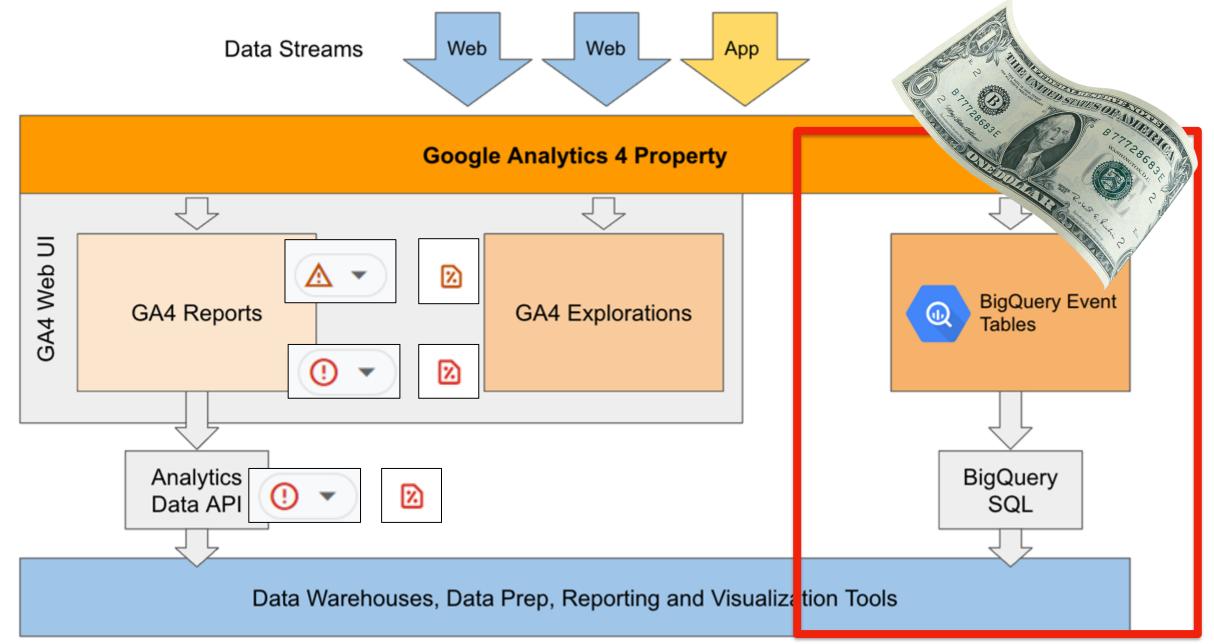

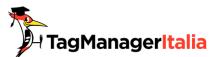

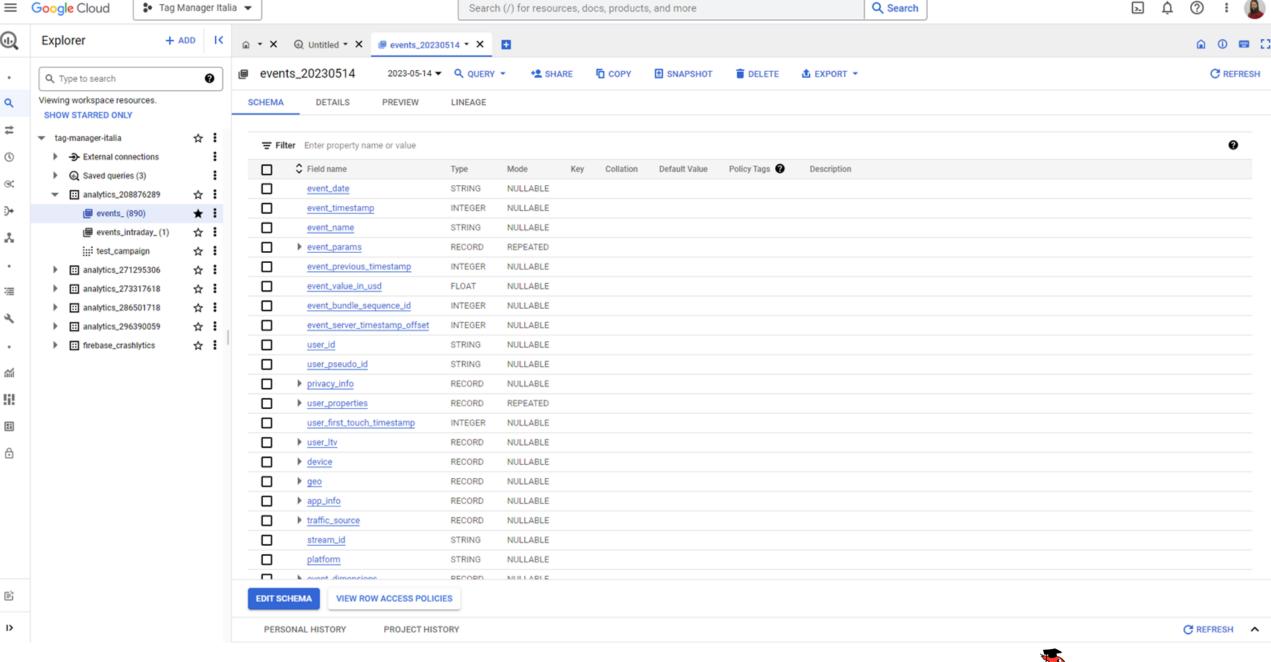

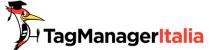

events\_20230514

2023-05-14 ▼ Q QUERY ▼

\* SHARE

COPY

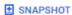

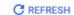

**SCHEMA** DETAILS **PREVIEW** LINEAGE \_\_event\_date edouble\_value event\_previous\_f event\_value\_in\_u event\_bundle Row event\_timestam| event\_name event\_params.key I imer visibility tab nuii' category 20230514 168405722... 54492173 16 first\_visit engaged\_session\_event null null null null null page\_title Libro Google Analytics 4 per null null null chi inizia: acquista la tua copia! page\_location https://shop.tagmanagerita null null null lia.it/libro-ga4-per-chiinizia/? wbraid=Cj0KCQjw6vyiBhCl ARIsAJe2w4LdC8Xi0Mlp\_r ga\_session\_number null null null 1684057221 ga\_session\_id null null null 168405722... 54492173 17 20230514 session\_start page\_location https://shop.tagmanagerita null null null null null lia.it/libro-ga4-per-chiinizia/? wbraid=Cj0KCQjw6vyiBhCl ARIsAJe2w4LdC8Xi0Mlp\_r 1684057221 ga\_session\_id null null null ga\_session\_number null null null null session\_engaged null null page\_title Libro Google Analytics 4 per null null null chi inizia: acquista la tua copia! null 1 engaged\_session\_event null null 18 20230514 168405722... page\_view gtm\_hit\_timestamp 2023-05-14T11:40:21.367+02:00 null 54757001 null null null null page\_title Libro Google Analytics 4 per null null null chi inizia: acquista la tua copia!

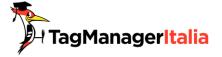

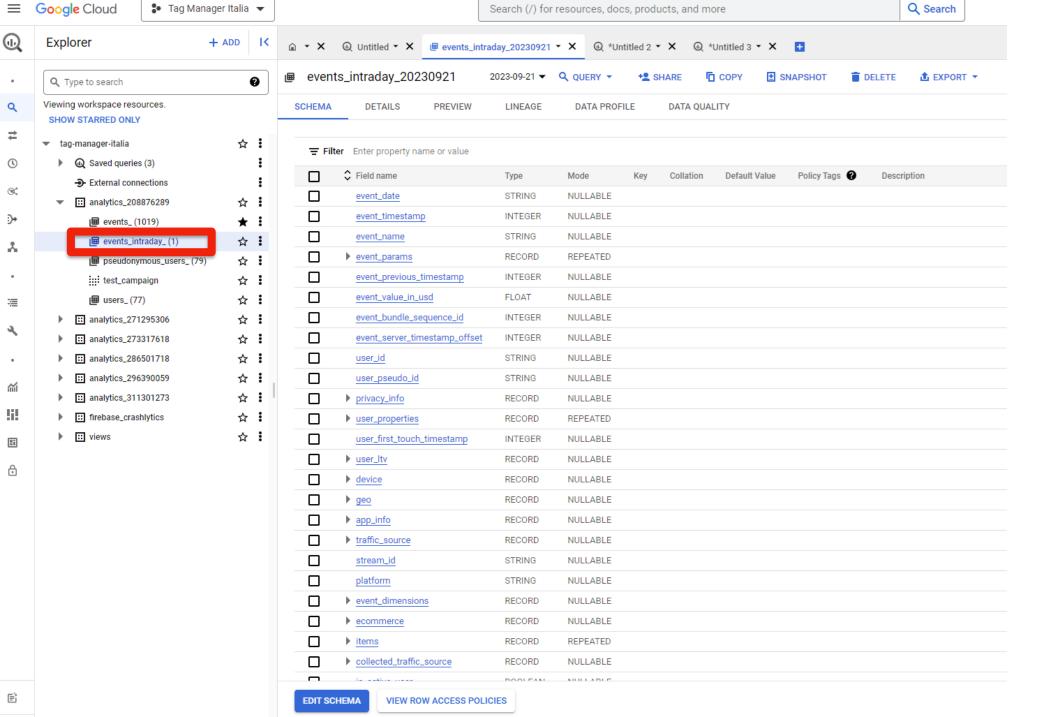

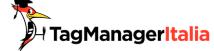

# STREAMING EXPORT = INTRADAY TABLE

BigQuery streaming export makes data for the current day available within a few minutes via BigQuery Export.

For each day, streaming export creates one new table:

events\_intraday\_YYYYMMDD

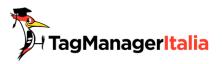

# WHAT DO YOU NEED TO CONFIGURE BIGQUERY EXPORT

To connect GA4 with BigQuery, it is necessary to have the following:

GA4 property

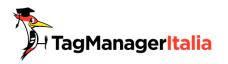

- GA4 property
- Google Cloud Project (with billing account)

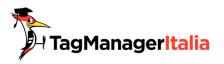

- GA4 property
- Google Cloud Project (with billing account)
- Admin permission

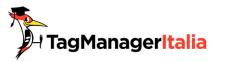

- GA4 property
- Google Cloud Project (with billing account)
- Admin permission
- Link Google Cloud to GA4

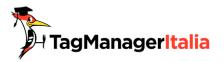

- GA4 property
- Google Cloud Project (with billing account)
- Admin permission
- Link Google Cloud to GA4
- Some data in your website ©

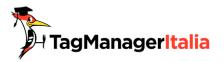

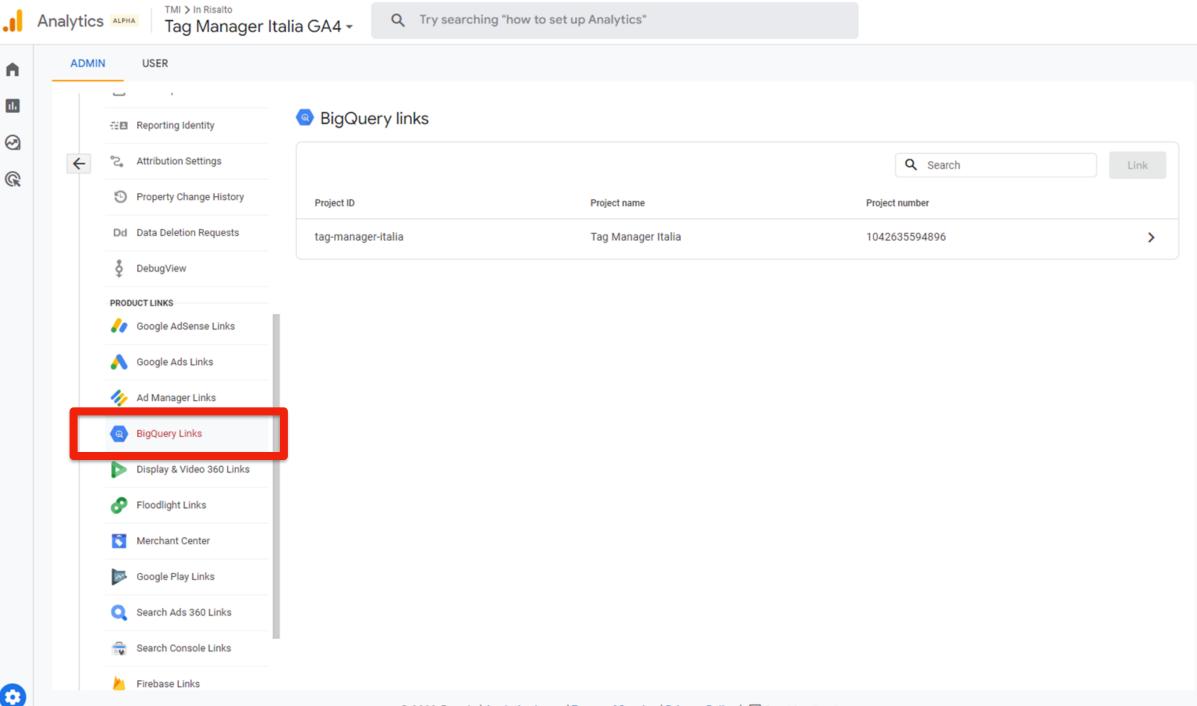

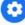

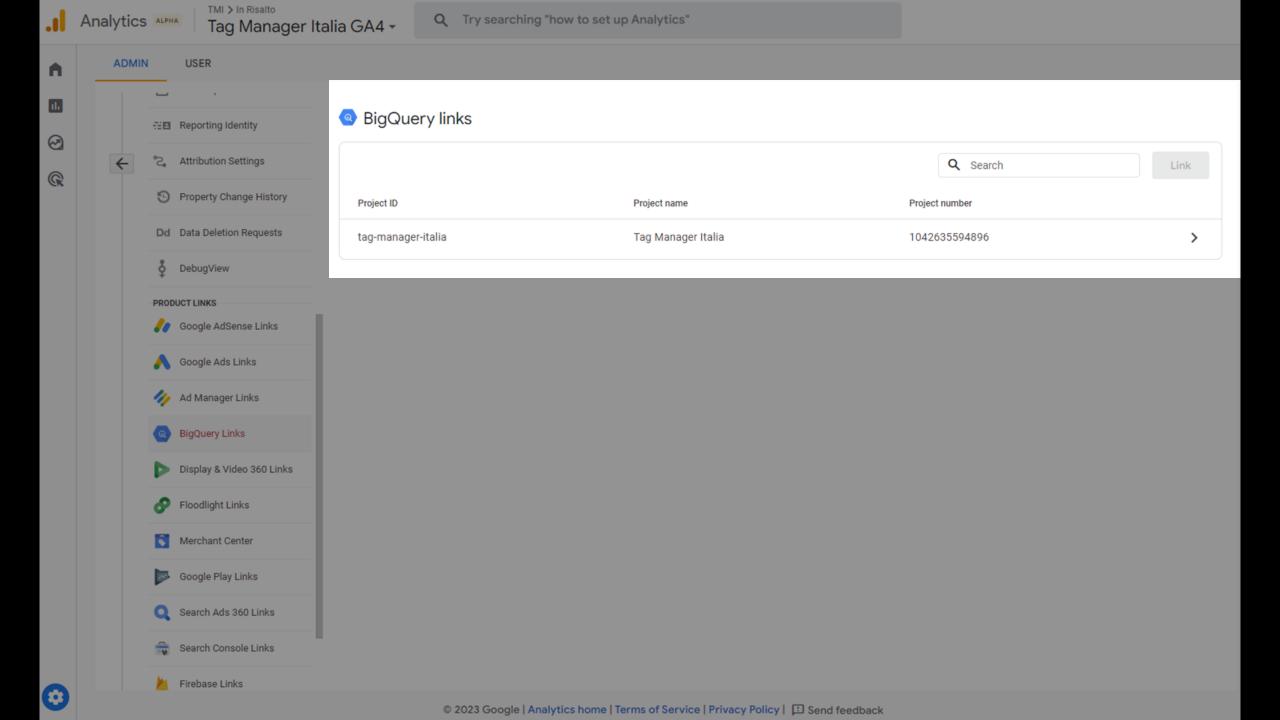

### Completed link details

### Project ID

tag-manager-italia

### Project name

Tag Manager Italia

### Project number

1042635594896

### Default location for dataset creation ②

United States (us)

### Created by

System

### Created date

Jun 16, 2020

### Data configurations

### Event data

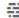

### Data streams and events

Configure which data streams and events to export. All event volumes are estimated. Daily limit enforcement will be based on actual export. <u>Learn more</u>

TOTAL ESTIMATED DAILY EVENT VOLUME TO BE EXPORTED

0.01 / 1 million daily limit @

1 of 4 streams selected

No events excluded

Configure data streams and events

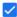

Include advertising identifiers for mobile app streams

O.O1 / 1 million daily limit ①

| Data     | streams to export           | 1 of 4 streams selected |          |                                 |                      |
|----------|-----------------------------|-------------------------|----------|---------------------------------|----------------------|
|          | Stream name                 | ID                      | Platform | Excluded event volume ③         | Daily event volume ↓ |
| <u> </u> | Tag Manager Italia          | 1550891420              | Web      | 0                               | 8,912                |
|          |                             | 1950772294              | iOS      | 0                               | 1                    |
|          |                             | 1956843599              | Android  | 0                               | 0                    |
|          | Alpha Tag Manager<br>Italia | 5226909905              | Web      | 0                               | 0                    |
|          |                             |                         |          | Items per page: 10 ▼ 1 - 4 of 4 | < < > >              |

Events to exclude <sup>③</sup> No events excluded Specify event by name Add

Event name Marked as conversion <sup>③</sup> Daily event volume ↓

No excluded events yet. Click "Add" or "Specify event by name" to choose which event to exclude during export.

| × | Choose events to exclude | Q Search |                        |                                                                                        | Add |
|---|--------------------------|----------|------------------------|----------------------------------------------------------------------------------------|-----|
|   | Event name               |          | Marked as conversion ③ | Daily event volume (based on selected streams) $\ \ \ \ \ \ \ \ \ \ \ \ \ \ \ \ \ \ \$ |     |
|   | web_core_vitals          |          | No                     | 1,627                                                                                  |     |
|   | page_view                |          | No                     | 1,008                                                                                  |     |
|   | performance              |          | No                     | 801                                                                                    |     |
|   | session_start            |          | No                     | 784                                                                                    |     |
|   | geolocation              |          | No                     | 735                                                                                    |     |
|   | adblock                  |          | No                     | 713                                                                                    |     |
|   | user_engagement          |          | No                     | 573                                                                                    |     |
|   | first_visit              |          | No                     | 441                                                                                    |     |
|   | timer_1_min              |          | No                     | 411                                                                                    |     |
|   | error_javascript         |          | No                     | 297                                                                                    |     |
|   | scroll                   |          | No                     | 270                                                                                    |     |
|   | timer_5_min              |          | No                     | 182                                                                                    |     |
|   | dialog_view              |          | No                     | 177                                                                                    |     |
|   | session_3_min            |          | No                     | 145                                                                                    |     |
|   | timer_10_min             |          | No                     | 130                                                                                    |     |
|   | rage_click               |          | No                     | 118                                                                                    |     |
|   | timer                    |          | No                     | 93                                                                                     |     |

### Data configurations

### Event data

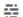

### Data streams and events

Configure which data streams and events to export. All event volumes are estimated. Daily limit enforcement will be based on actual export. <u>Learn more</u>

TOTAL ESTIMATED DAILY EVENT VOLUME TO BE EXPORTED

0.01 / 1 million daily limit @

1 of 4 streams selected

No events excluded

Configure data streams and events

✓ Include advertising identifiers for mobile app streams

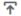

### Export type

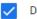

Daily

A full export of data that takes place once a day

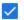

Streaming

Continuous export, within seconds of event arrival. Learn more

### User data

All users with activity for the current day, based on a change in one of the user's <u>attributes</u>, will be exported. User data export will be paused if the event data export exceeds the limit. <u>Learn more about BigQuery user data export</u>

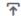

### Export type

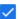

Daily

A full export of data that takes place once a day

#### Data configurations Event data Data streams and events Configure which data streams and events to export. All event volumes are estimated. Daily limit enforcement will be based on actual export. Learn more: TOTAL ESTIMATED DAILY EVENT VOLUME TO BE EXPORTED 0.01 / 1 million daily limit @ 1 of 4 streams selected No events excluded Configure data streams and events Include advertising identifiers for mobile app streams Export type Daily A full export of data that takes place once a day Streaming Continuous export, within seconds of event arrival. Learn more User data All users with activity for the current day, based on a change in one of the user's attributes, will be exported. User data export will be paused if the event data export exceeds the limit. Learn more about BigQuery user data export

Export type

A full export of data that takes place once a day

#### IT IS NOT (COMPLETELY) FREE

You will incur additional BigQuery costs for using streaming export at the rate of \$0.05 per gigabyte of data. 1 gigabyte equates to approximately 600,000 Google Analytics events, though that number will vary depending on event size. Learn more about BigQuery pricing.

#### IT IS NOT (COMPLETELY) FREE

You will incur additional BigQuery costs for using streaming export at the rate of \$0.05 per gigabyte of data. 1 gigabyte equates to approximately 600,000 Google Analytics events, though that number will vary depending on event size more about BigQuery pricing.

|      | and download cost details for a specific invoice month. Recurring uery can be set up on the billing export page. | ng data exports to                                                 |                    |                  |                            |                        |                                                                 |          |          |
|------|----------------------------------------------------------------------------------------------------|--------------------------------------------------------------------|--------------------|------------------|----------------------------|------------------------|-----------------------------------------------------------------|----------|----------|
|      | voice number: voice date: 2023-07-31                                                                             | Total amount due: €2.44<br>Currency: EUR<br>Currency exchange rate |                    |                  | Billing ID:<br>Billing acc |                        |                                                                 |          |          |
| In R | isalto Billing Account, 7/1/23 – 7/31/23                                                                         |                                                                    |                    |                  |                            |                        | <u>*</u>                                                        | 0        | III      |
|      | Project name - Service description - SKU description                                                             | Billing account name                                               | Billing account ID | Project          | name                       | Project ID             | Project hierarchy                                               | <b>\</b> | Cost (€) |
|      | ▼ Tag Manager Italia                                                                                             | In Risalto Billing<br>Account                                      |                    | Tag Ma<br>Italia | nager                      | tag-manager-<br>italia |                                                                 |          | 2.44     |
|      | <b>▼</b> BigQuery                                                                                                | In Risalto Billing<br>Account                                      |                    | Tag Ma<br>Italia | nager                      | tag-manager-<br>italia |                                                                 |          | 2.00     |
|      | ▶ Long Term Logical Storage                                                                                      | In Risalto Billing<br>Account                                      |                    | Tag Ma<br>Italia | nager                      | tag-manager-<br>italia |                                                                 |          | 1.38     |
|      | Active Logical Storage                                                                                           | In Risalto Billing                                                 |                    | Tag Ma           | nager                      | tag-manager-           |                                                                 |          | 0.60     |
|      | ▼ Streaming Insert                                                                                               | In Risalto Billing<br>Account                                      |                    | Tag Ma<br>Italia | nager                      | tag-manager-<br>italia |                                                                 |          | 0.02     |
|      | Streaming Insert                                                                                                 | In Risalto Billing<br>Account                                      |                    | Tag Ma<br>Italia | nager                      | tag-manager-<br>italia | [Project not<br>associated with<br>folders or<br>organizations] |          | 0.02     |
|      | Analysis                                                                                                    | In Risalto Billing<br>Account                                      |                    | Tag Ma<br>Italia | nager                      | tag-manager-<br>italia |                                                                 |          | 0.00     |
|      | Long Term Logical Storage (europe-west1)                                                                         | In Risalto Billing<br>Account                                      |                    | Tag Ma<br>Italia | nager                      | tag-manager-<br>italia |                                                                 |          | 0.00     |
|      | ▶ Active Logical Storage (europe-west1)                                                                          | In Risalto Billing<br>Account                                      |                    | Tag Ma<br>Italia | nager                      | tag-manager-<br>italia |                                                                 |          | 0.00     |
|      | ▶ Tax                                                                                                    | In Risalto Billing<br>Account                                      |                    | Tag Ma<br>Italia | nager                      | tag-manager-<br>italia |                                                                 |          | 0.44     |

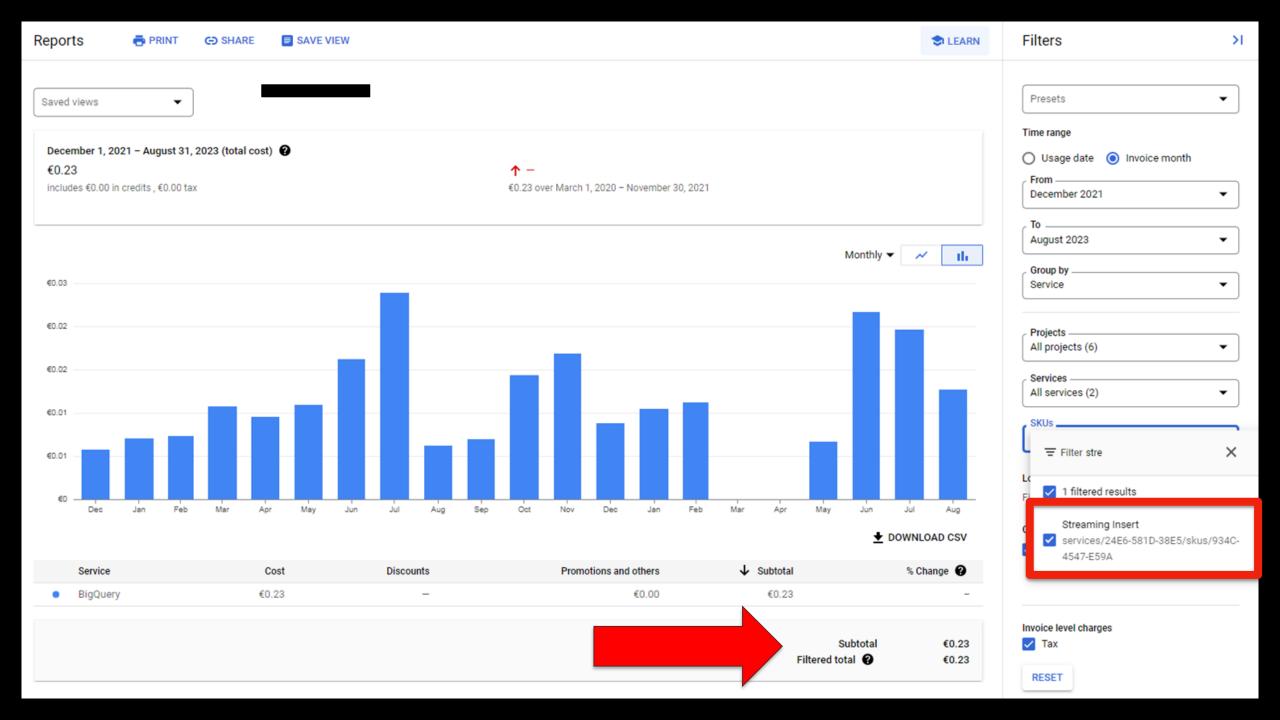

#### OK, AND NOW?

Now you can use events\_intraday table to populate some Looker Studio reports.

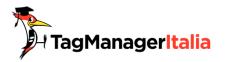

#### OK, AND NOW?

The problem with BigQuery tables is that you have to calculate metrics (sessions, active users), attribution (channel grouping) with SQL query.

developers.google.com/analytics/blog/2023/bigquery-vs-ui

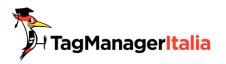

#### Bridging the gap between Google Analytics UI and BigQuery export

Minhaz Kazi, Developer Advocate, Google Analytics - April 2023

"But why won't the numbers match with the UI?"

If you have worked with the BigQuery event export data for your GA4 property, you definitely have asked this question at some point. Or worse - someone else asked you this. And while trying to answer it, you probably have been asked the dreaded followup question:

"And where does it say that?"

With this article, we will try to shed light on both.

Before we go into details of how the numbers vary, it is important to understand the intended purpose of the BigQuery event export data. Google Analytics users send their collected data to GA via one of the collection methods - Google Tag, Google Tag Manager, Measurement Protocol, SDKs, and Data Import. Based on the GA property's settings, Google Analytics does significant value addition to the collected data before it reaches the standard reporting surfaces including standard reports, Explorations, and the Data API. These value additions can include inclusion of Google Signals, modeling, traffic attribution, prediction etc.

The standard reporting surfaces aim to provide the maximum value to GA users at the lowest friction. However, we understand that on the broad spectrum of users, some might want to supplement the value additions by Google Analytics or even do something completely customized. For these users, BigQuery event export is the intended starting point. BigQuery event export will have **collected data**, which is sent from the client or app to Google Analytics. BigQuery event export will not contain granular data on most value additions mentioned above.

Thus, for a large number of use cases, the standard reporting surfaces and the BigQuery export data aren't expected to be reconcilable when it comes to these value addition parts. If there is internal consistency in both and they match with what you are collecting, you should be good to go.

Now let's get into some of the specific reasons for the differences and explore ways for mitigating them when possible. This article focuses on the BigQuery Daily event export only and not the Streaming export.

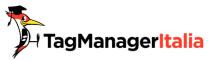

# GA4 REAL TIME REPORT LOOKER STUDIO TEMPLATE

#### FORTUNATELY, THERE ARE SIMPLE SOLUTION

The GA4 community is great and some Looker Studio experts share some free templates.

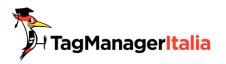

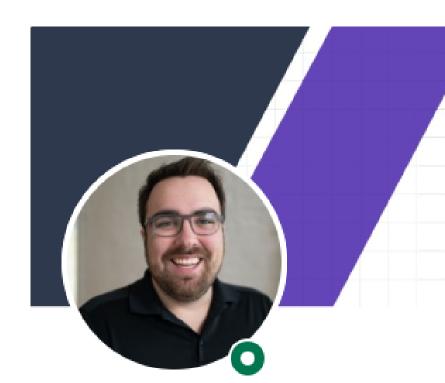

# Take Action On Data Don't Just Look At It

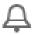

JJ Reynolds  $(He/Him) \cdot 1st$ 

Activating Data 1 Client at a Time | Building a sustainable company. Talk about measurement systems

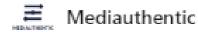

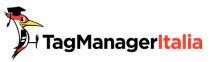

Contact

100% FREE Realtime Report Delivered

#### Looker Studio

#### **GA4** Realtime

#### Report

Using BigQuery's Intraday Streaming

First Name \*

Name

Email (This is where the report will be sent) \*

Email

Company Name \*

Company Name

Which Best Describes You \*

Consultant/freelancer (solo)

Your GA4 Dataset ID \*

myproject.analytics\_123456789

Acknowledge

understand I can not resell this unless I

license this report

#### Please Watch This First

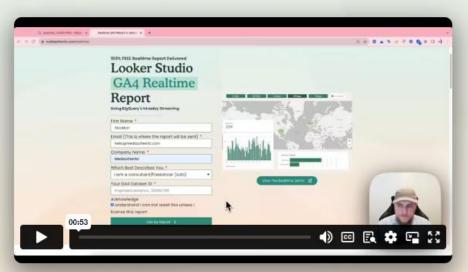

View The Realtime Demo

Learn With Us >

100% FREE Realtime Report Delivered

#### Looker Studio **GA4** Realtime Report

Using BigQuery's Intraday Streaming

First Name \*

Email (This is where the report will be sent) \*

Best Describes You

Consultant/freelancer (solo)

Your GA4 Dataset ID \*

Acknowledge

understand I can not resell this unless I

license this report

Please Watch This First

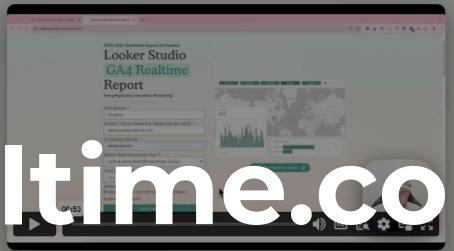

View The Realtime Demo 🗹

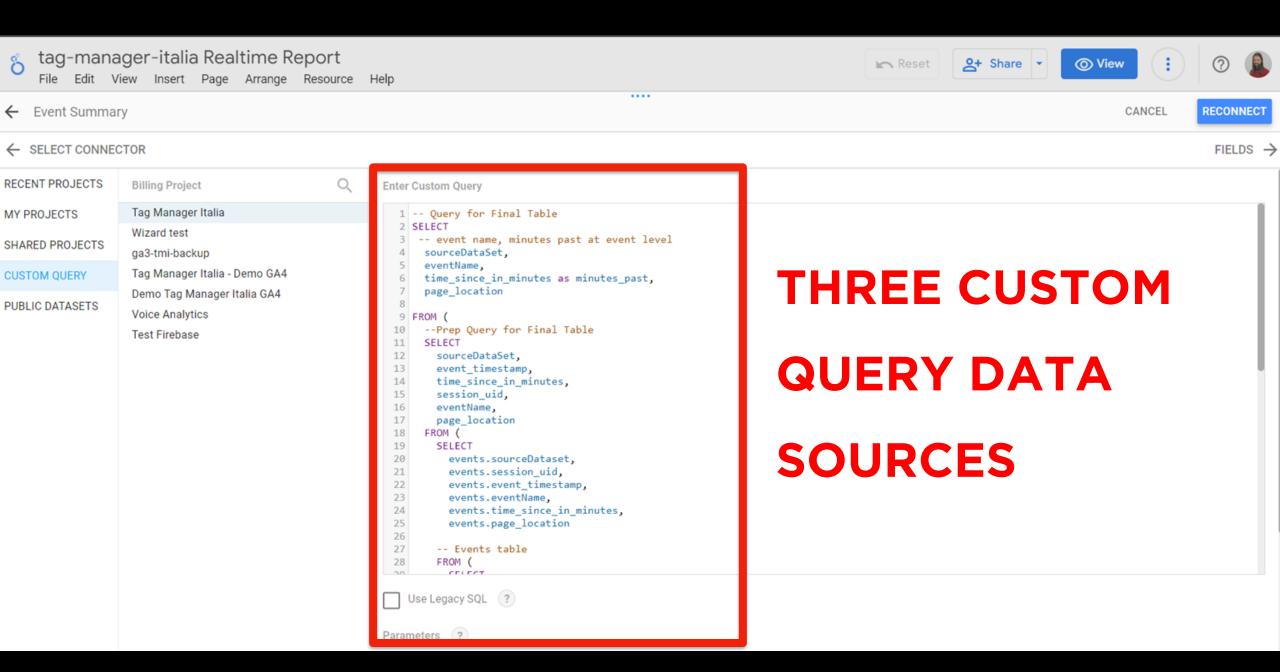

◆ Features

Y reactives

O How & Why 'Realtime'

Realtime Reporting

Overview

✓ Event Monitor

Geography Report

Ecommerce Monitor

Administration

✓ Cost Monitor

Get This Report!

#### Launch Realtime GA4 + BigQuery

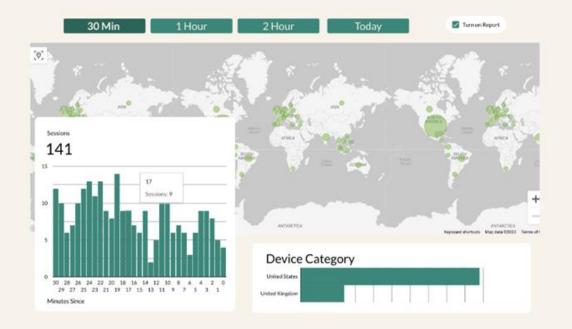

Welcome to the GA4 Realtime report! This report is a powerful tool that can help you debug your website or app, compare your performance, monitor your traffic in real time, and launch new features with confidence.

Overview 1 Hour 5 Min 2 Hour 30 Min Today Turn on Report O How & Why 'Realtime' **♀** Features Realtime Reporting Greenland Overview ✓ Event Monitor Geography Report Ecommerce Monitor Administration Sessions 116 ✓ Cost Monitor Get This Report! 12.5 10 + 7.5 Keyboard shortcuts | Map data @2023 | Terms of Use Device Category by Sessions desktop 30 28 26 24 22 20 18 16 14 12 10 29 27 25 23 21 19 17 15 13 11 9 7 mobile Minutes Since

○ Welcome!

Realtime Reporting

Overview

Event Monitor

Geography Report

Ecommerce Monitor

Administration

Cost Monitor

30 Min 1 Hour 5 Min All

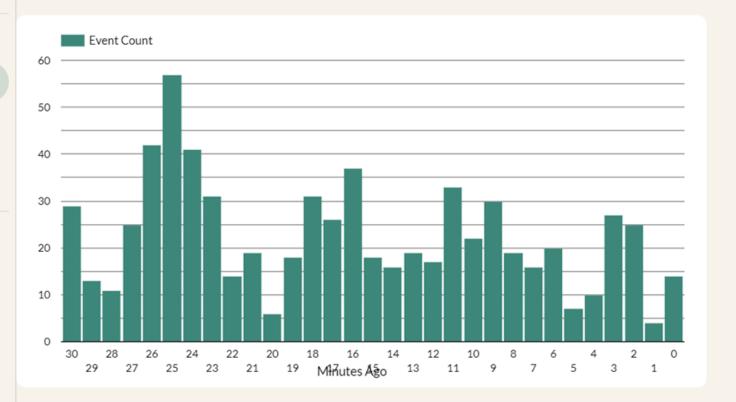

|     | Event Name       | Event Count • |
|-----|------------------|---------------|
| 1.  | web_core_vitals  | 104           |
| 2.  | page_view        | 81            |
| 3.  | adblock          | 77            |
| 4.  | geolocation      | 73            |
| 5.  | performance      | 68            |
| 6.  | session_start    | 61            |
| 7.  | user_engagement  | 50            |
| 8.  | timer_1_min      | 41            |
| 9.  | first_visit      | 26            |
| 10. | dialog_view      | 23            |
| 11. | scroll           | 21            |
| 12. | error_javascript | 20            |

17

Report Status

Off — On

**Page Location** 

Raw URL ● Remove Parameters

Select a page to isolate S

Total Events ▼

28

19

13. timer\_5\_min

**Page Location** 

https://www.tagmanageritalia.it/tag/google-analytics-4/

https://www.tagmanageritalia.it/cosa-diavolo-e-google-tag-manager/

<

O Welcome!

Realtime Reporting

Overview

✓ Event Monitor

Geography Report

Ecommerce Monitor

Administration

✓ Cost Monitor

5 Min 30 Min 1 Hour All

Report Status
Off — On

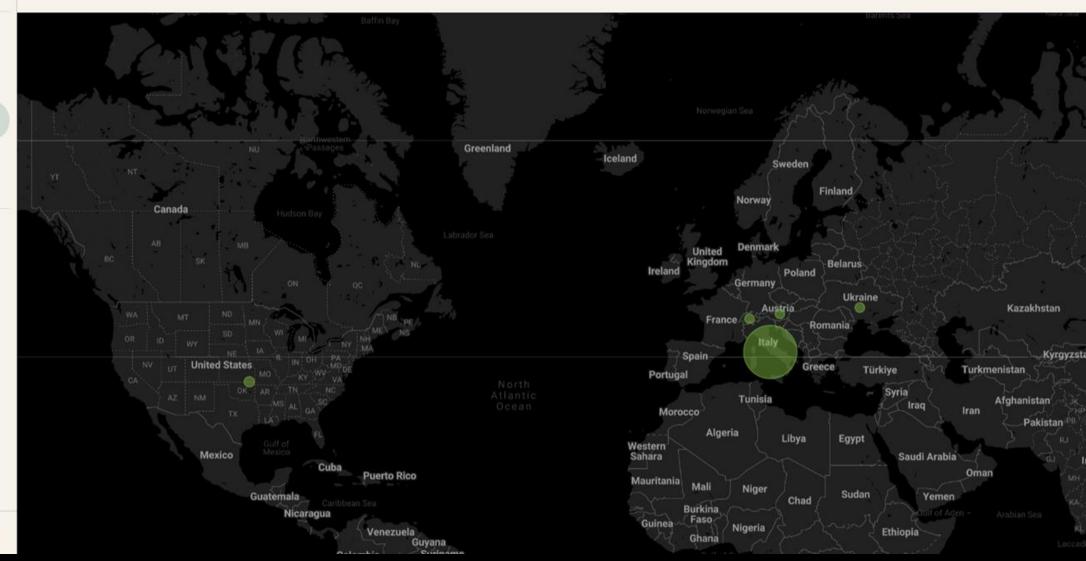

O How & Why 'Realtime'

**Ф** Features

Realtime Reporting

Overview

✓ Event Monitor

Geography Report

Ecommerce Monitor

Administration

✓ Cost Monitor

Get This Report!

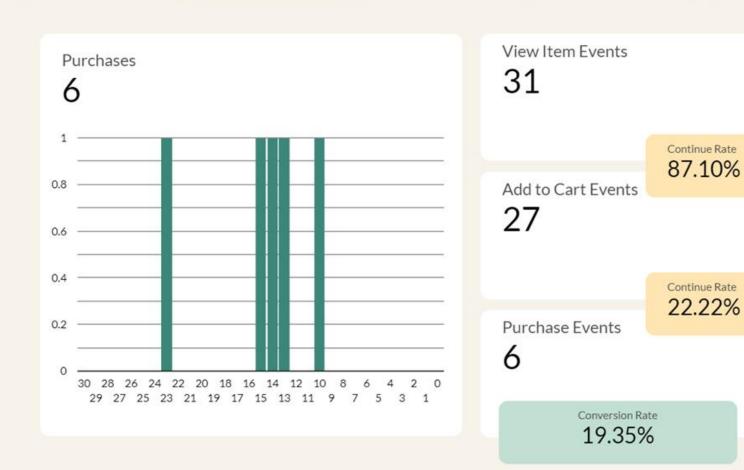

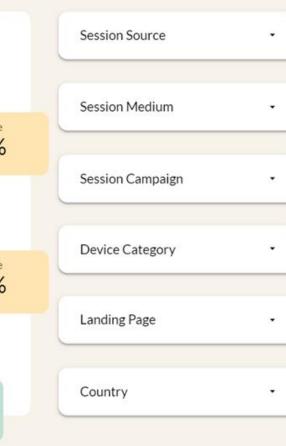

#### **Transactions & Session Id**

| Transaction ID     | Session ID                       | Timestamp                | Session Source | Session Medium | Purchase Events 🕶 |
|--------------------|----------------------------------|--------------------------|----------------|----------------|-------------------|
| trans-202308140410 | 1692011383_1135675894.1692011383 | Aug 14, 2023, 4:10:00 AM | youtube        | share          | \$129             |

#### What about the BigQuery cost?

How much will it cost?

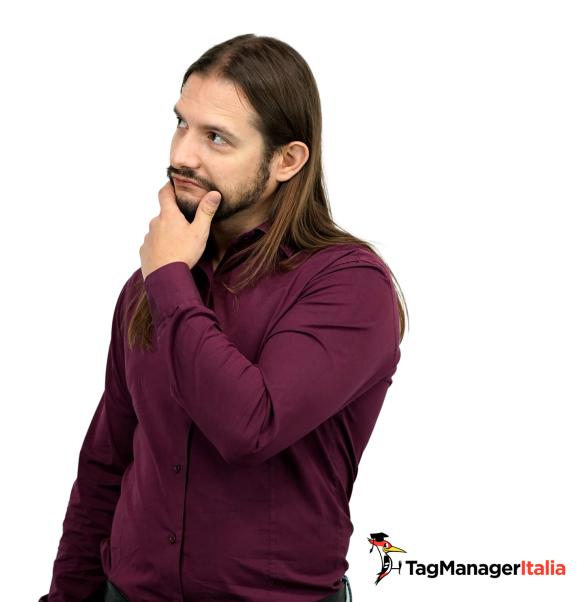

| <b>How BigQuery</b> |  |
|---------------------|--|
| pricing works       |  |

BigQuery pricing is based on compute (analysis), storage, additional services, and data ingestion and extraction. Loading and exporting data are free.

Services and usage Subscription type Price (USD)

Free tier

The <u>BigQuery free tier</u> gives customers 10 GB storage, up to 1 TB queries free per month, and other resources.

Free

Compute (analysis)

On-demand

Generally gives you access to up to 2,000 concurrent slots, shared among all queries in a single project.

Starting at

\$5.00

First 1TB per month is free

Standard edition

Low-cost option for standard SQL analysis

\$0.04

per slot hour

Enterprise edition

Supports advanced enterprise analytics

\$0.06

per slot hour

Enterprise Plus edition

Supports mission-critical enterprise analytics

\$0.10

per slot hour

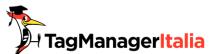

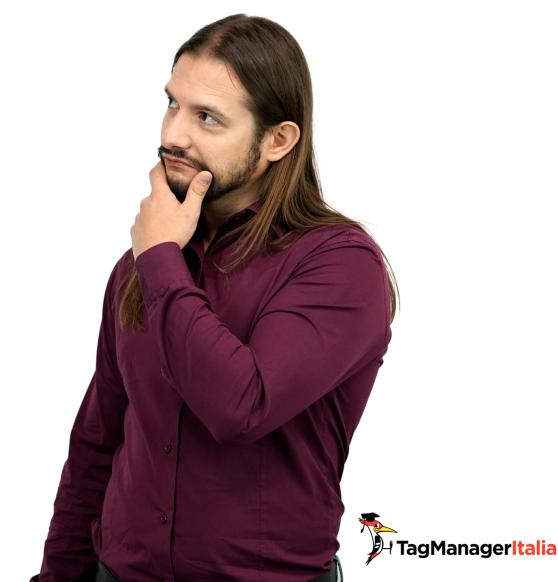

It depends:

by the number of graphs used

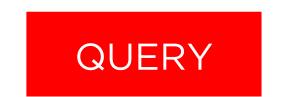

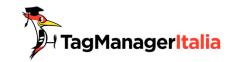

It depends:

- by the number of graphs used
- usage frequency

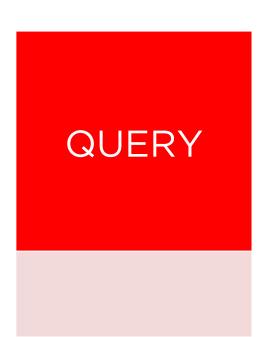

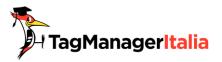

#### It depends:

- by the number of graphs used
- usage frequency
- filtering frequency

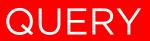

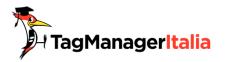

It depends:

- by the number of graphs used
- usage frequency
- filtering frequency
- number of users viewing the report

**QUERY** 

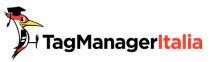

It could be 200/300GB

or

3/4 TB

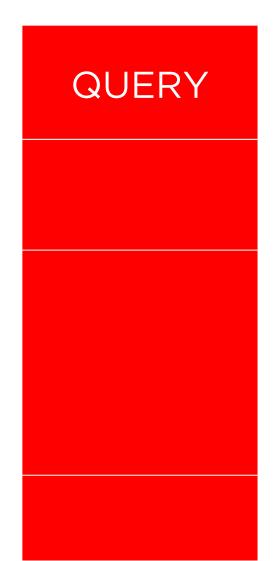

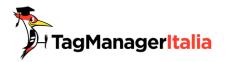

O Welcome!

Realtime Reporting

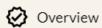

Event Monitor

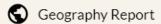

Ecommerce Monitor

Administration

✓ Cost Monitor

#### Usage & Report Cost Monitor

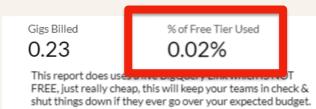

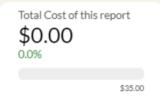

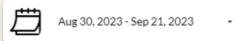

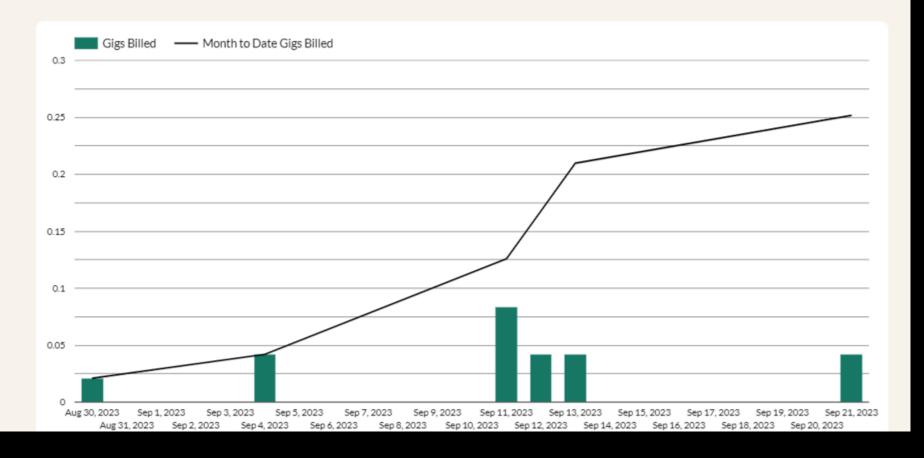

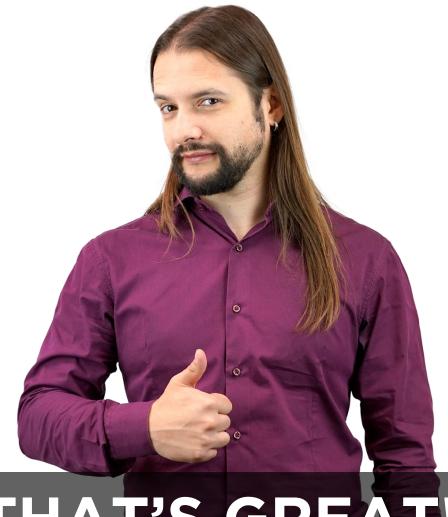

THAT'S GREAT!

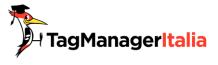

# HUGE TRAFFIC

#### But is that enough?

How can I **be sure** that this solution works for all cases?

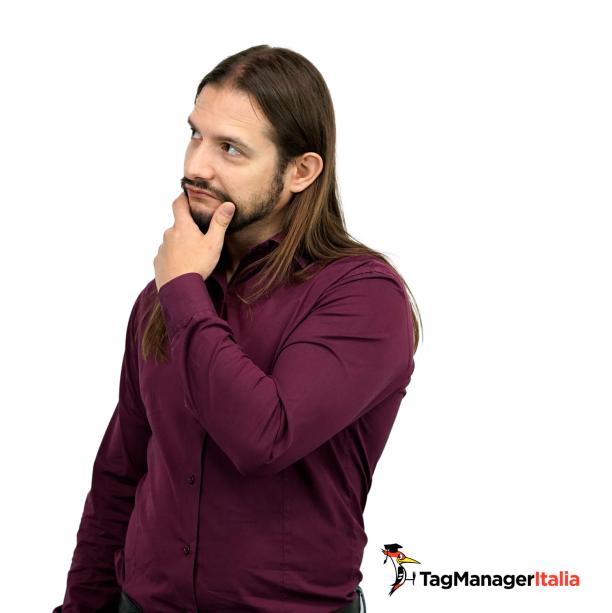

### THE PROPERTY OF GA4 EXCEEDS THE LIMITS

If the website/ecommerce/app have a huge traffic could be a problem.

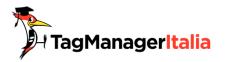

|     | re settings  nt data                                                                                                    |
|-----|----------------------------------------------------------------------------------------------------|
| ==  | Data streams and events  Configure which data streams and events to export. All event volumes are estimated. Daily limit enforcement will be based on actual export. Learn more                                   |
|     | TOTAL ESTIMATED DAILY EVENT VOLUME TO BE EXPORTED  \$\tilde{\Omega}  6.95 / 1 \text{ million daily limit } \text{\$\Omega}\$  1 of 1 stream selected No events excluded                                           |
|     | Configure data streams and events  Include advertising identifiers for mobile app streams                                                                                                    |
| 7   | Export type  Streaming only available for Cloud Projects with Billing enabled.  Daily A full export of data that takes place once a day  Streaming Continuous export, within seconds of event arrival. Learn more |
| Use | r data                                                                                                    |

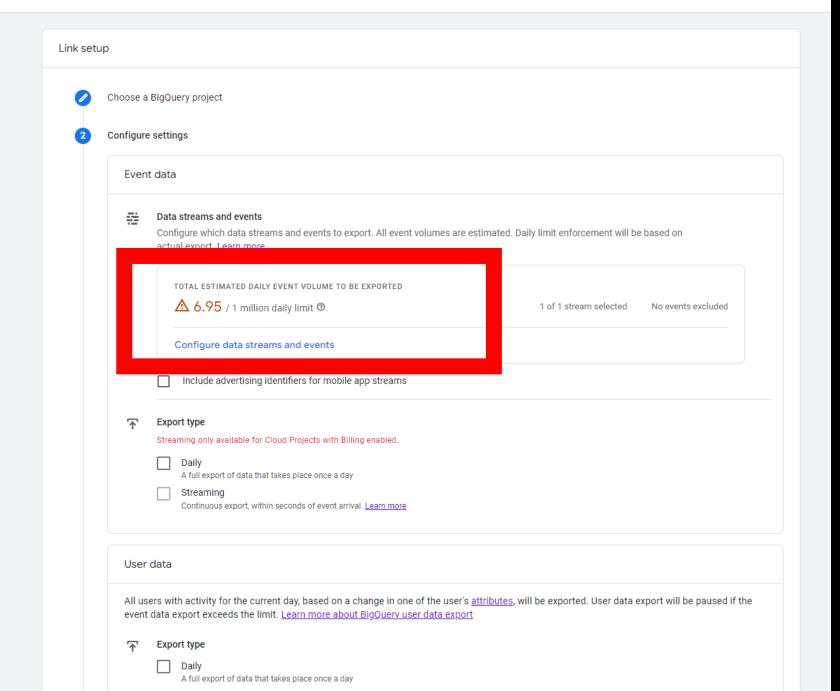

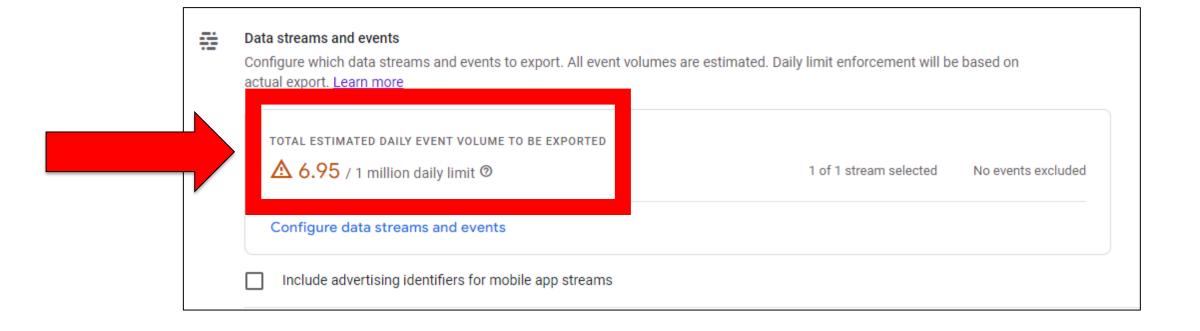

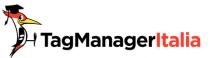

#### **HOW TO FIX IT?**

You can exclude some events (it's not a great solution...)

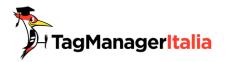

| × | Configure data streams and e | v ×         | Choose events to exclude | Q Search |                        |                                                       | Add |
|---|------------------------------|-------------|--------------------------|----------|------------------------|-------------------------------------------------------|-----|
|   |                              |             | Event name               |          | Marked as conversion ூ | Daily event volume (based on selected streams) $\psi$ |     |
|   | TOTAL ▲ 6                    |             | page_view                |          | No                     | 2,220,311                                             |     |
|   |                              |             | session_start            |          | No                     | 1,857,106                                             |     |
|   | Data :                       | ti          | user_engagement          |          | No                     | 1,364,233                                             |     |
|   |                              | s $\square$ | first_visit              |          | No                     | 757,940                                               |     |
|   |                              |             | scroll                   |          | No                     | 611,650                                               |     |
|   |                              |             | click                    |          | No                     | 109,298                                               |     |
|   | Event                        | s 🗆         | MGID Ad Request          |          | No                     | 30,382                                                |     |
|   | Event no                     |             | MGID Impression          |          | No                     | 834                                                   |     |
|   |                              |             | view_search_results      |          | No                     | 77                                                    |     |
|   |                              |             | form_start               |          | No                     | 73                                                    |     |
|   |                              |             | form_submit              |          | No                     | 55                                                    |     |
|   |                              |             | file_download            |          | No                     | 42                                                    |     |
|   |                              |             | video_progress           |          | No                     | 1                                                     |     |
|   |                              |             | video_start              |          | No                     | 1                                                     |     |
|   |                              |             |                          |          |                        |                                                       |     |

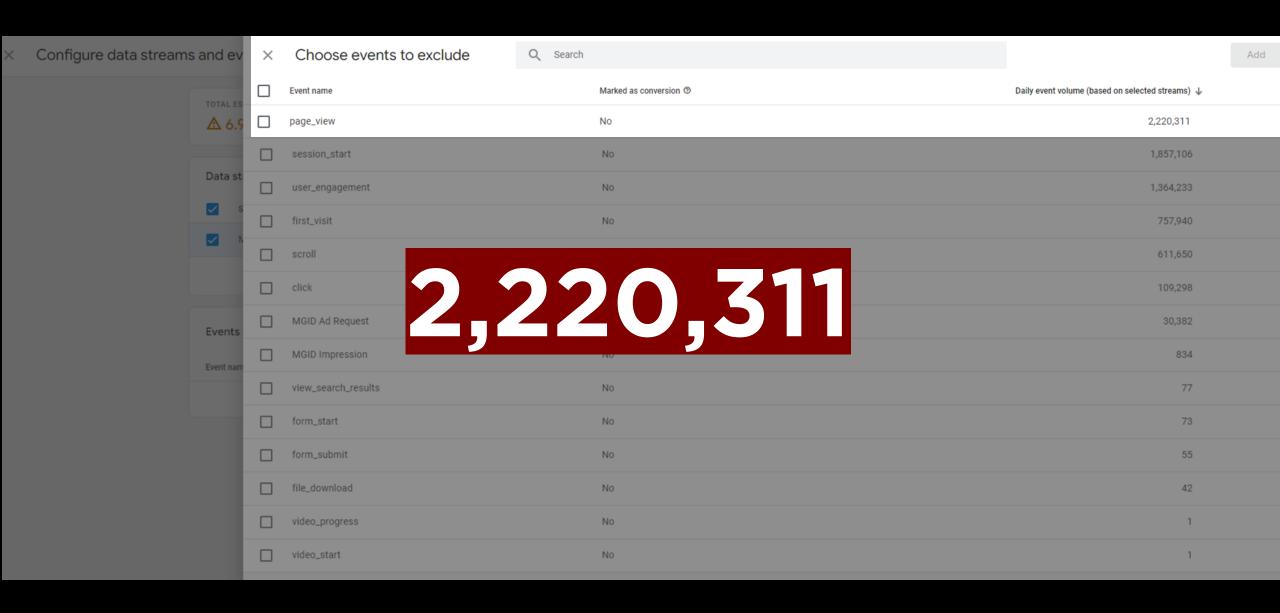

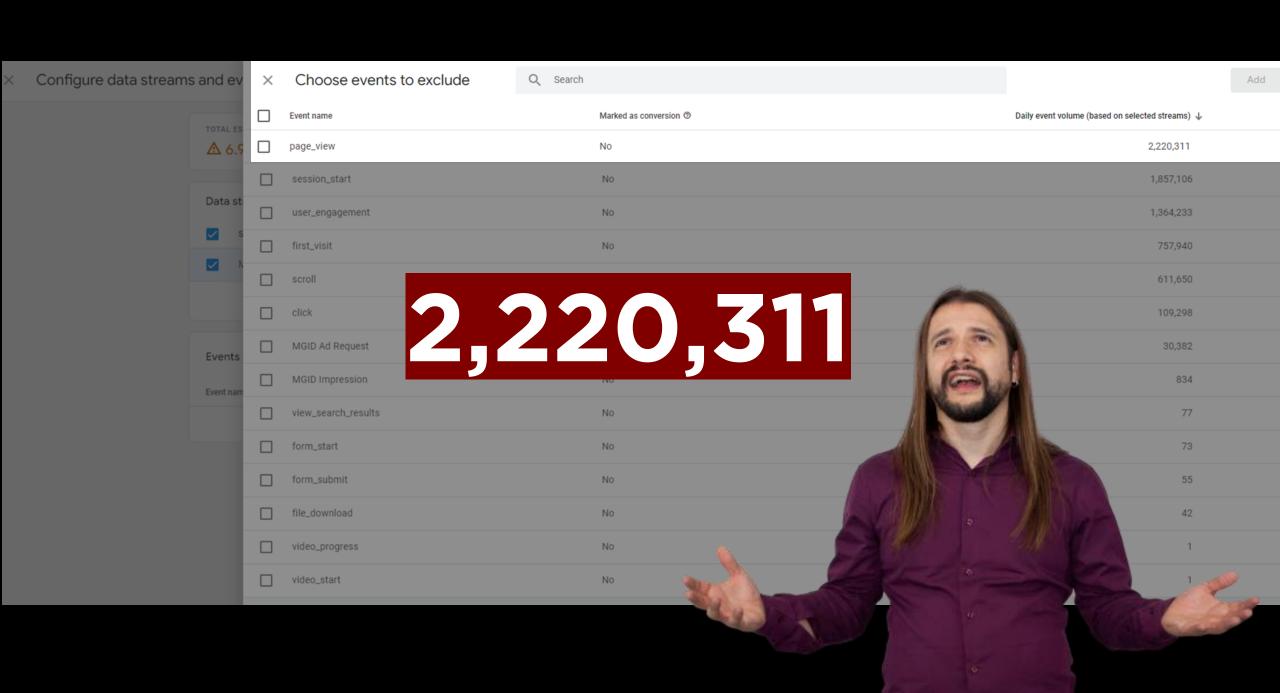

#### **BigQuery Export limits**

Standard GA4 properties have a BigQuery Export limit of 1 million events for Daily (batch) exports. There is no limit on the number of events for Streaming export. If your property consistently exceeds the export limit, the daily BigQuery export will be paused and previous days' exports will not be reprocessed.

Property editors and administrators will receive an email notification each time a property they manage exceeds the daily limit. That notification will indicate when their export will be paused if action is not taken. Additionally, if a standard property significantly exceeds the one-million-event daily limit, Analytics may pause daily exports immediately. If you receive a notification, please leverage the data-filtering options (data-stream export and event-exclusion) to decrease the volume of events exported each day and ensure the daily export continues to operate.

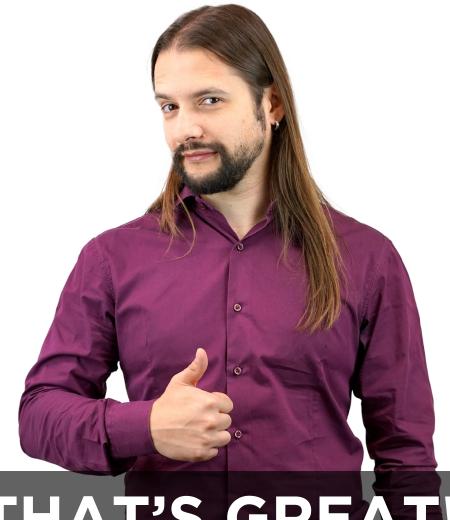

THAT'S GREAT!

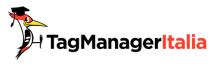

#### STREMING EXPORT

I can only choose export streaming for real time report.

But how much will it cost?

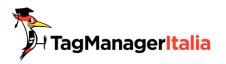

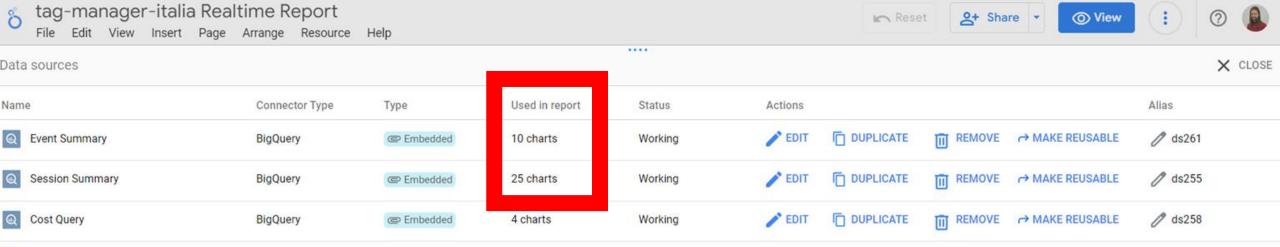

ADD A DATA SOURCE

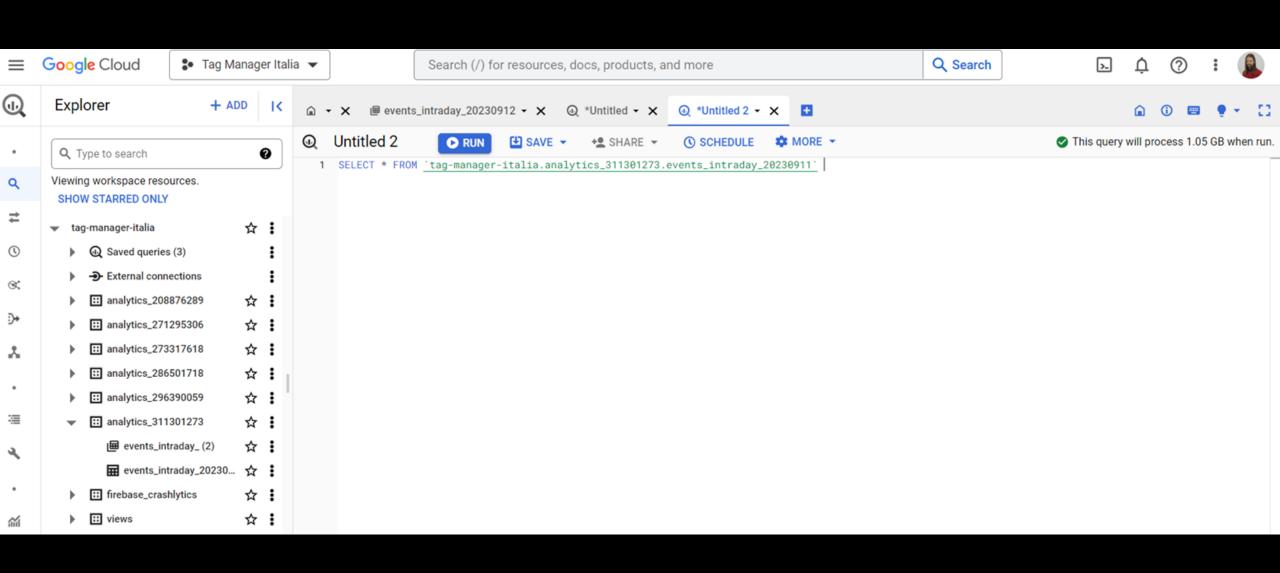

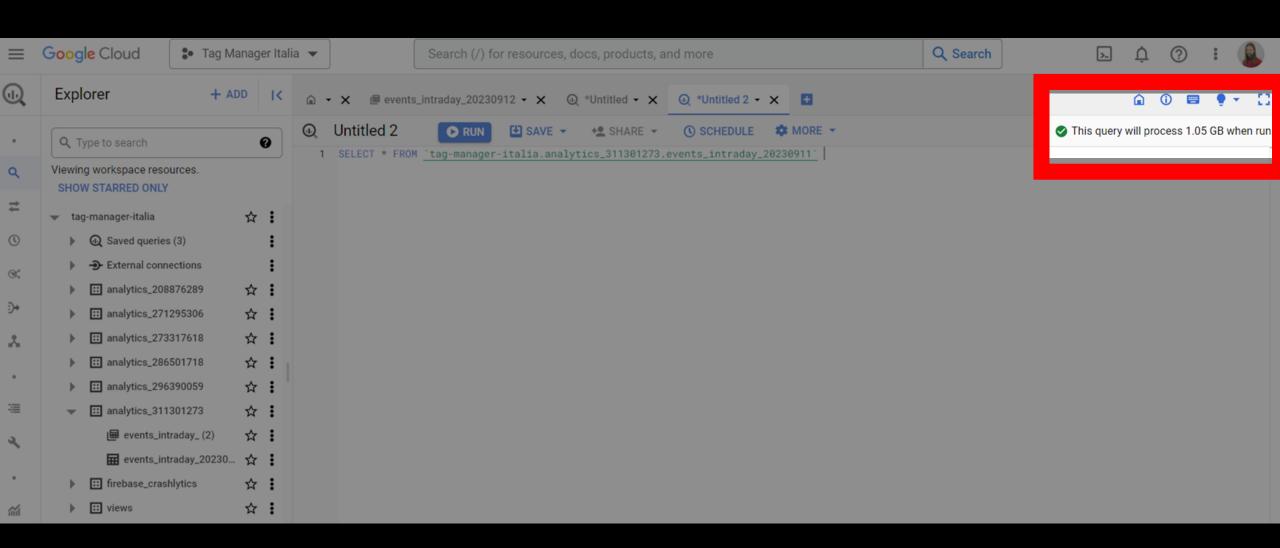

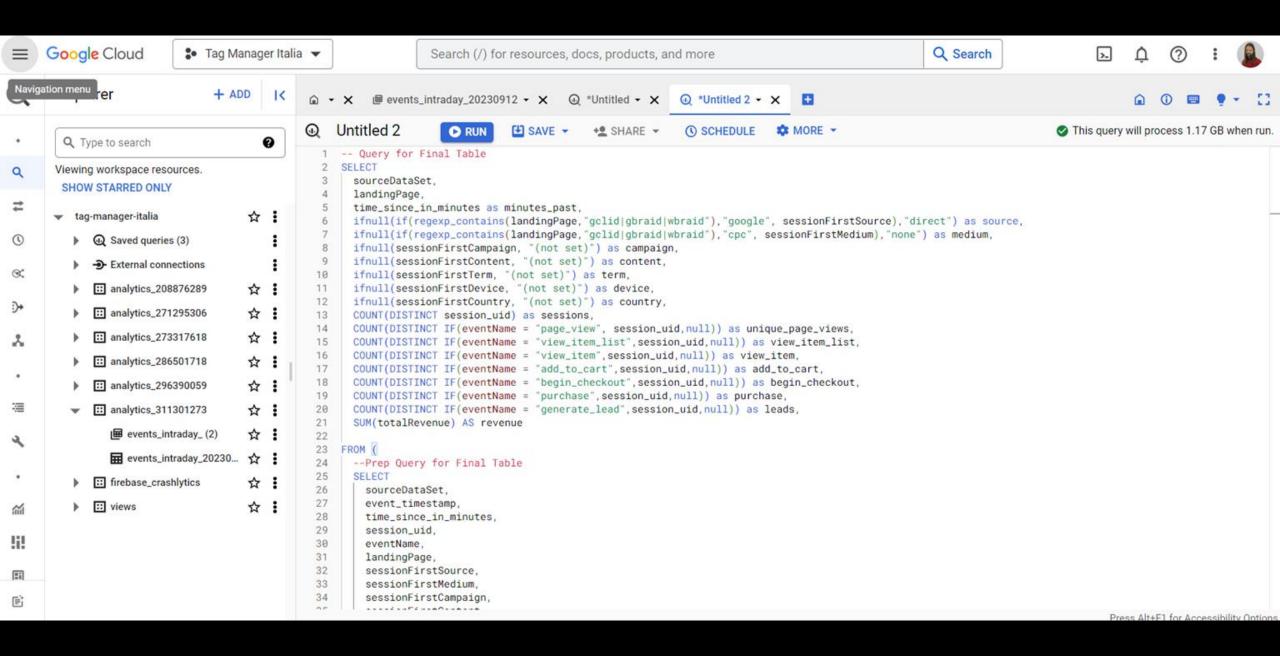

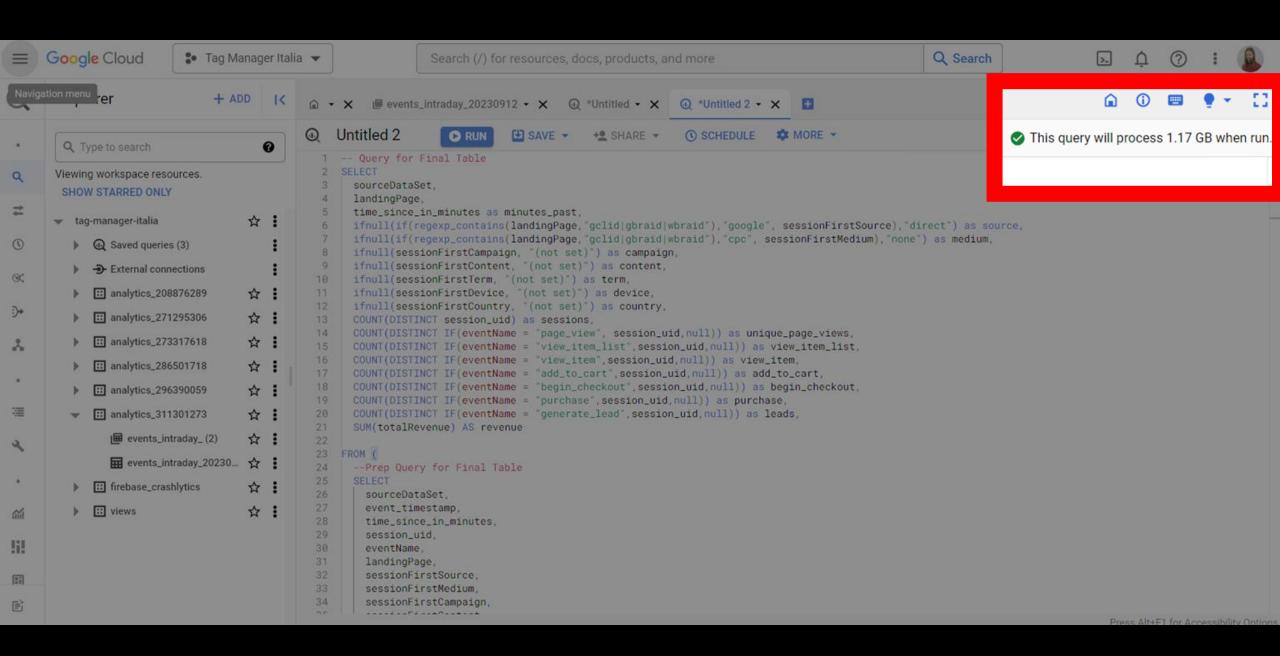

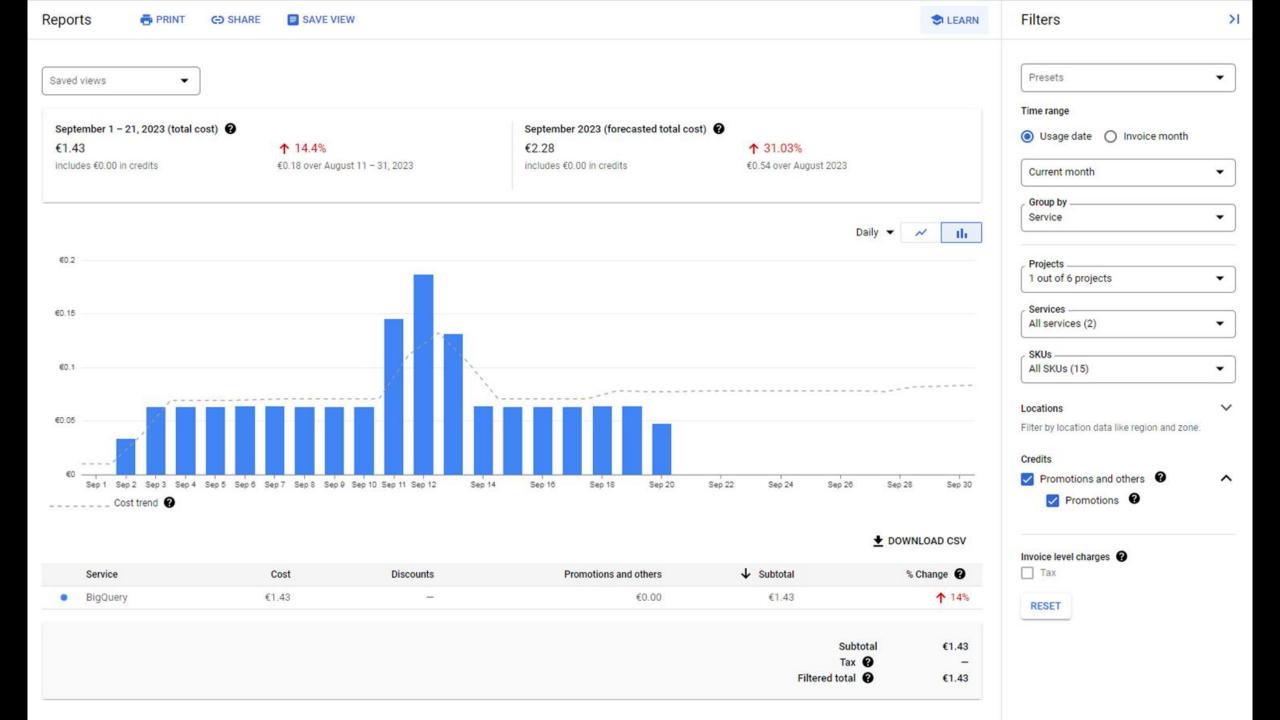

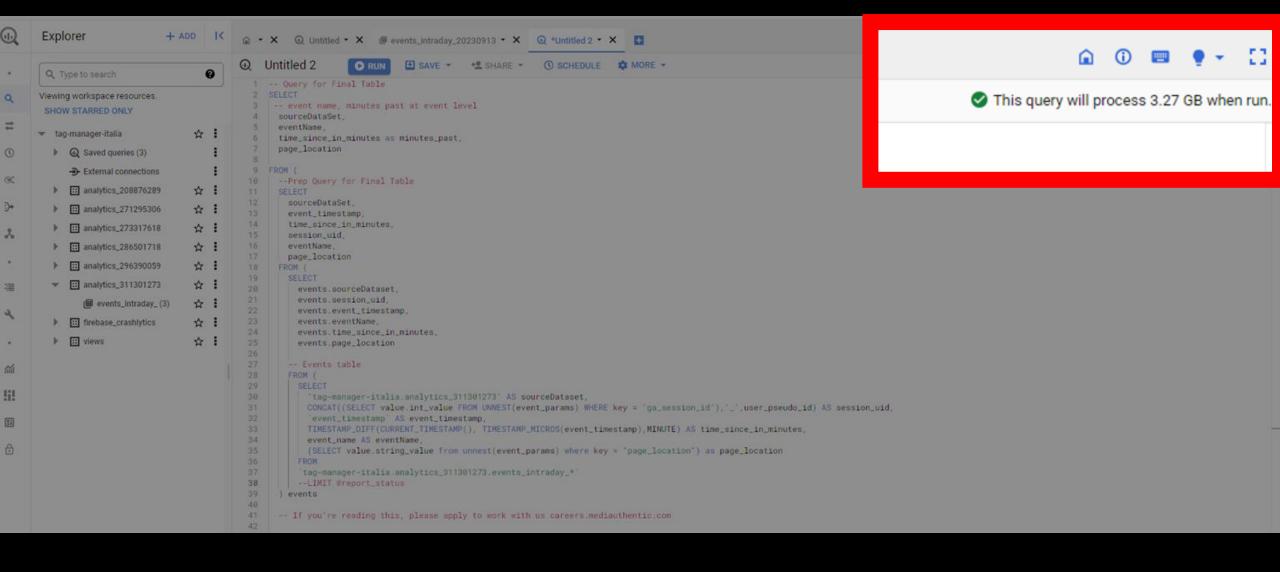

September 1 – 21, 2023 (total cost) ?

€2,049.48

includes €0.00 in credits

**↑** 40.73%

€593.15 over August 11 - 31, 2023

September 2023 (forecasted total cost) 2

€2,049.48

includes €0.00 in credits

**↓** -7.54%

-€167.03 over August 2023

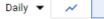

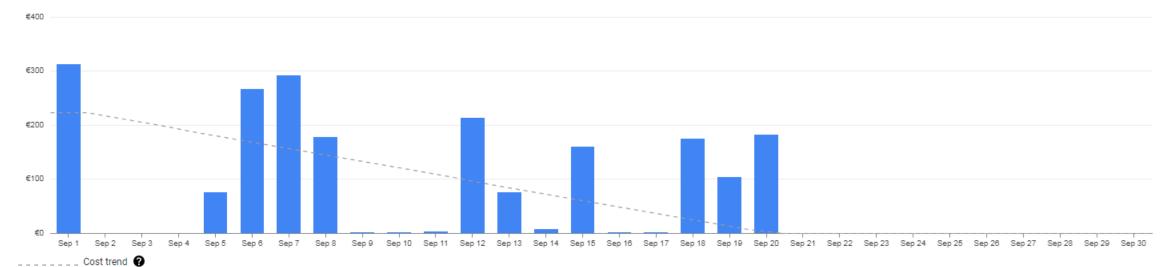

#### **▼** DOWNLOAD CSV

| Service                      | Cost      | Discounts | Promotions and others | <b>↓</b> Subtotal | % Change 😯   |
|------------------------------|-----------|-----------|-----------------------|-------------------|--------------|
| <ul> <li>BigQuery</li> </ul> | €2,049.48 | €0.00     | _                     | €2,049.48         | <b>↑</b> 41% |

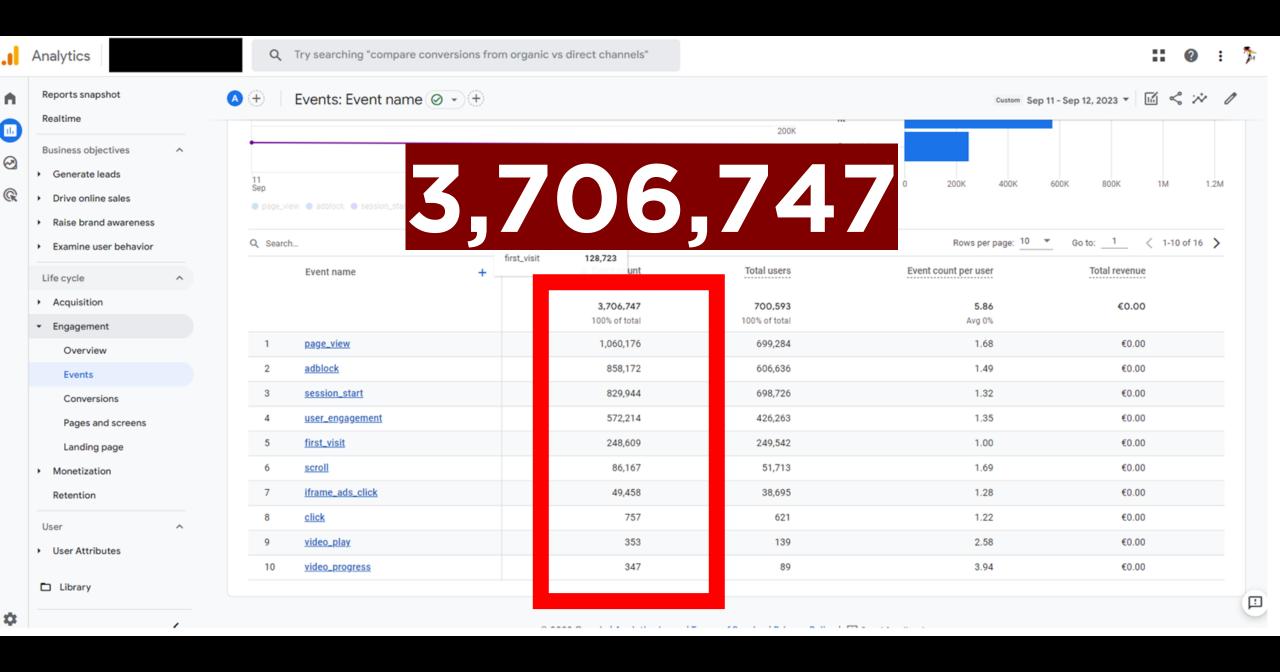

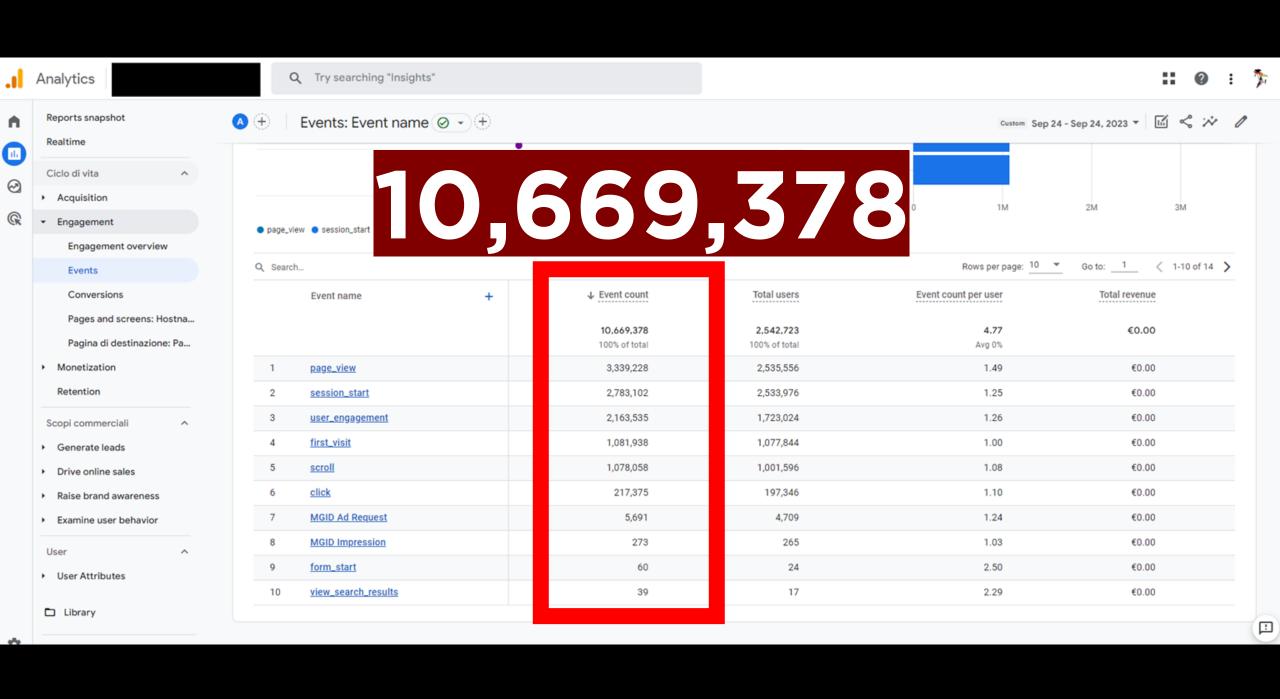

| Hits number | Pageview  | Intraday GB  | Report number | GB Query for reports | Frequency Day | Days | GB used | BigQuery cost | Pageviews month |
|-------------|-----------|--------------|---------------|----------------------|---------------|------|---------|---------------|-----------------|
| 500,000     | 100,000   | 0.4766644168 | 35            | 0.7                  | 10            | 30   | 7350    | \$36.75       | 3,000,000       |
| 1,097,912   | 250,000   | 1.046671166  | 35            | 2                    | 15            | 30   | 31500   | \$157.50      | 7,500,000       |
| 2,097,912   | 500,000   | 2            | 35            | 3.2                  | 18            | 30   | 60480   | \$297.40      | 15,000,000      |
| 3,707,912   | 1,060,602 | 2.5          | 35            | 4                    | 20            | 30   | 84000   | \$420.00      | 31,818,060      |
| 15,639,262  | 4,532,602 | 14.9093594   | 35            | 15                   | 30            | 30   | 472500  | \$2,362.50    | 135,978,060     |
|             |           |              |               |                      |               |      |         |               |                 |

The BigQuery cost will be directly proportional to the size of the intraday table, the queries used, the number of reports and the frequency of use of the reports

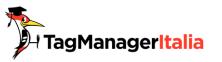

#### Real Time report: BigQuery Cost

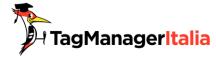

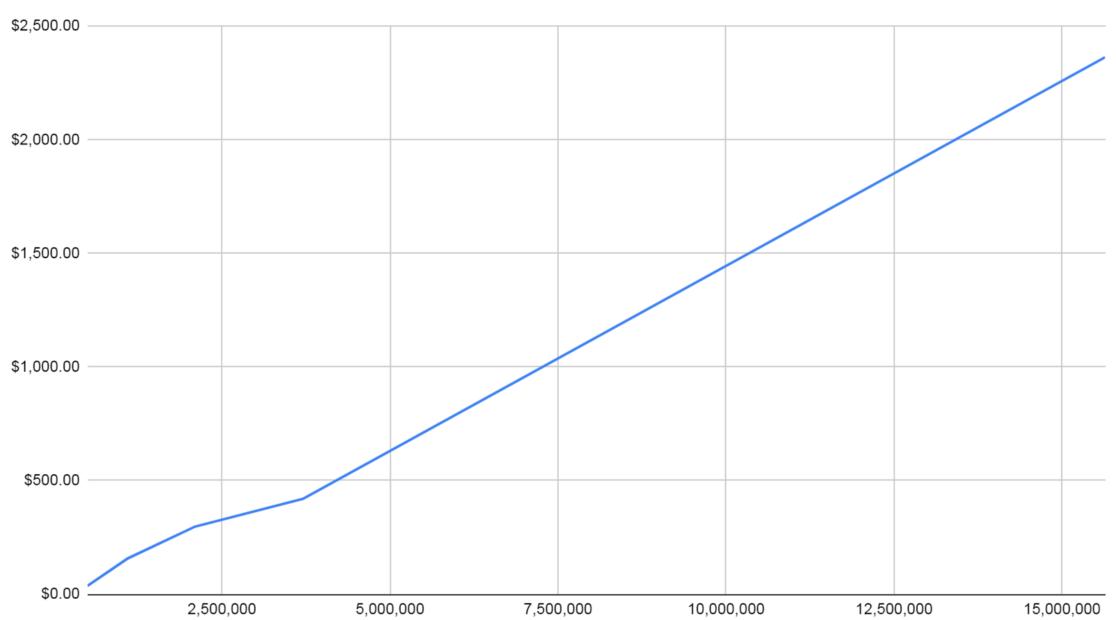

## Mmm... I cannot use intraday tables

Could there be another solution?

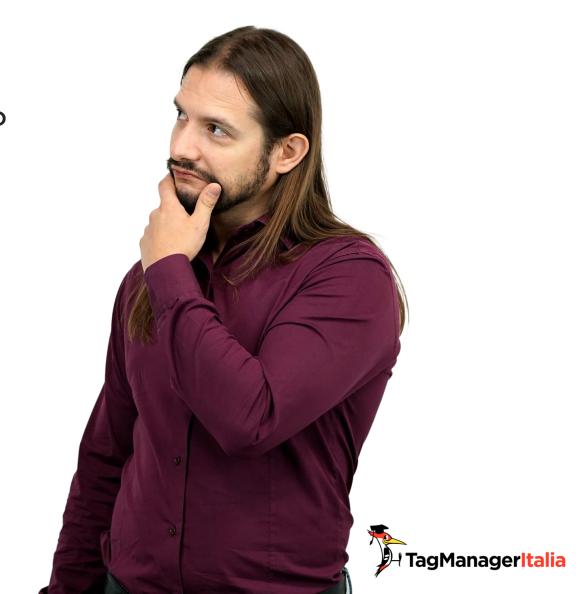

### We created our own

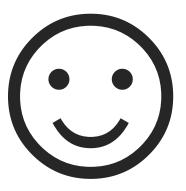

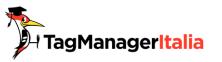

# **CLOUD RUN**

AND

**CLOUD FUNCTION** 

## What are Cloud Run/Cloud Function?

They are FaaS (Function as a service).

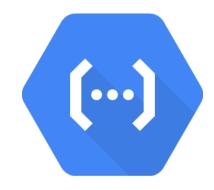

Run your code (Python) in the cloud.

You can schedule the script

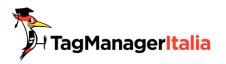

## The workaround (#barbatrucco)

Create an endpoint in Google Cloud and send the user's browsing data

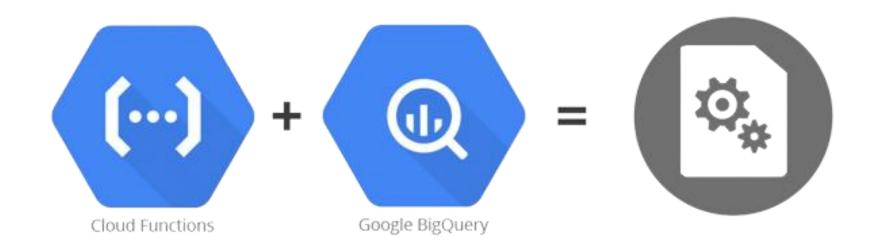

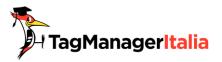

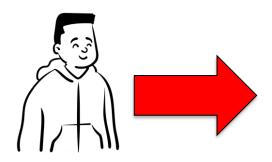

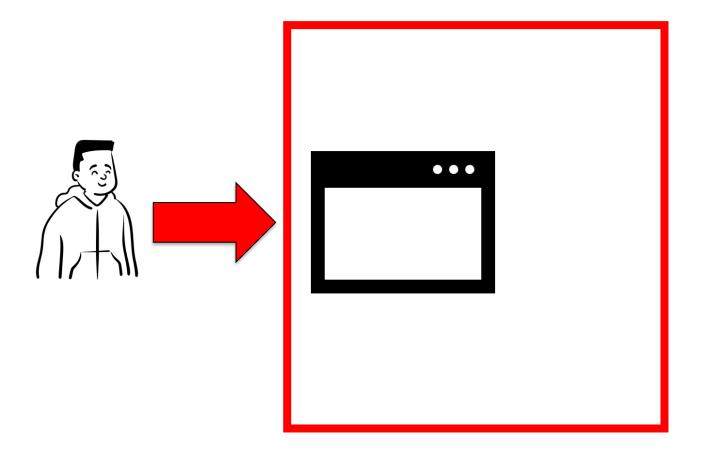

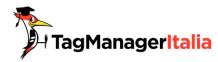

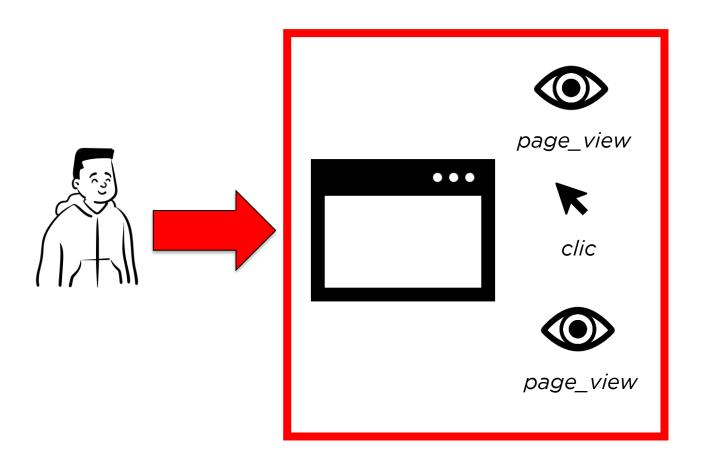

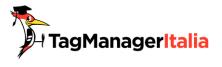

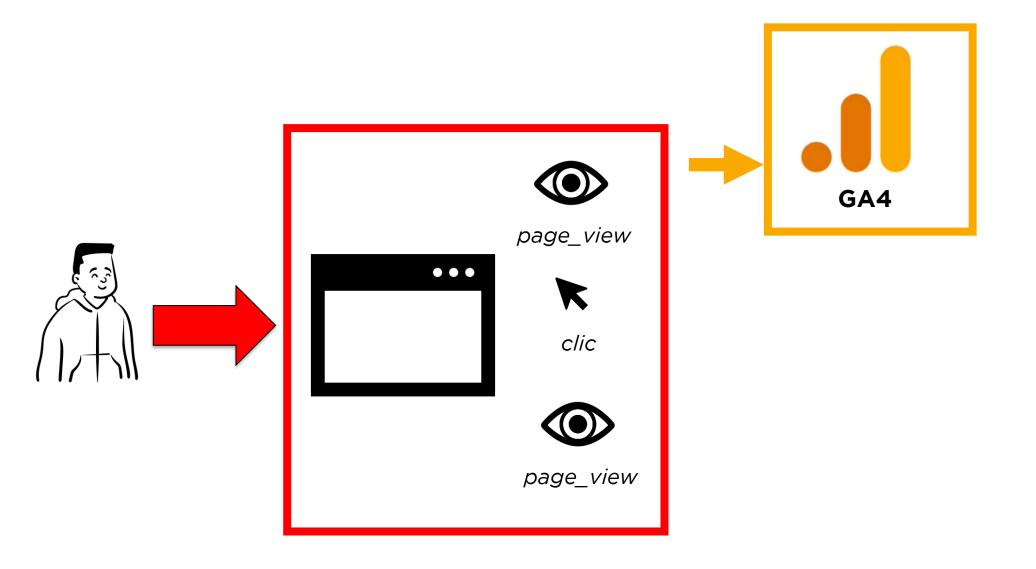

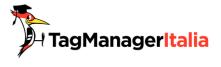

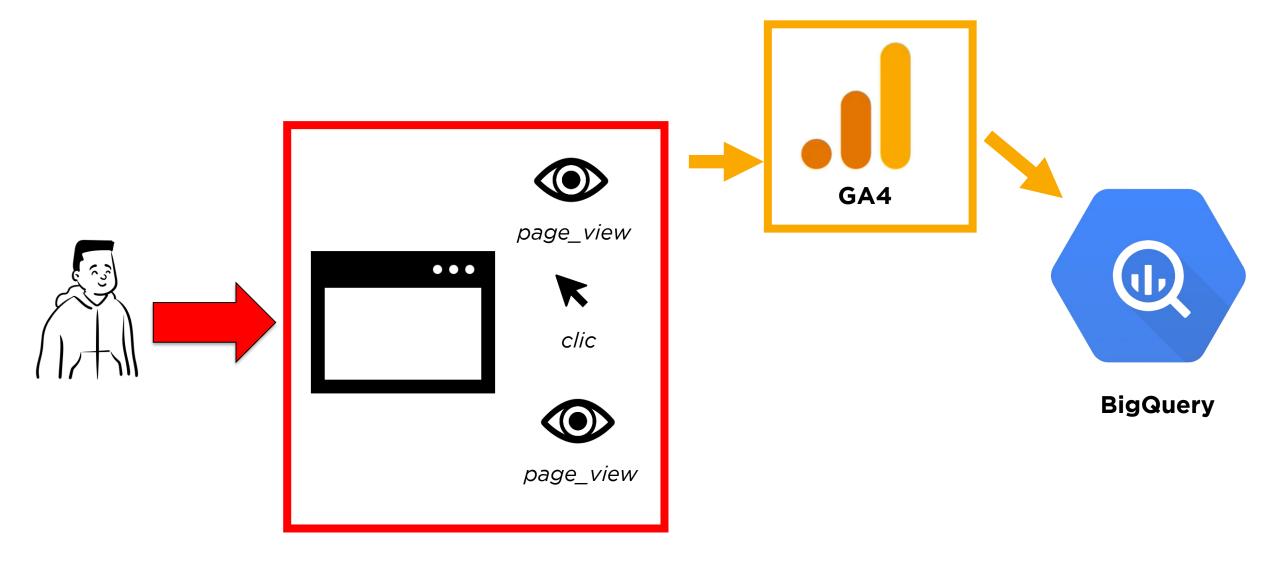

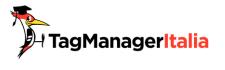

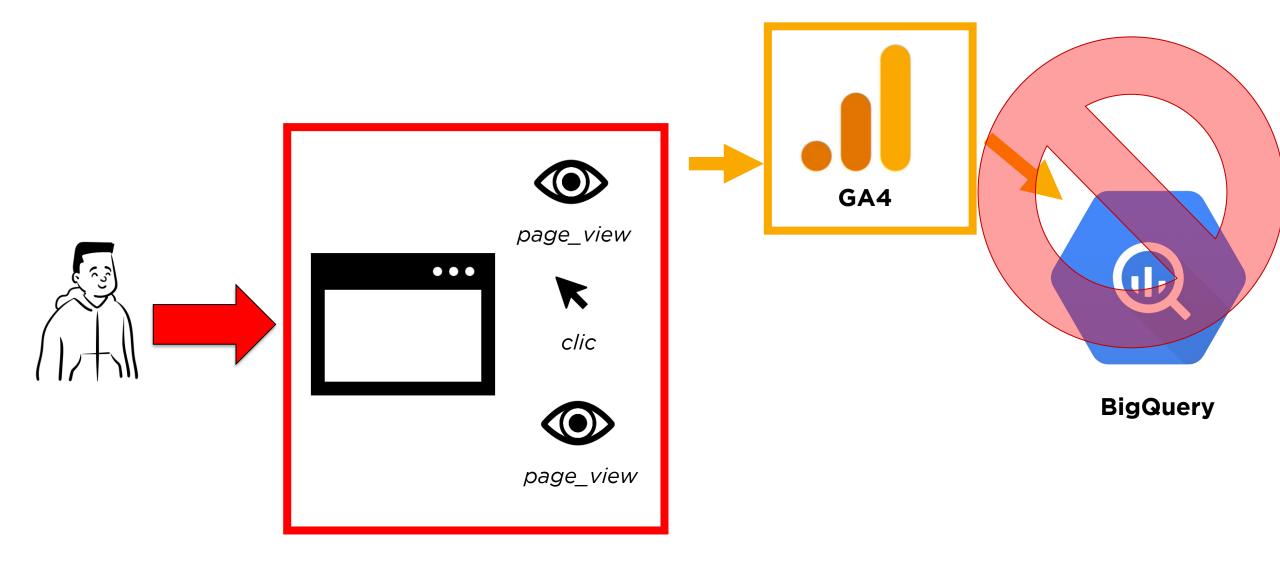

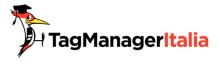

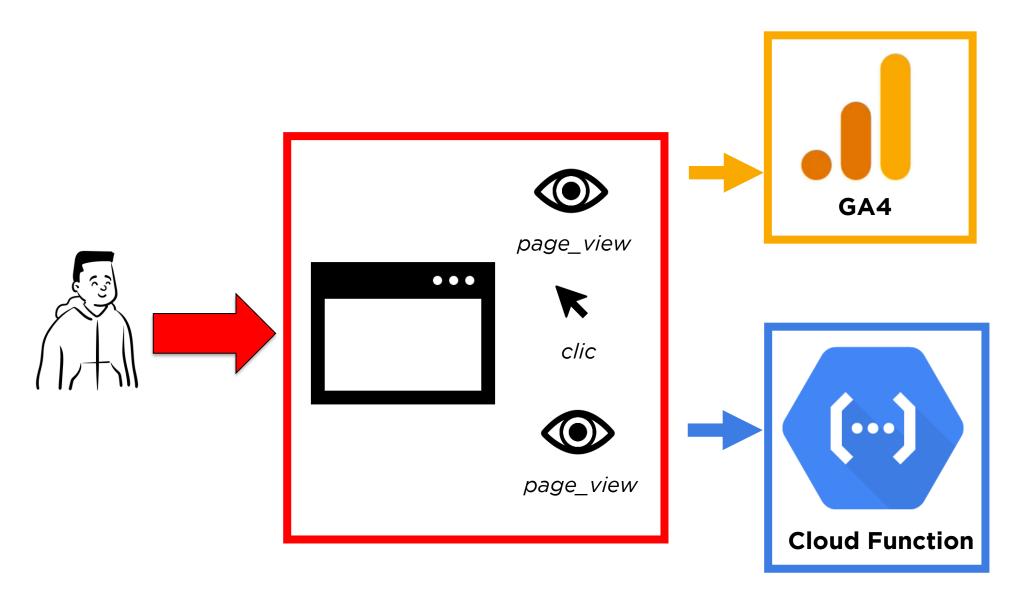

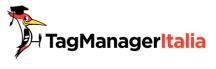

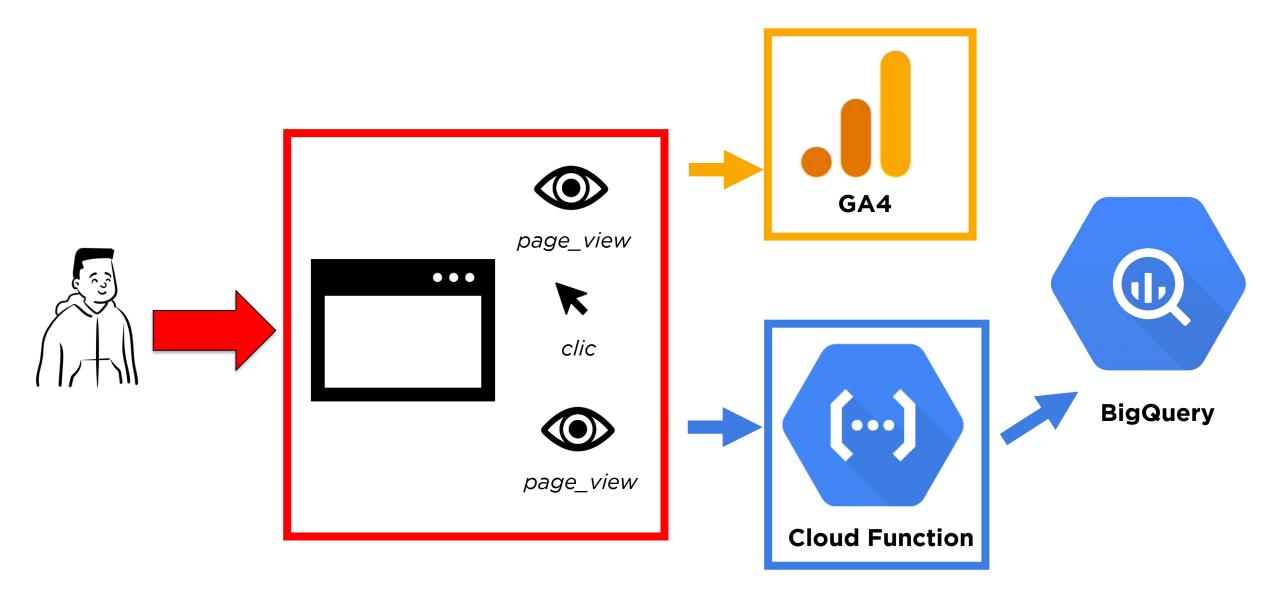

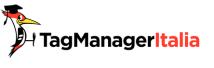

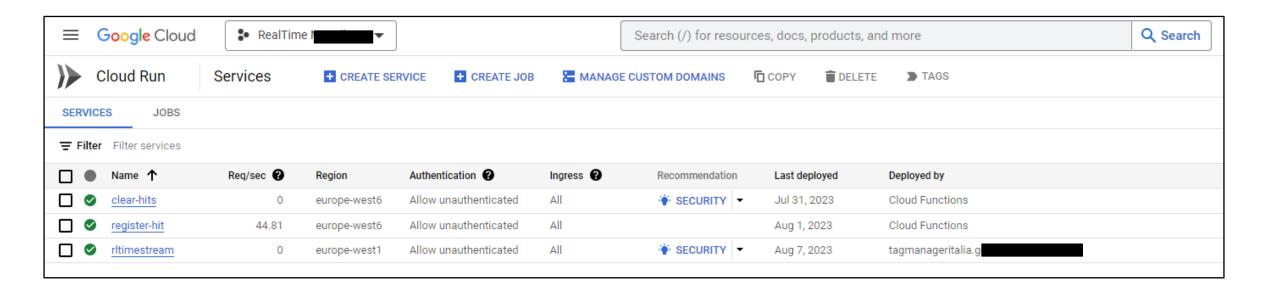

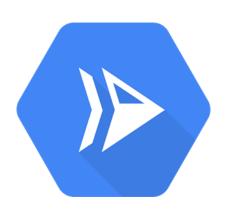

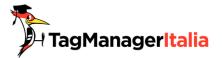

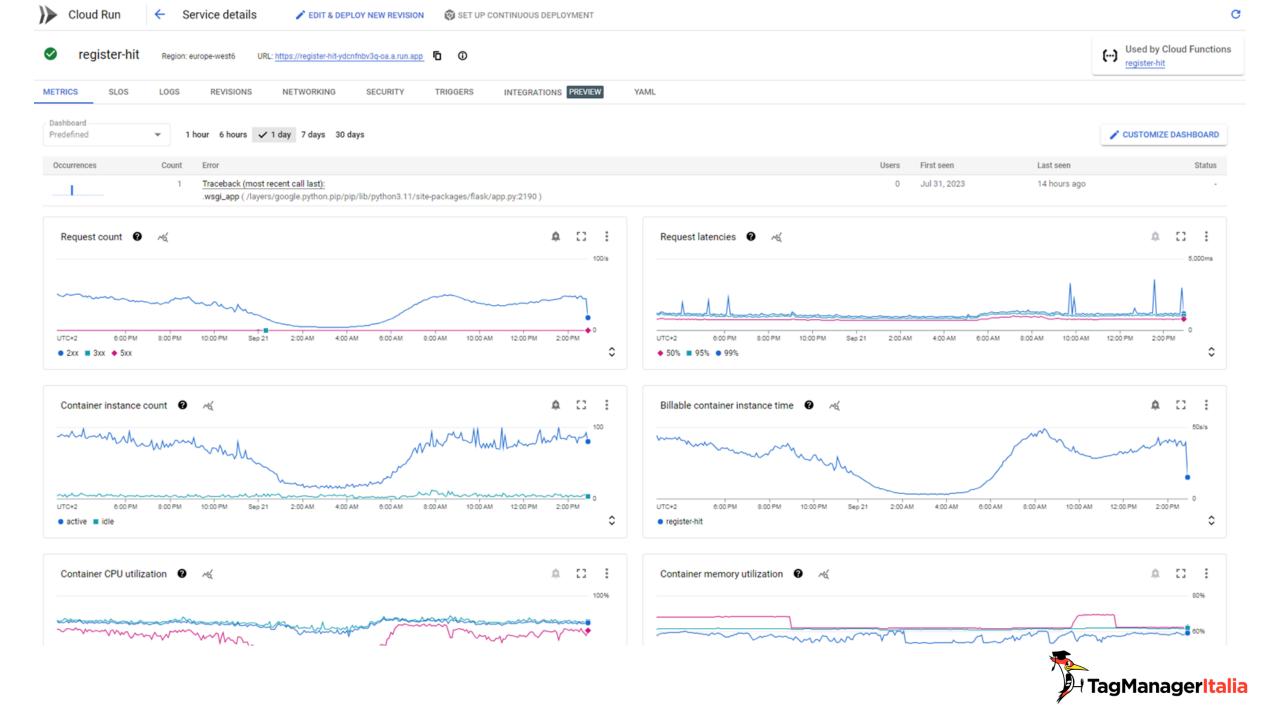

| Cloud Functions Functions + CREATE FUNCTION C REFRESH |                         |              |                          |              |                |         |             |                  |                   |         |
|-------------------------------------------------------|-------------------------|--------------|--------------------------|--------------|----------------|---------|-------------|------------------|-------------------|---------|
| ∓ Filter                                              | Filter Filter functions |              |                          |              |                |         |             |                  |                   |         |
|                                                       | Environment             | Name 🛧       | Last deployed            | Region       | Recommendation | Trigger | Runtime     | Memory allocated | Executed function | Actions |
|                                                       | 2nd gen                 | clear-hits   | Jul 31, 2023, 5:00:33 PM | europe-west6 |                | HTTP    | Python 3.11 | 128 MiB          | clear             | :       |
|                                                       | 2nd gen                 | register-hit | Aug 1, 2023, 9:35:21 AM  | europe-west6 |                | HTTP    | Python 3.11 | 256 MiB          | register          | :       |
|                                                       |                         |              |                          |              |                |         |             |                  |                   |         |

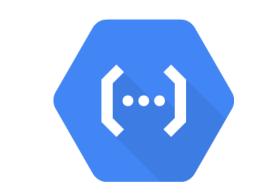

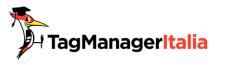

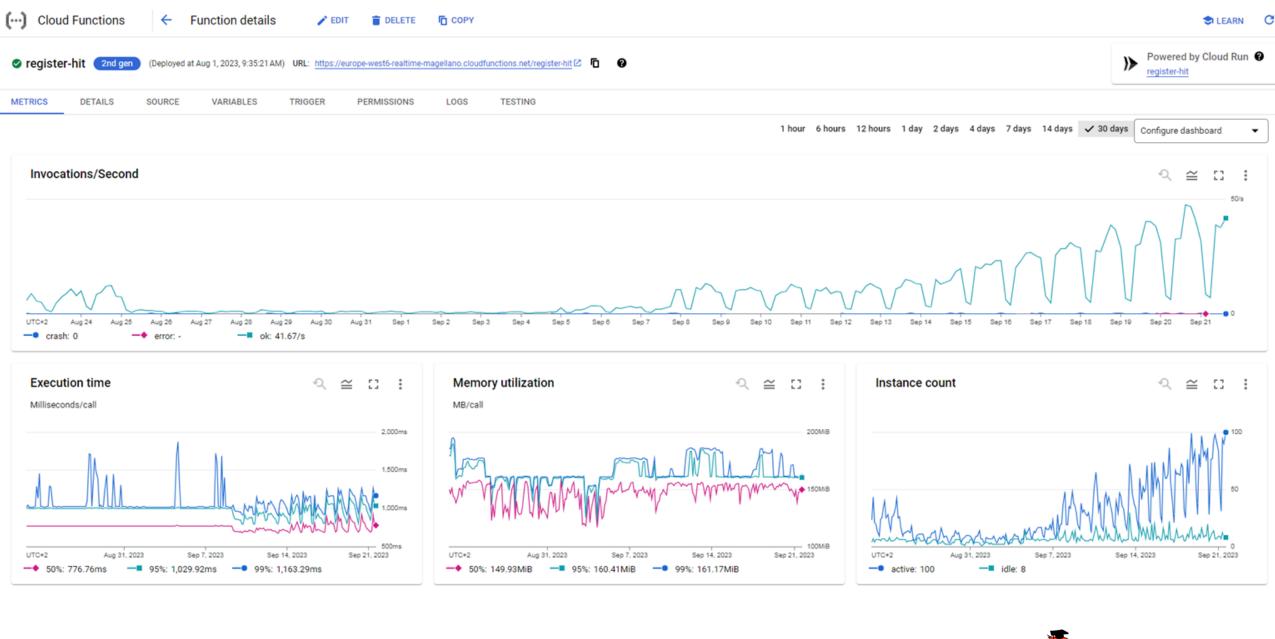

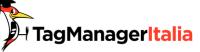

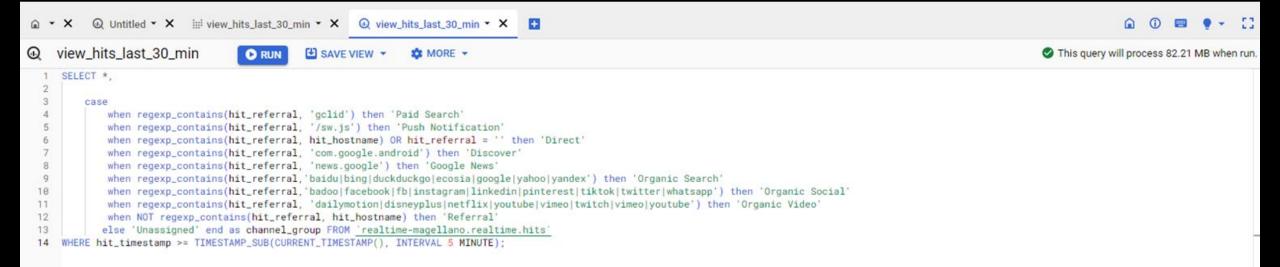

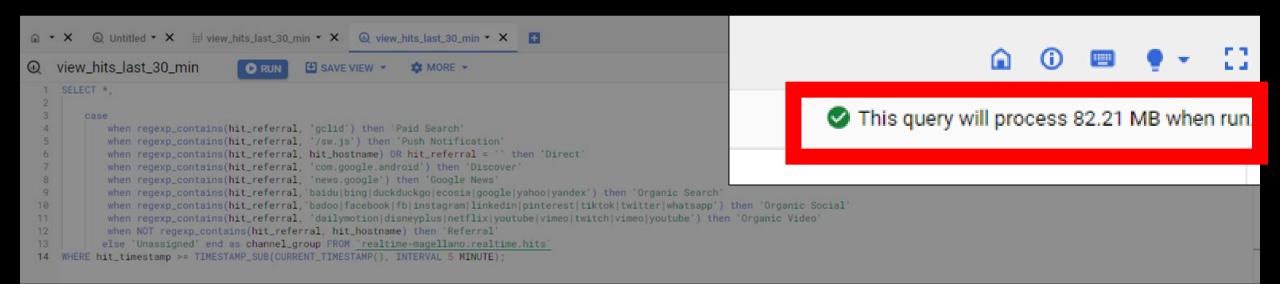

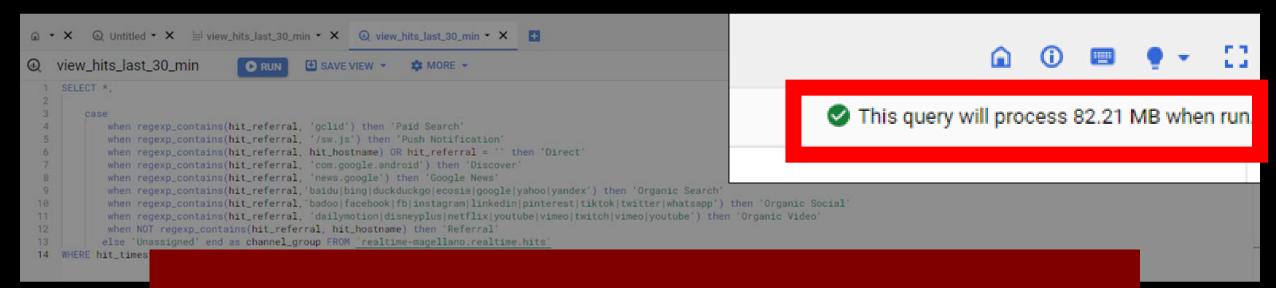

# 82,21 MB

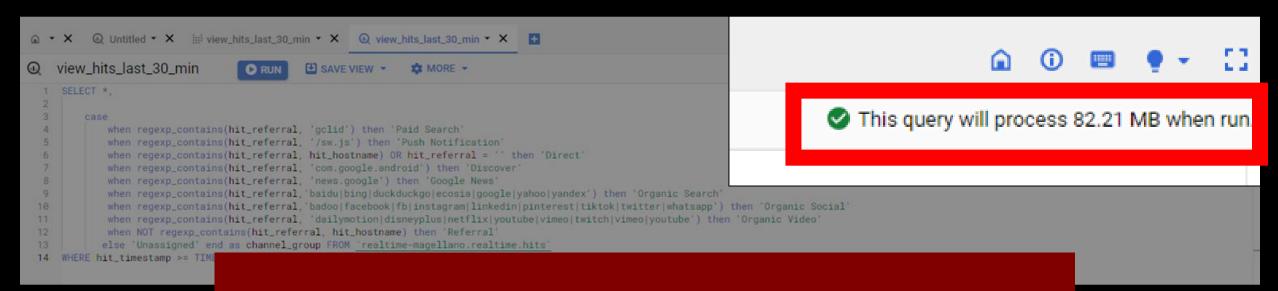

## -97.51%

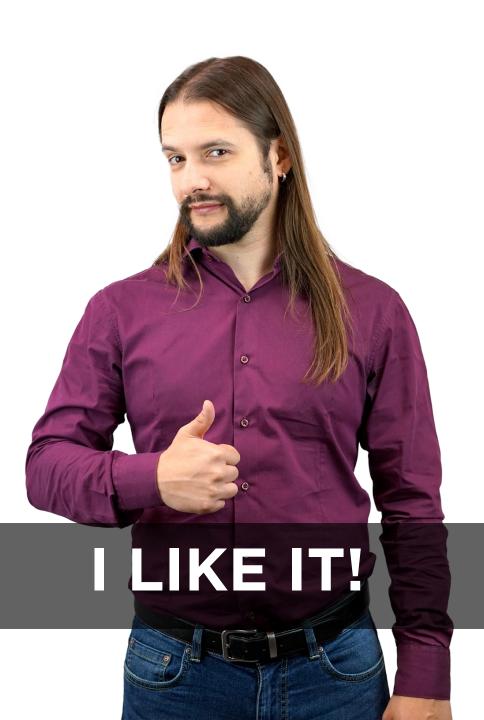

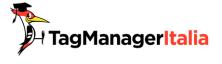

### No problem with BigQuery costs

The free tier per month is enough for our reporting

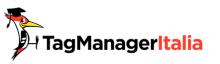

#### **Invocations**

Function invocations are charged at a flat rate regardless of the source of the invocation. This includes HTTP function invocations from HTTP requests, events forwarded to background or CloudEvent functions, and invocations resulting from the *call* API. The pricing tiers shown below are based on the total number of function invocations across *all* functions associated with a particular Google Cloud Platform billing account.

| Invocations per month | Price/million |
|-----------------------|---------------|
| First 2 million       | Free          |
| Beyond 2 million      | \$0.40        |

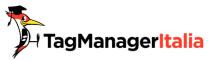

#### **Compute Time**

Compute time is measured from the time your function receives a request to the time it completes, either through you signaling completion, or through a timeout, other failure or any other termination. Compute time is measured in 100ms increments, rounded up to the nearest increment. For example, a function executing for 260ms would be billed as 300ms.

Fees for compute time are variable based on the amount of memory and CPU provisioned for the function. Units used in this calculation are:

- · GB-Seconds
  - 1 GB-second is 1 second of wallclock time with 1GB of memory provisioned
- GHz-Seconds
  - 1 GHz-second is 1 second of wallclock time with a 1GHz CPU provisioned

| Memory               | vCPU <sup>1</sup> | Price/100ms (Tier 1 Price) | Price/100ms (Tier 2 Price) |
|----------------------|-------------------|----------------------------|----------------------------|
| 128MB                | .083 vCPU         | \$0.000000231              | \$0.000000324              |
| 256MB                | .167 vCPU         | \$0.00000463               | \$0.00000648               |
| 512MB                | .333 vCPU         | \$0.00000925               | \$0.000001295              |
| 1024MB               | .583 vCPU         | \$0.000001650              | \$0.000002310              |
| 2048MB               | 1 vCPU            | \$0.000002900              | \$0.00004060               |
| 4096MB               | 2 vCPU            | \$0.000005800              | \$0.000008120              |
| 8192MB               | 2 vCPU            | \$0.00006800               | \$0.000009520              |
| 16384MB <sup>2</sup> | 4 vCPU            | \$0.000136000              | \$0.000190400              |
| 32768MB <sup>2</sup> | 8 vCPU            | \$.000272000               | \$0.000380800              |

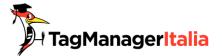

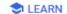

September 1 – 26, 2023 (total cost) 🔞

€183.52

includes €0.00 in credits

**↑** 98.59%

€91.11 over August 6 - 31, 2023

September 2023 (forecasted total cost) 2

€285.71

includes €0.00 in credits

↑ 151.66%

€172.18 over August 2023

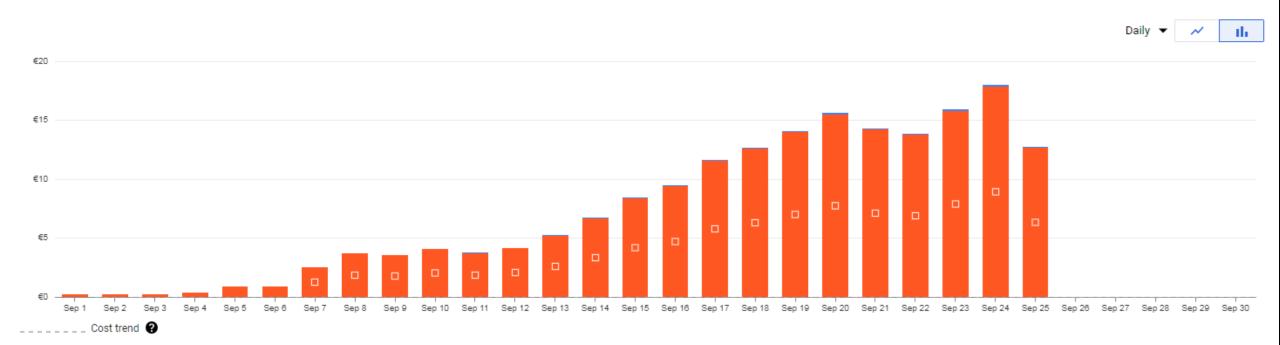

**▼** DOWNLOAD CSV

|   | Service         | Cost    | Discounts | Promotions and others | <b>↓</b> Subtotal | % Change 😮 |
|---|-----------------|---------|-----------|-----------------------|-------------------|------------|
|   | Cloud Functions | €182.07 | _         | _                     | €182.07           | -          |
| • | BigQuery        | €1.45   | -         | -                     | €1.45             | New        |

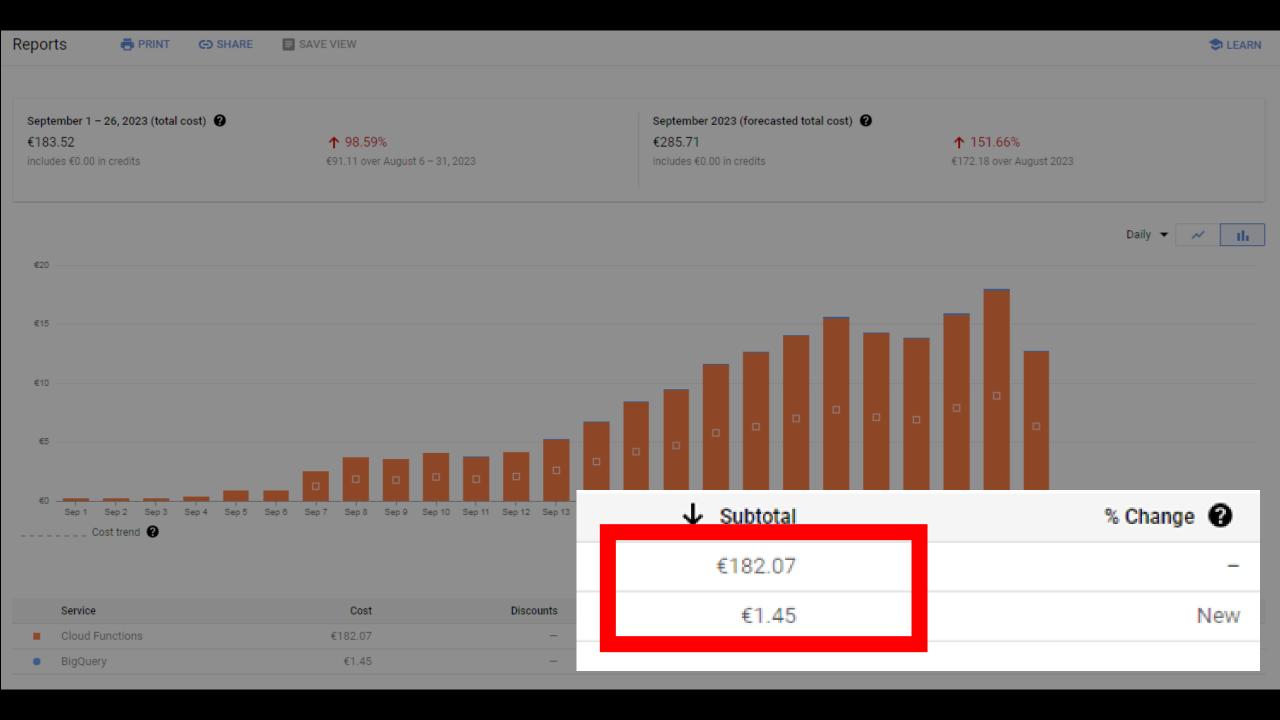

#### Real Time report: Cloud Function Cost

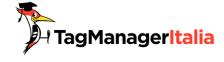

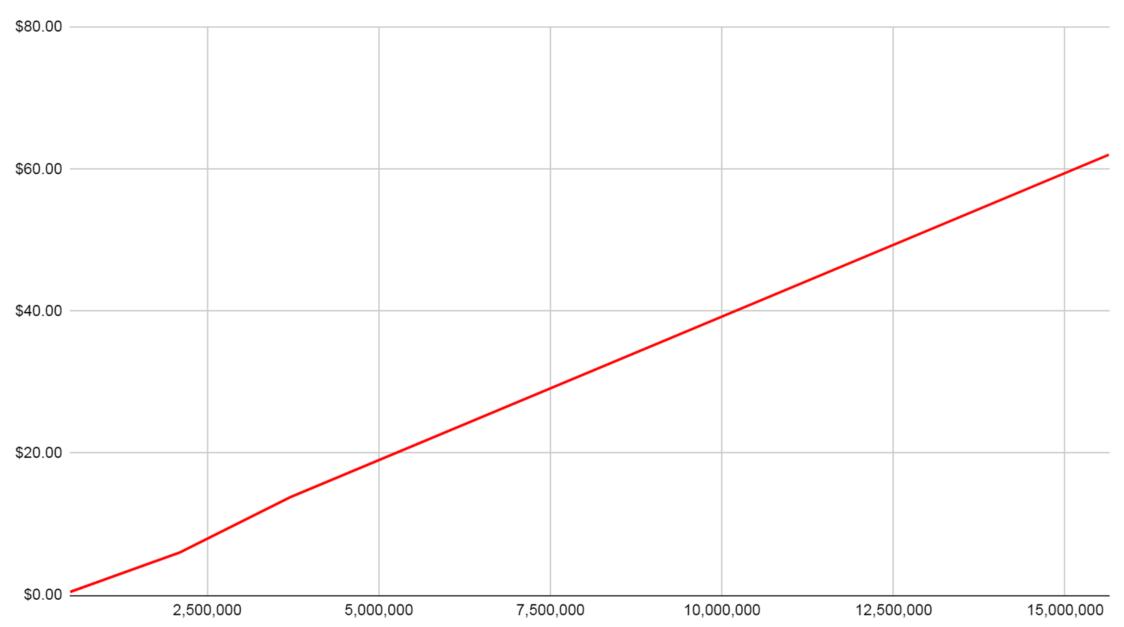

#### Real Time report: BigQuery Cost

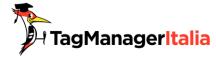

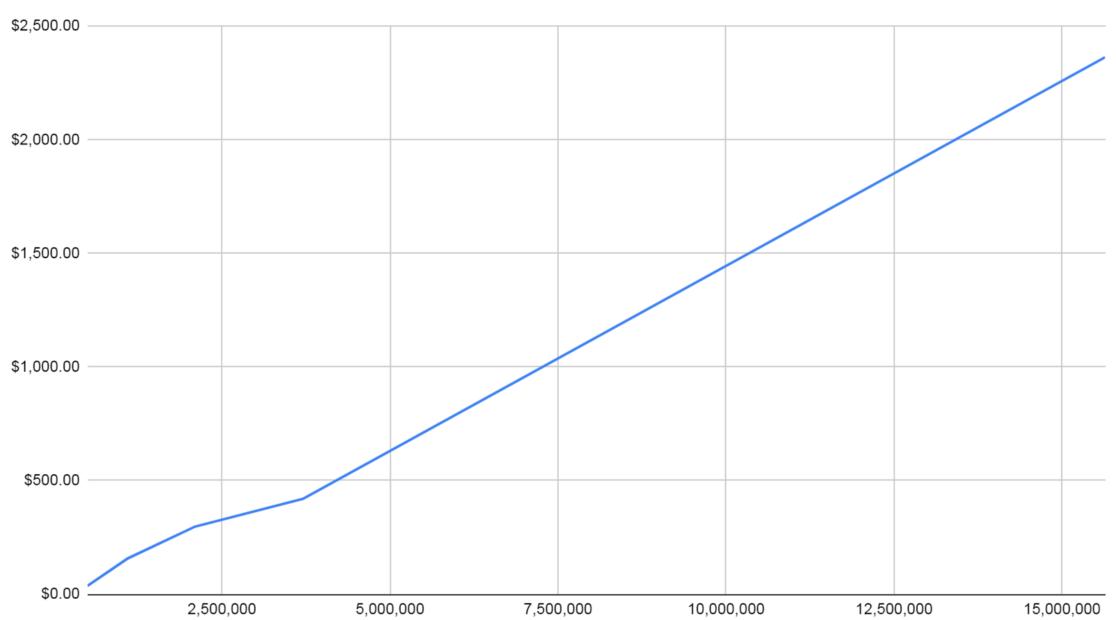

#### Real Time report: BigQuery Cost vs Cloud Function Cost

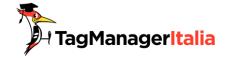

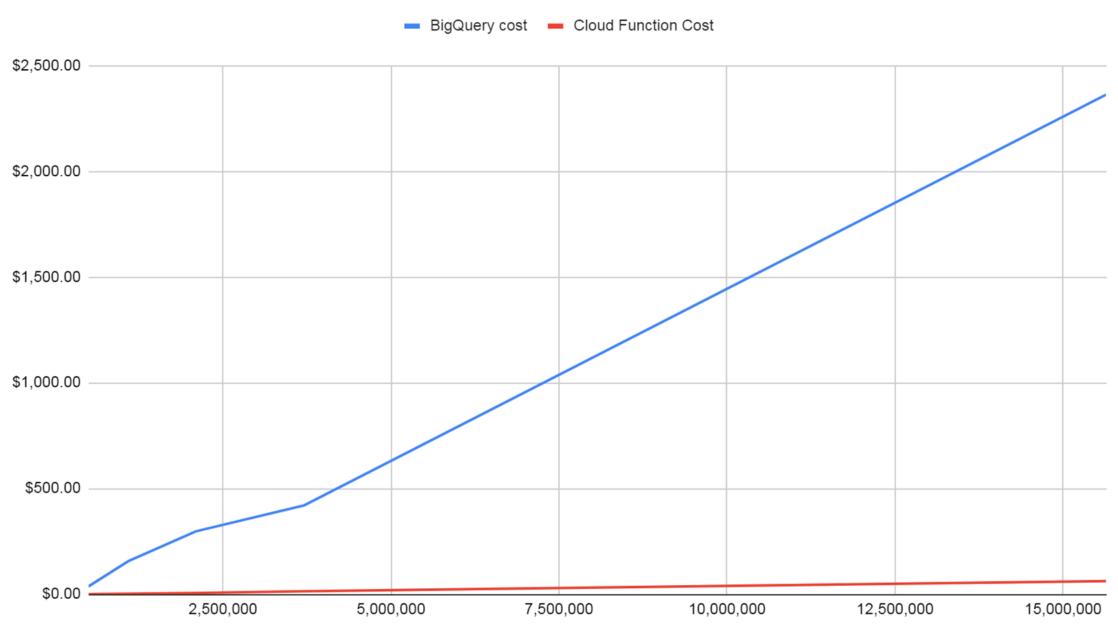

#### Real Time report: BigQuery Cost vs Cloud Function Cost

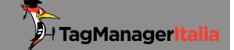

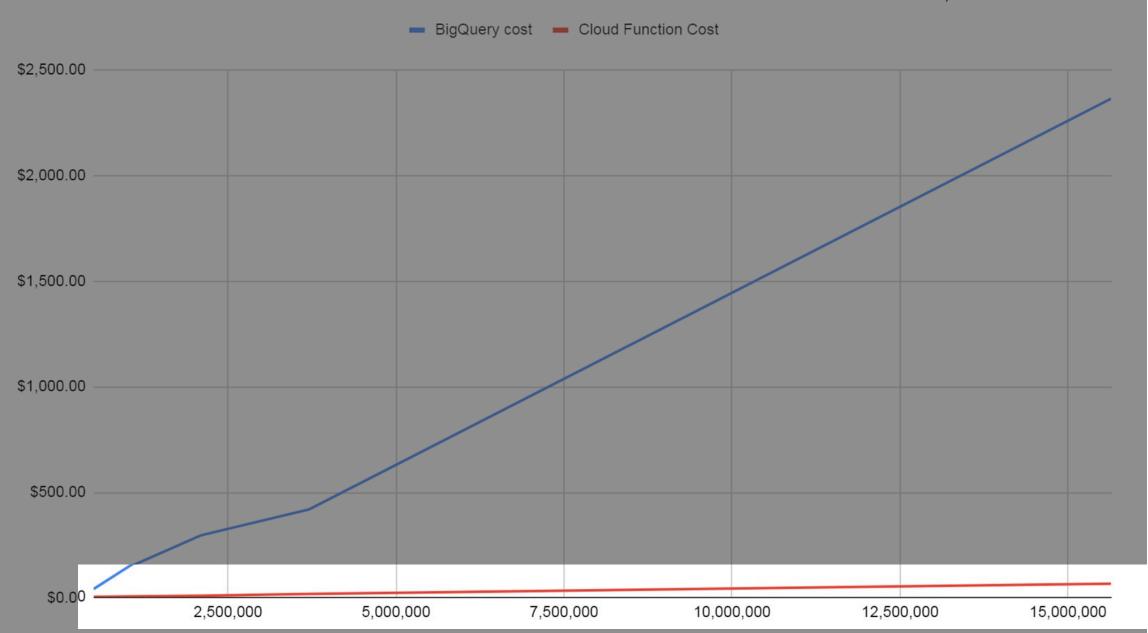

Dominio •

URL di Pagina

Contains ▼ Enter a value

Channel Group

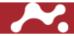

Pagine totali 12,757

Page Path Pagine totali

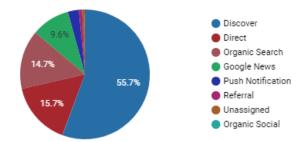

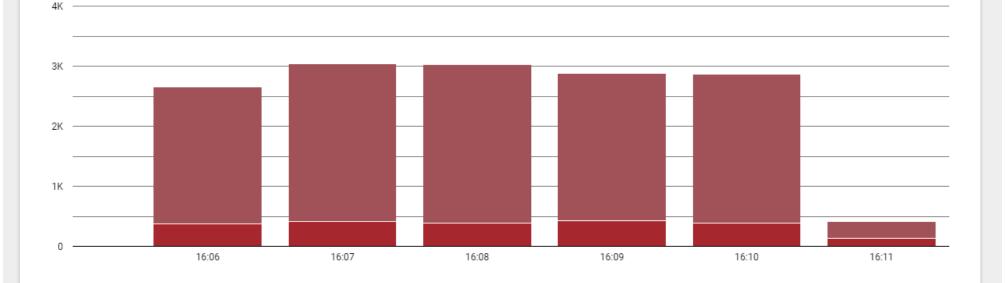

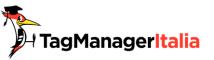

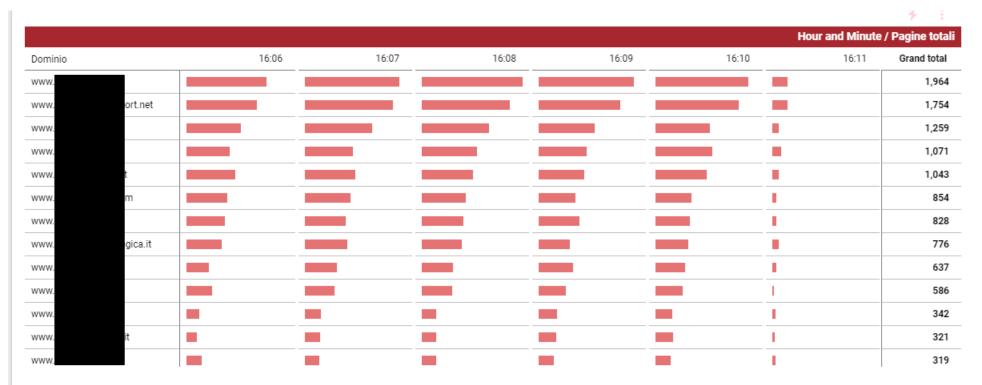

|     | Page Path                                                                                                    | Pagine totali 🕶 |
|-----|----------------------------------------------------------------------------------------------------|-----------------|
| 1.  | /primo-disastro-in-arabia-saudita-strappa-il-contratto-e-torna-in-europa-problemi-gravissimi-310511/                   | 1,225           |
| 2.  | /2023/09/20/clamoroso-in-serie-a-rescisso-il-contratto-allallenatore-gli-auguriamo-il-meglio/                          | 431             |
| 3.  | /2023/09/20/pogba-e-innocente-ribaltone-in-casa-juve-cambia-tutto-nuovamente/                                          | 389             |
| 4.  | /2023/09/21/vengo-anche-gratis-il-papu-gomez-si-propone-a-parametro-zero-affare-impossibile/                           | 324             |
| 5.  | /pioli-in-lacrime-infortunio-gravissimo-e-stagione-a-rischio-colpo-urgente-a-parametro-zero-310483/                    | 321             |
| 6.  | /2023/09/20/contatore-acqua-il-trucco-per-smettere-di-pagarla-i-nei-condomini-non-li-scoprono-mai/                     | 319             |
| 7.  | /news/batterie-ev-scoperto-il-piu-grande-giacimento-di-litio-ora-cambiano-gli-equilibri-mondiali.html                  | 293             |
| 8.  | /2023/09/20/benedetta-rossi-il-trucco-contro-la-puzza-di-fritto-in-casa-laria-torna-fresca-dopo-due-minuti/            | 287             |
| 9.  | /fiat-annuncia-laddio-per-sempre-per-questi-due-modelli-storici-mai-piu-in-produzione/                                 | 280             |
| 10. | /2023/09/14/rinnovo-patenti-milioni-di-italiani-restano-a-piedi-non-gliela-danno-piu-i-anche-tu-sei-a-rischio-rifiuto/ | 242             |
| 11. | /can-yaman-raptus-di-rabbia-sul-set-lanciato-te-addosso-alla-collega-tutto-ripreso-di-nascosto/                        | 239             |
| 12. | /codice-della-strada-gli-automobilisti-a-questa-eta-perdono-subito-la-patente-piu-600e-di-multa/                       | 211             |

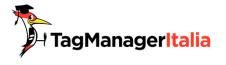

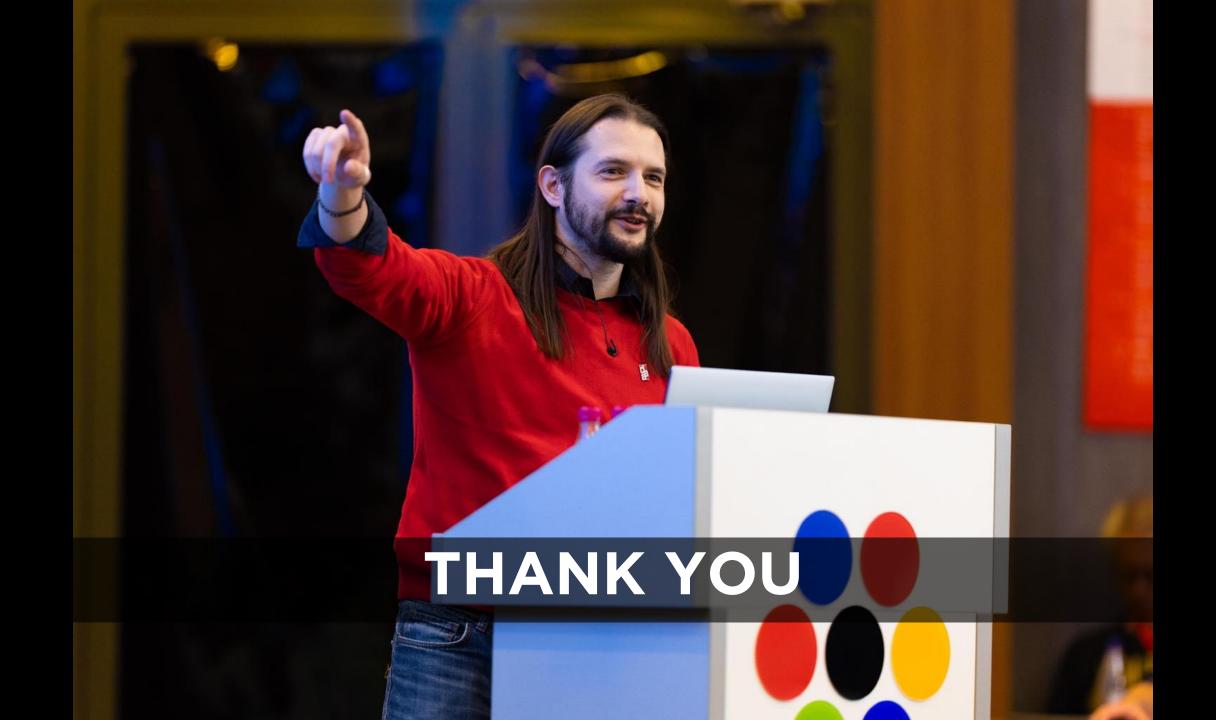

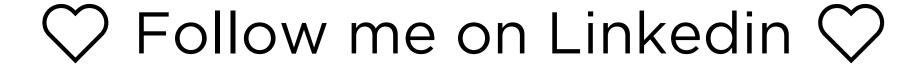

linkedin.com/in/zambonmatteo

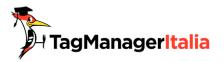